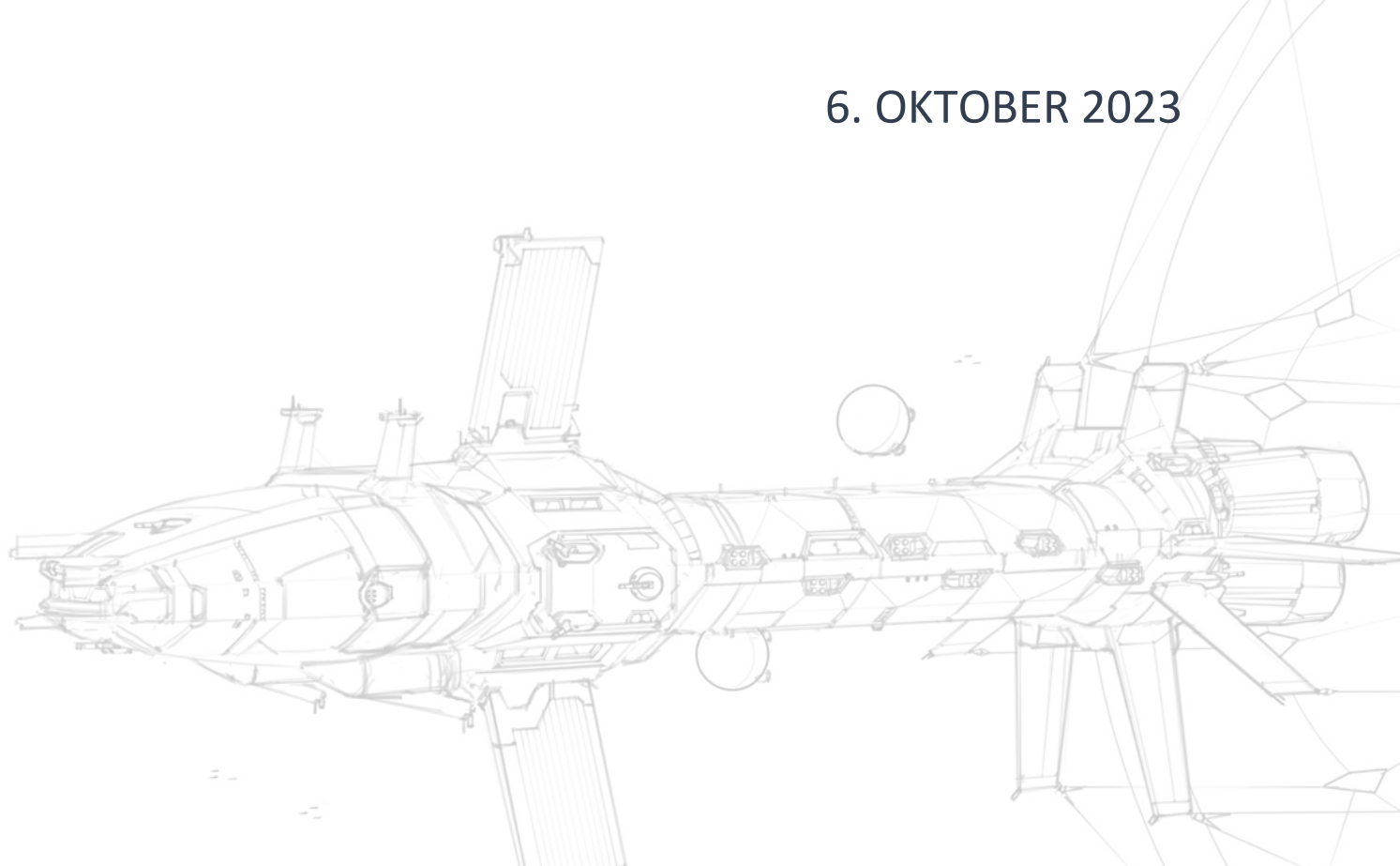

## HAMMERHEAD

## HANDBUCH

MELDRIC CLAN WOLF GERMANY (GAMMA GALAXY) – CWG clanwolf.net

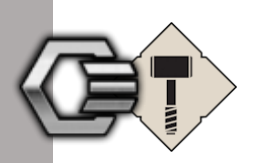

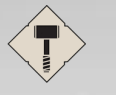

## $C3$  Handbuch - clanwolf.net

Najha

## Inhaltsverzeichnis

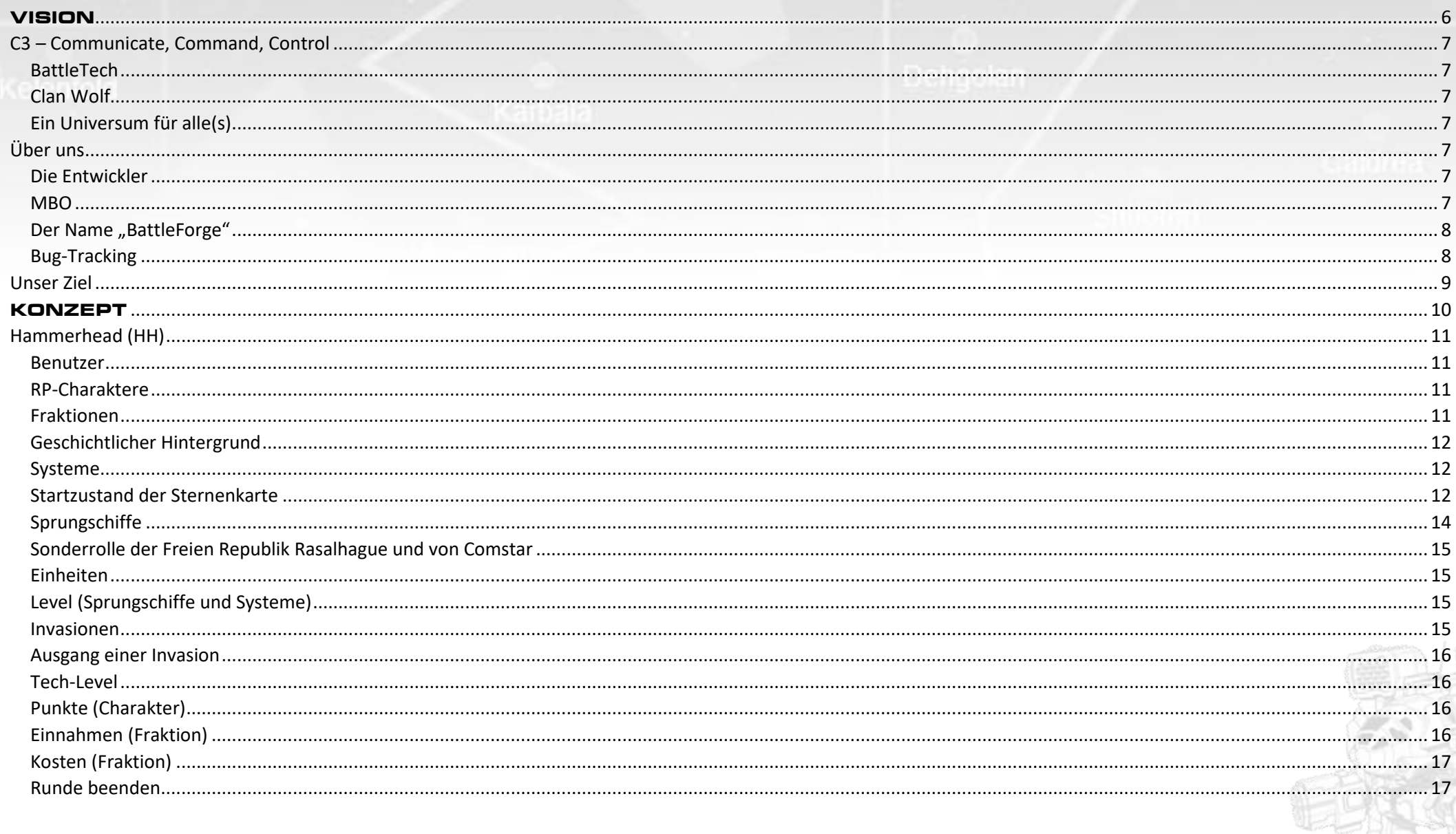

**Contractor** 

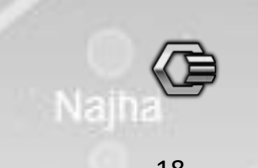

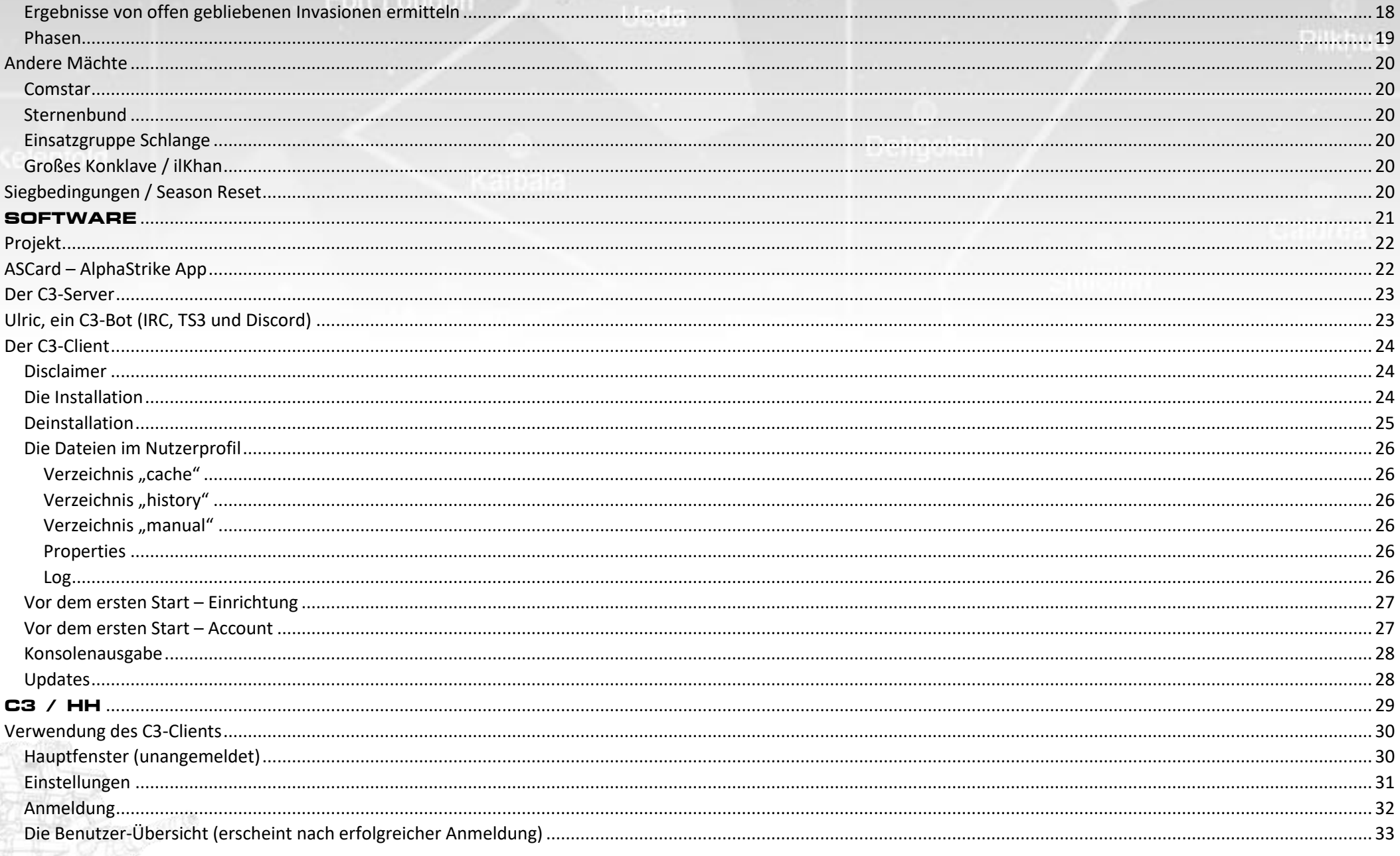

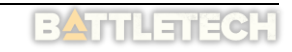

Najha

PAS

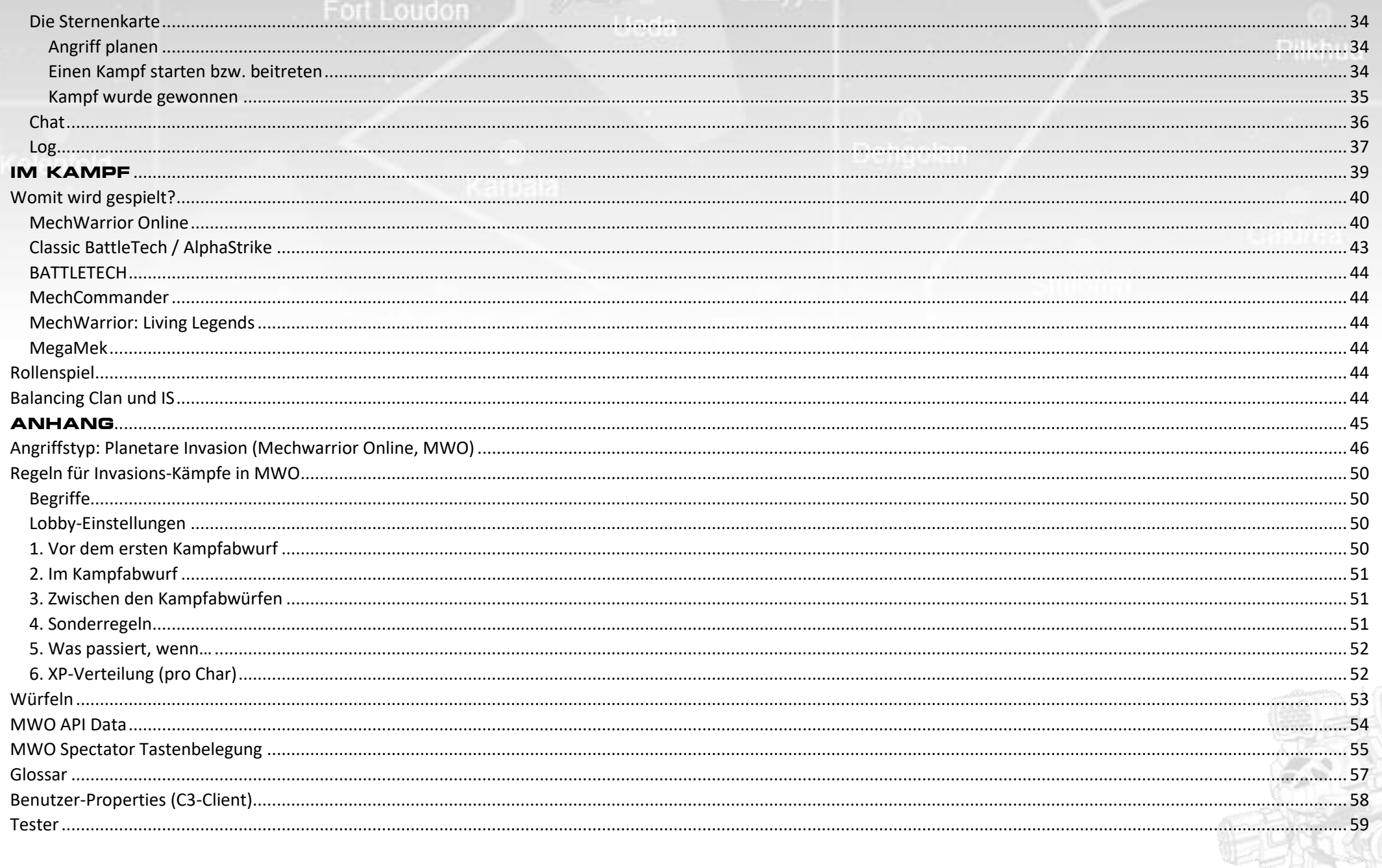

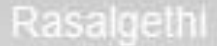

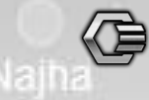

## 

Tukavvid

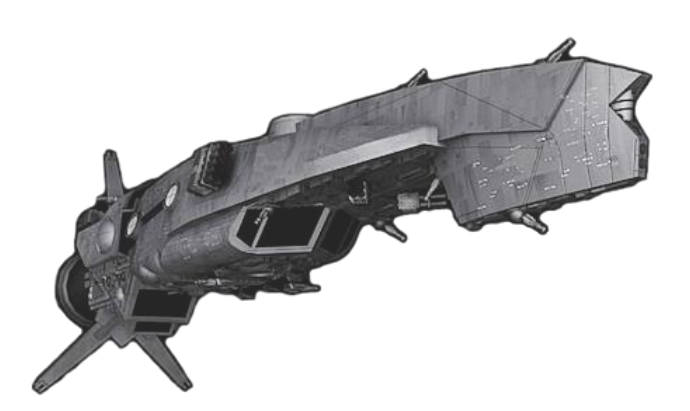

Handbuch-Version: 7.4.x

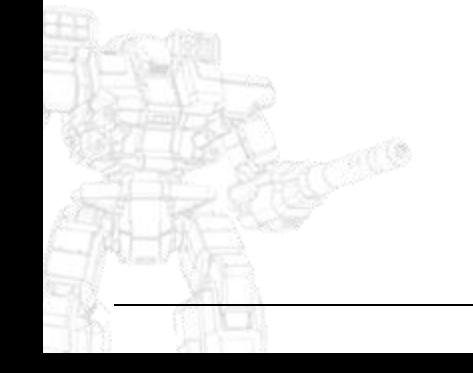

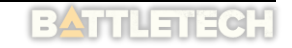

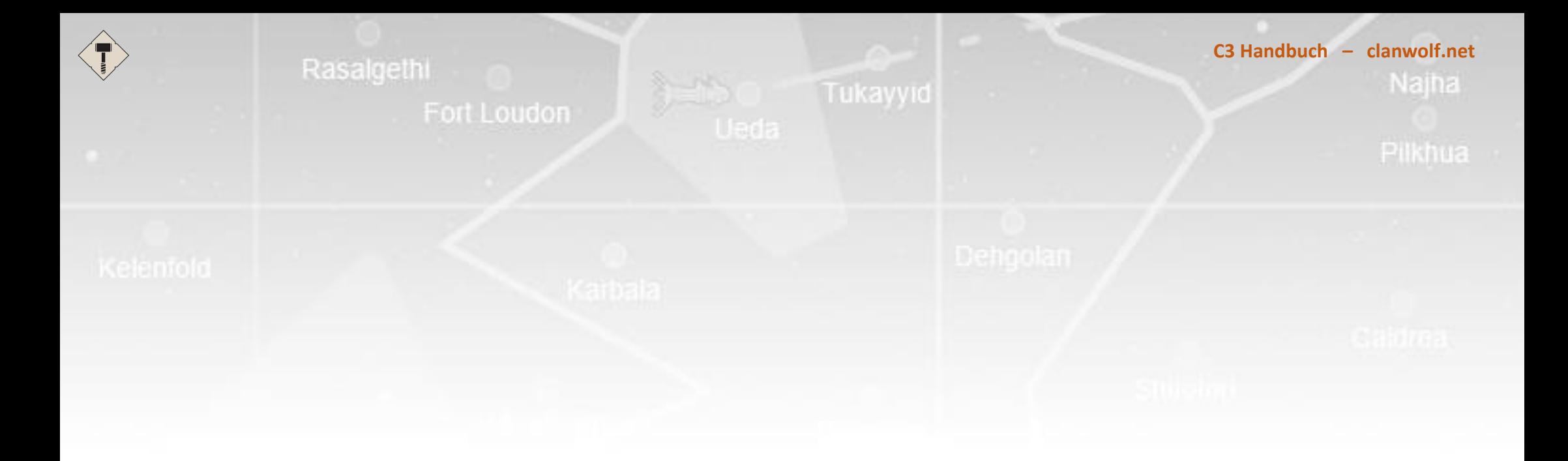

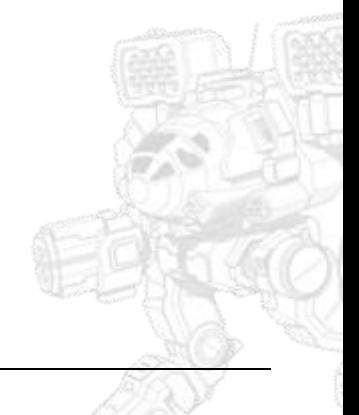

<span id="page-6-0"></span>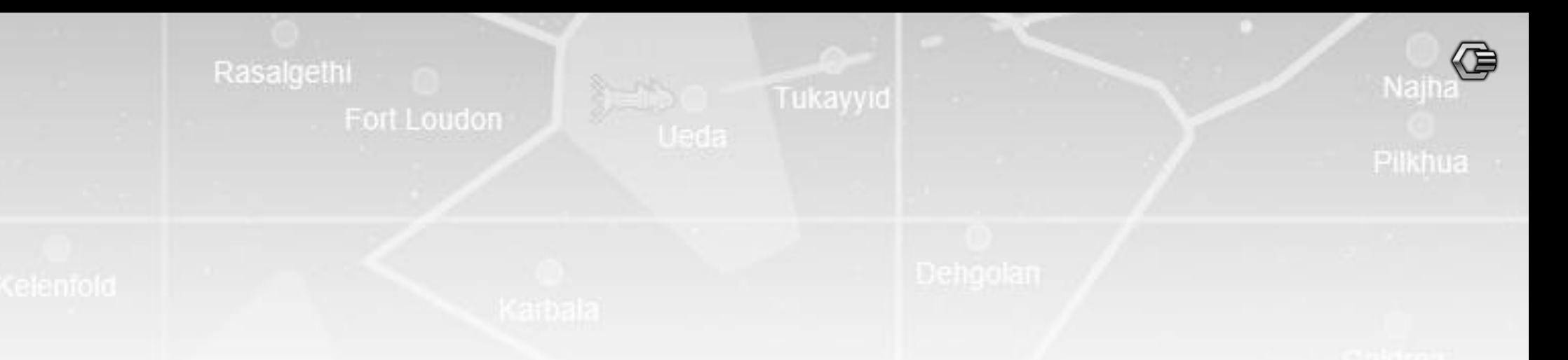

# **VISION**

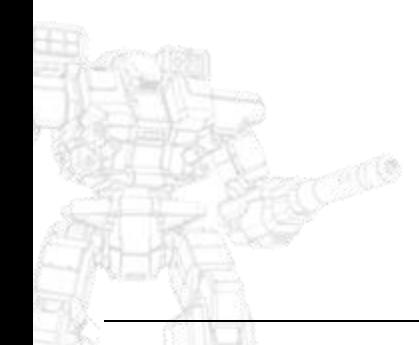

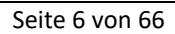

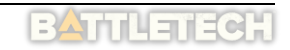

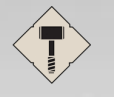

## <span id="page-7-0"></span>C3 – Communicate, Command, Control

### <span id="page-7-1"></span>**BattleTech**

**C3 Handbuch – clanwolf.net**

## enknie

Es geht um BattleTech. Das Science-Fiction Universum mit den TableTop-Spielen, Rollenspielen, Romanen und Computer-Umsetzungen hat uns als Fans gewonnen. Es ist ein umfangreiches und interessantes Setting, bei dem Kämpfe in Mechs oder im Weltraum, verschiedene Fraktionen mit ganz eigener Geschichte und Hintergründen, politische Verstrickungen, Spionage und persönliche Geschichten vorkommen. Jemand hat es mal als "Game of Thrones" im Weltraum mit Mechs bezeichnet und das stimmt – zumindest zu dem Zeitpunkt, als es gesagt wurde… denn da war das Ende von GoT noch nicht bekannt.

Tukayyid

## <span id="page-7-2"></span>Clan Wolf

Alles, was mit BattleTech zu tun hat, ist Thema beim deutschen Clan Wolf. Seit 1999 durchlebt der Clan die Entwicklungen, die auch das Franchise durchgemacht hat. Wir haben verschiedene Computerspiele gespielt (MW2, MW3, MC1, MC2, MW4, MWO, BATTLETECH, MW5). Aber auch Spiele wie MegaMek, AssaultTech1 oder MW Living Legends. Bei den Clantreffen wurde TableTop (AlphaStrike oder seltener auch Classic) gespielt.

## <span id="page-7-3"></span>Ein Universum für alle(s)

Aber die einzelnen Spiele waren nie konsistent miteinander verbunden. Es gab nicht das übergeordnete, konsistente Universum, in dem wir unsere Geschichten ansiedeln und ausspielen konnten. Das sollte C3 erreichen. Eine Sternenkarte, auf der man die Ergebnisse der verschiedenen Kämpfe und Winkelzüge sehen kann. Eine Karte, die diese Geschichte festhält und die Basis einer konsistenten Geschichte ist, die wir im BTU (BattleTech-Universum) spielen und immer weiter entwickeln wollen.

## <span id="page-7-4"></span>Über uns

## <span id="page-7-5"></span>Die Entwickler

Hinter dem Projekt stehen seit mehr als 20 Jahren hauptsächlich die beiden Entwickler Werner und ich, Meldric. Wir arbeiteten in der gleichen Firma und haben uns dort kennen gelernt. Gestartet wurde das Projekt ursprünglich unter dem Namen "BattleForge". Es sollte hauptsächlich ein Projekt sein, das uns als ein praktischer Anreiz dienen sollte, unsere Kenntnisse von Java aktuell zu halten. Als Spielwiese, um neue Technologien zu testen und zu erlernen. Wir haben in das Projekt sehr viele Dinge reingesteckt, auch um sie kennenzulernen. Dazu gehören auch viele Dinge, mit denen wir sehr zu kämpfen hatten. Aber bei diesen Gelegenheiten haben wir am meisten gelernt. Dazu gehören Dinge wie Maven, Swing, Threads, Spring, JavaFX, Jigsaw (Modules, Packaging), Nadron, Netty und vieles mehr. Wir haben lehrreiche und frustrierende Fehler gemacht. Sowohl konzeptionelle als auch technisch. Alles lief nebenbei, ein paar Stunden die Woche. Umso erstaunlicher, dass das Projekt noch lebt.

Es gab in den letzten beiden Jahrzehnten auch andere Entwickler. Und angefangen haben wir auch mit mehr Leuten. Aber Werner und ich sind seit vielen Jahren, mit einigen der unvermeidlichen Unterbrechungen, jeden Freitag auf dem ClanWolf-TeamSpeak und arbeiten am Projekt.

### <span id="page-7-6"></span>**MBO**

Eine frühere Version von C3 ist eine Zeit lang bei der MBO (MechWarrior-BattleTech-Online) Liga verwendet worden. Das hat auch im Groben funktioniert, aber am Ende konnten wir nicht die Bedürfnisse und Forderungen der Spieler in der Liga erfüllen. Wir haben viel Arbeit investiert, auch zu Zeiten, wo "normale" Leute schlafen, aber es hat nicht gereicht, um alle zufrieden zu stellen. Vor allem nicht uns selbst.

## Tukavvid

Unser Konzept war anfangs komplex und umfangreich. Man konnte jedes einzelne Schiff in Fabriken bauen, wenn man die Pläne dafür in TechRaids erbeutet hat. Jeder einzelnen Mech konnte in Fabriken gebaut werden, wenn die entsprechenden Fertigungsstraßen vorhanden waren. Einheiten konnten frei aufgebaut werden von einer Galaxy bis zum Stern und dem einzelnen Mech und dem Piloten. Es war eine Menge Micro-Management und diese Tatsache hat schließlich den Realitätstest nicht überlebt. Es wurde an vielen Stellen vereinfacht und verallgemeinert. Das hat uns nicht immer gefallen, aber wenn man ehrlich ist, ist das der einzige Weg, wie eine größere Gruppe von Menschen zusammenspielen kann: Einfache, klar verständliche Regeln mit einem Fokus auf ausgewogene Kämpfe. Das Micromanagement will eigentlich niemand machen. Die Leute wollen spielen. Diese Erkenntnis haben wir beim Konzept für HH-C3 (Hammerhead-C3) berücksichtigt.

## <span id="page-8-0"></span>Der Name "BattleForge"

Der Name BattleForge kam mir zu Anfang in den Sinn und wir haben das Projekt bei SourceForge so genannt und die Domain "battleforge.de" registriert. Nach einigen Jahren kam ein anonymer Bieter auf uns zu, der uns die Domain abkaufen wollte. Wir waren zuerst nicht interessiert, aber es gab in Folge immer höhere Angebote. Es hat sich herausgestellt, dass EA ein Spiel mit dem Titel plante und daher die Domain sichern wollte. Am Ende war das Angebot zu verlockend, um nicht darauf einzugehen. Die Domain wurde verkauft und das Projekt heißt seit dem C3 (Communicate, Command, Control).

## <span id="page-8-1"></span>Bug-Tracking

Jede Software hat Fehler. C3 ist in den vielen Jahren der Entwicklung sehr komplex geworden und nicht alles Szenarien und Kombinationen lassen sich im Vorfeld testen. Findet man also einen Fehler, was tun? Das Projekt wird auf github gehostet:

### [https://github.com/ClanWolf/C3-Starmap\\_Cerberus](https://github.com/ClanWolf/C3-Starmap_Cerberus)

Dort kann man "issues" erfassen. In dieser zentralen Datenbank werden diese "issues" verfolgt, kommentiert und dokumentiert. Auf diese Weise sammeln wir alles transparent und die Informationen sind nicht in verschiedenen Mail-Postfächern verteilt.

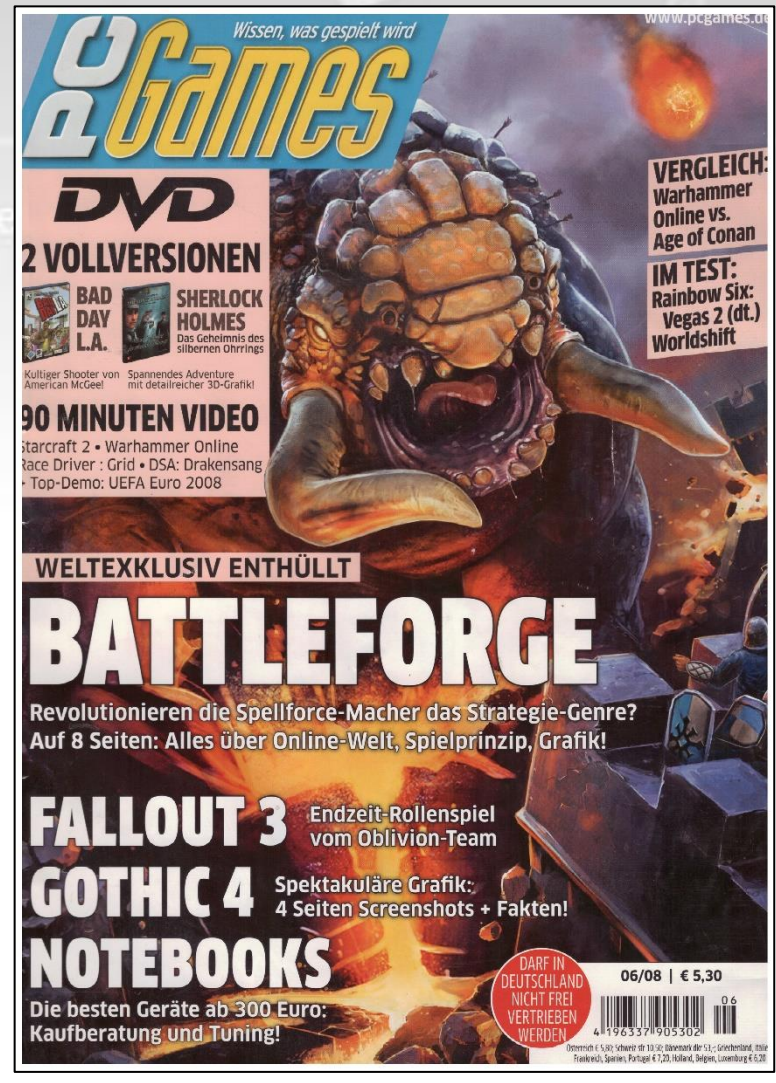

*Abbildung 2: Titelseite der PC-Games vom Juni 2008 mit BATTLEFORGE*

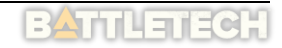

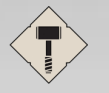

## **C3 Handbuch – clanwolf.net**

## <span id="page-9-0"></span>Unser Ziel

Was uns über die Jahrzehnte immer gefehlt hat, war ein übergreifender Hintergrund. Die Spiele, die wir gemacht haben, egal in welchem Spiel, sollten in einem Kodax landen. Sie sollten einen Effekt auf die Charaktere haben, ihre Entwicklung vorantreiben und eine Auswirkung auf ein persistentes Umfeld haben. Gleichzeitig haben aber viele Spieler nicht das Hintergrundwissen oder die Zeit, eine ausschweifende Geschichte für jeden Kampf zu schreiben und in einer Geschichte bestimmte Ereignisse so herbeizuführen, dass sie politisch und sozial in den Hintergrund passen und auch logisch nachvollziehbare Kausalketten abbilden.

Tukayyid

Eine mögliche Lösung dieses Problems ist es, mit einem Meta-Spiel, dass nach möglichst einfachen Regeln (ähnlich wie ein Brettspiel) funktioniert, immer wieder durch das Bewegen von Einheiten Konflikte zu simulieren, die den äußeren Rahmen bilden. In diesem Rahmen entsteht Freiraum für Rollenspiel. Ein persistenter Charakter kann entwickeln und ausgelebt werden. Dabei wollen wir uns im Kontext bewegen, den BattleTech bietet. Das bedeutet konkret, dass sich zum Beispiel ein Clankrieger nach einem bestimmten Ehrenkodex verhält. Abweichungen von diesen Verhaltensmustern sind immer möglich, aber sie sollten auf der Basis der Erziehung und der Indoktrination dieser Krieger stimmig sein und ins Bild passen.

Man bindet sich also einerseits an den BattleTech-Hintergrund, aber auf der anderen Seite ist man frei, die eigenen Geschichten zu spielen und eine ganz eigene Politik zu entwickeln, die sich auf der Sternenkarte manifestiert. Im "Lore" zu bleiben bedeutet eben nicht (wie so oft völlig unzutreffend dargestellt), dass man "die Bücher nachspielt". C3 soll dafür die Grundlage bieten.

Frühere Inkarnationen des C3-Clients waren zu komplex. Wir wollten das ganze Universum simulieren. Aus diesem Fehler wollen wir lernen und die Regeln so reduzieren und vereinfachen, wie es vertretbar ist, ohne den Bezug zu BattleTech zu verlieren.

### *Wir definieren daher unsere Ziele wie folgt:*

- Wir wollen hochwertige und optisch ansprechende Software entwickeln.
- Wir wollen praktische und ansprechende Dokumentation bereitstellen.
- Wir wollen die Software so gestalten, dass die Werkzeuge selbst Teil des Rollenspielerlebnisses werden.
- Wir wollen die Regeln so komplex wie nötig und so einfach wie möglich formulieren.

Fort Loudon

- Wir wollen, dass das Ziel des Spiels nicht das Gewinnen ist, sondern das Erlebnis (ausdrücklich kein "eSport-Kontext").
- Wir wollen, dass C3 so weit wie möglich unabhängig von den konkreten Spielen bleibt, mit denen Konflikte ausgespielt werden.
- Wir wollen Spiele anbinden (z.B. mit einer API), wo es möglich ist.

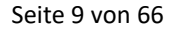

<span id="page-10-0"></span>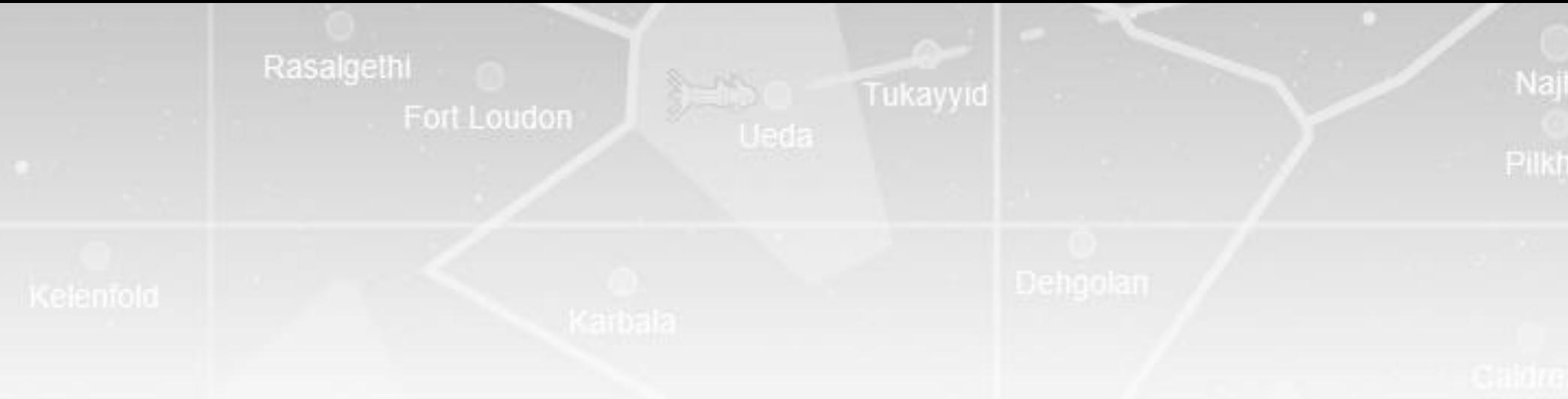

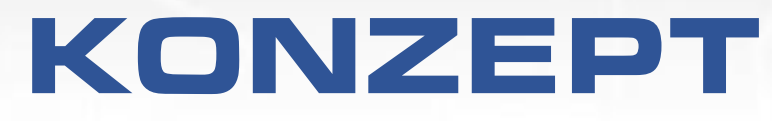

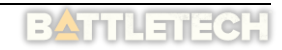

 $\bigoplus$ 

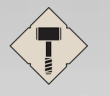

## Fort Loudon

## Tukayyid

## **C3 Handbuch – clanwolf.net**

## Pilkhua

Naiha

## <span id="page-11-0"></span>Hammerhead (HH)

### <span id="page-11-1"></span>Benutzer

Zur Anmeldung ist ein Benutzer nötig. Die Benutzer werden mit den Benutzern der entsprechenden Benutzergruppe auf clanwolf.net synchronisiert. Die Zugangsdaten entsprechen dann den Zugangsdaten auf clanwolf.net. Bei Änderungen des Benutzerbildes oder des Passworts muss durch einen Admin manuell synchronisiert werden.

## <span id="page-11-2"></span>RP-Charaktere

Jeder Benutzer hat zu Beginn genau einen RP-Charakter (Rollenspiel-Charakter, RP-Charakter oder nur Charakter) einer bestimmten Fraktion. Bei Teilnahme an Kämpfen erhält dieser RP-Charakter Punkte. Man kann Charaktere einer Einheit zuweisen (damit ändert sich dann auch der Aufenthaltsort eines Charakters, wenn die Sprungschiffe sich auf der Karte bewegen). Der RP-Charakter eines Benutzers kann bei jedem Kampf teilnehmen, auch wenn seine zugewiesene Einheit sich nicht auf dem System befindet.

## <span id="page-11-3"></span>Fraktionen

Von den vielen Fraktionen in BattleTech gibt es in HH 6 Fraktionen. Drei Invasionsclans und drei Fraktionen der Inneren Sphäre. Eine Gruppe von Spielern übernimmt eine Fraktion und führt in deren Namen Schiffsbewegungen, Angriffe und Rollenspielaktionen aus.

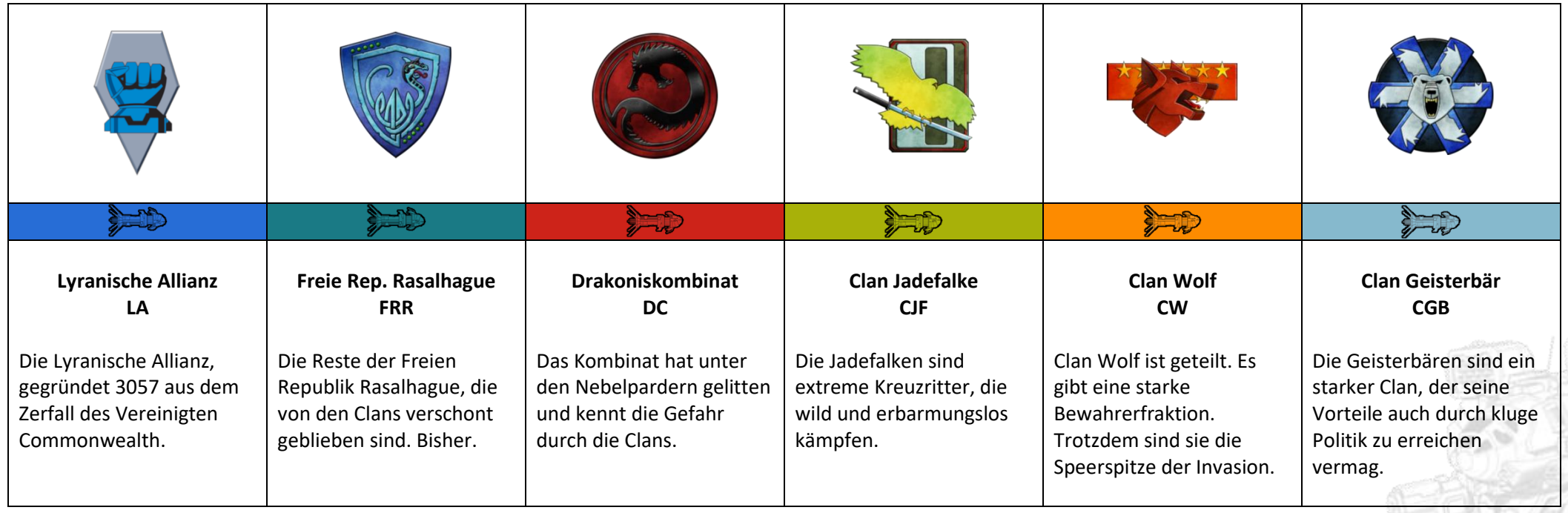

Fort Loudon

<span id="page-12-0"></span>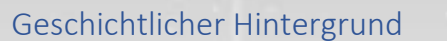

"Im Jahr 3060 sind die Nebelparder in der Inneren Sphäre durch Operation Bulldog vernichtet. Es gibt noch drei Clans in der Besatzungszone (Jadefalken, Wölfe und Geisterbären). In den Besatzungszonen der Geisterbären und Jadefalken halten sich auch Einheiten der Stahlvipern und Novakatzen auf. Diese stehen nach der Vernichtung der Parder der Lyranischen Allianz (seit 3057), den Resten der Freien Republik Rasalhague und dem Drakoniskombinat gegenüber. Das ist eine explosive, politische Situation. Wie reagieren die verbleibenden Invasionsclans auf die Vernichtung der Parder? Was macht der junge, neue Sternenbund an der Stelle, wo der Hammer den Amboss trifft (Tukayyid) und was machen die Fraktionen der Inneren Sphäre? Die Lyranische Allianz befindet sich auf dem Weg in einen Bürgerkrieg, Rasalhague kämpft um seine Existenz und der Drache hat eigene Pläne. Führt das zu Grenzkonflikten? Gibt es Besitztests an den Grenzen bei den Clans? Verlieren alle das große Ziel Terra aus den Augen? Oder werden die Clans durch einen großen Widerspruchstest auf Strana Mechty endgültig gestoppt, sobald Einsatzgruppe Schlange die Heimatwelten erreicht?"

### <span id="page-12-1"></span>Systeme

Ein "Sonnensystem" oder kurz "System" hat einen Hauptplaneten (meist mit dem gleichen Namen). Dieser Planet wird synonym zum System verwendet. Weitere Planeten, Monde oder andere Schauplätze in dem Sonnensystem spielen im Ablauf einer Runde keine Rolle (können aber natürlich in ergänzenden RP-Geschichten vorkommen). Kontrolliert eine Fraktion den Hauptplaneten des Systems, kontrolliert sie per Definition das System.

### <span id="page-12-2"></span>Startzustand der Sternenkarte

Zu Beginn einer Season zeigt die Karte die ungefähre politische Situation des Jahres 3060. Die Besatzungszone der Clans endet auf der Höhe von Tukayyid und unterhalb dieser Linie gibt es die Lyranische Allianz, die Reste der Freien Republik Rasalhague und das Draconiskombinat. In Phase I sind einige der Systeme nicht erreichbar für Sprungschiffe. In späteren Meta-Phasen werden diese Systeme nach und nach erreichbar.

Aus praktischen Gründen ist ein großer Teil der Systeme der Inneren Sphäre nicht auf der Karte. Zum Einen sind knapp 4.000 Sternensysteme für eine begrenzte Spielerzahl viel zu viel und zum anderen gibt es technische Gründe, die die Größe eines zu übertragenden Objektes limitieren. Im Rahmen von Hammerhead sind die relevanten Welten für die definierten Siegbedingungen enthalten. Die Datenbank von C3 hat alle Welten des BattleTech-Hintergrundes gespeichert und daher könnte es zu einem späteren Zeitpunkt Erweiterungen der Karte geben. Oder möglicherweise andere Szenarien mit anderen Teilausschnitten.

Alle Einheiten (Sprungschiffe) starten auf Level 1.

Es gibt

- die normalen Systeme (Level 1),
- Industriesysteme (markiert mit dem Industrie-Symbol, Level 2),
- lokale Hauptwelten (Donegal [LA], Benjamin [DC], Sudeten [CJF], Tamar [CW], Alshain [CGB], Level 3),
- Fraktions-Hauptwelten (Tharkad [LA] und Luthien [DC], Level 4) und
- Terra (Level 5).

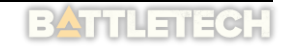

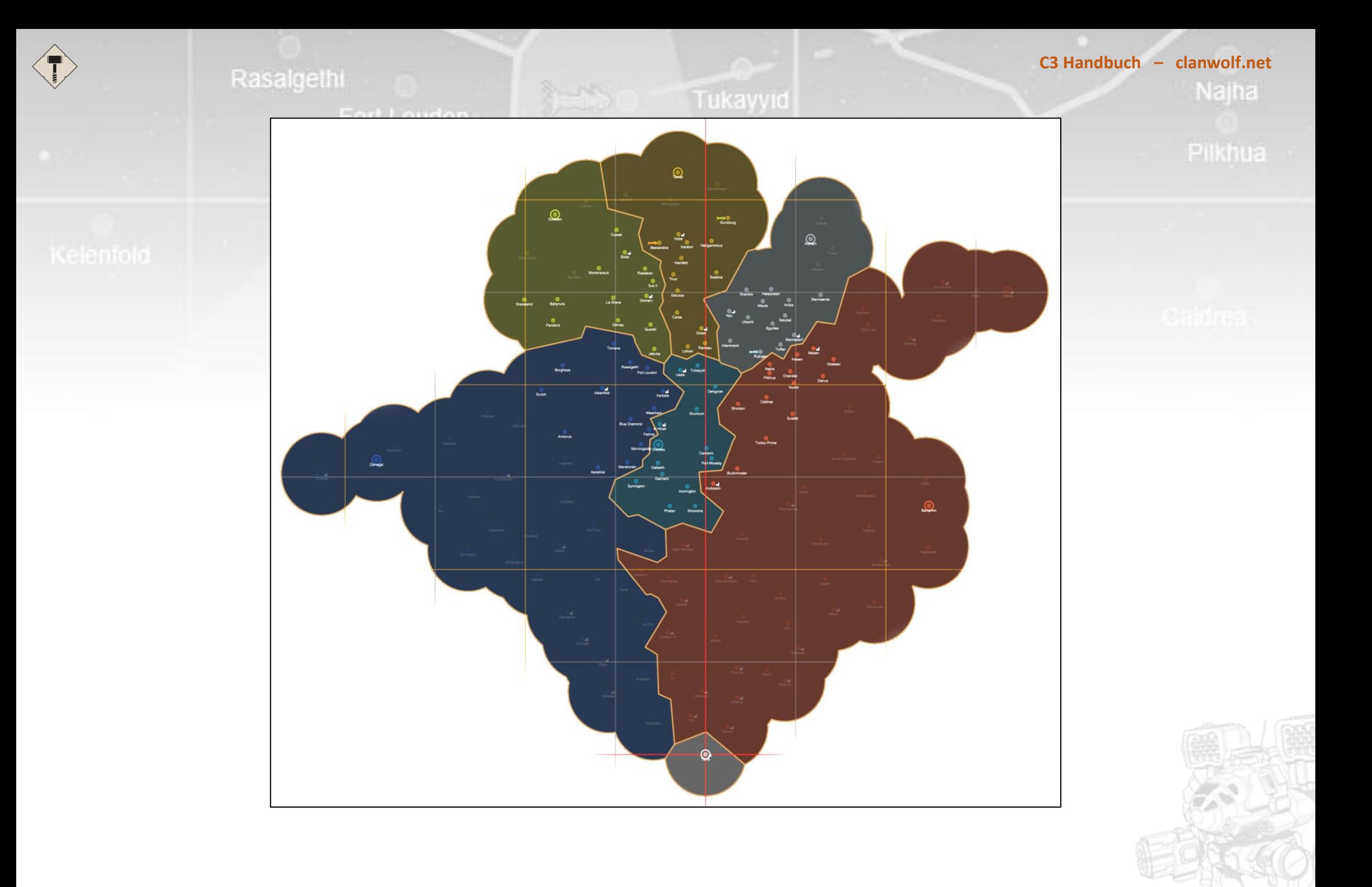

## <span id="page-14-0"></span>Sprungschiffe

Fort Loudon

Jede Fraktion hat ein oder mehrere Einheiten (zur Zeit eine Einheit, Januar 2023). Diese Einheit repräsentiert einen Trinärstern (oder Trinary) bei den Clans (3 Sterne mit je 5 Mechs + HQ-Einheiten, ~15 Mechs) oder eine verstärkte Kompanie in der Inneren Sphäre (3 Lanzen mit je 4 Mechs + HQ-Einheiten, ~15 Mechs). Diese Einheit wird auf der Sternenkarte durch ein Sprungschiff repräsentiert und kann durch den Spieler bewegt werden, wenn er das entsprechende Recht im Client besitzt.

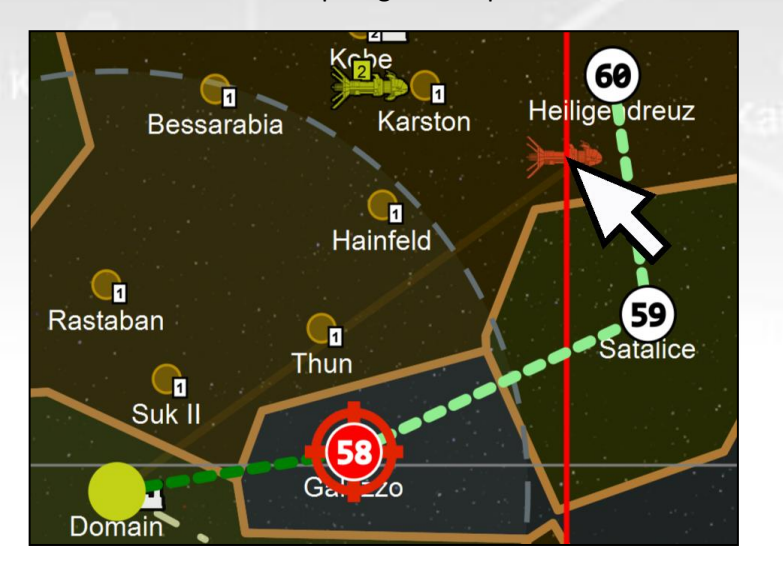

### *Abbildung 3: Sprungschiffbewegung*

Die Sprungschiffe berechnen eine Sprungroute zu dem Sternensystem, auf das sie per Drag&Drop gezogen werden. Dabei ist der maximale Sprungradius immer 30 Lichtjahre (der innere der beiden Kreise, wenn ein System ausgewählt wird). Der äußere Kreis zeigt 60 Lichtjahre an. Es wird automatisch das System angegriffen, dass auf der Sprungroute an erster Position steht, d.h. man kann immer nur in der nächsten Runde angreifen, es können keine Angriffe für spätere Runden erzeugt werden. Das hat hauptsächlich den Grund, dass das Organisieren der Kämpfe zu schwierig und unrealistisch wird, wenn sie zu weit in der Zukunft liegen.

Auf dem Bild wurde das Sprungschiff des Draconis-Kombinats von Domain nach Heiligendreuz gezogen. Die aktuelle Runde bei dieser Aktion war 57, daher wurde der Angriff bei Galuzzo für Runde 58 eingetragen (roter Kreis und Fadenkreuz). In Runde 59 käme das Schiff auf Satalice an, wenn es nach Galuzzo mit der gleichen Route weiterspringt. Es ist allerding wahrscheinlicher, dass eine neue Route geplant wird, da sich die politische Situation in 58 sehr verändert haben kann und es nötig wird, das Schiff zu einem anderen System zu bewegen.

Nachdem auf diese Weise eine Route geplant worden ist, muss sie noch gespeichert werden (sprich: "Die Sprungbefehle müssen an das Schiff übermittelt werden"). Das geschieht mit dem "Sprung"-Button unten links unter der Karte. Das Absenden der Befehle wird mit einem eingeblendeten Dialog bestätigt. Dieser Dialog zeigt eine HPG-Schüssel als Symbol für das Übertragen der Befehle an das Schiff.

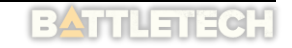

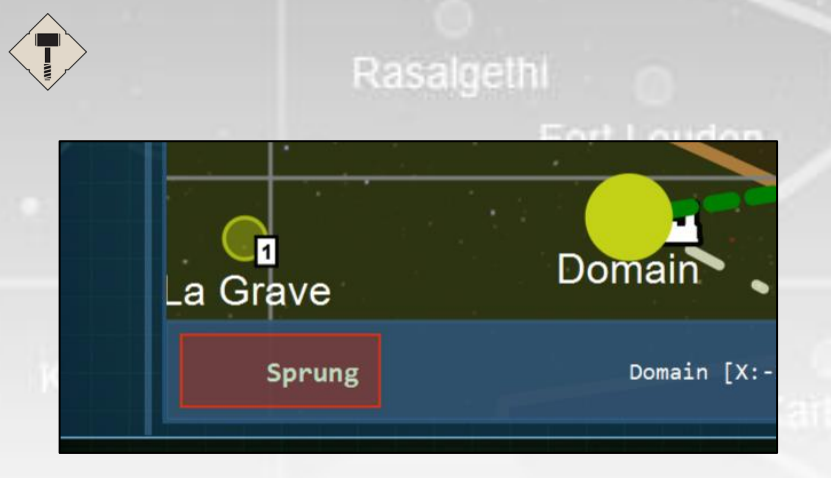

*Abbildung 4: Übermitteln der Sprungbefehle*

Systeme, die umkämpft sind, können nicht angesprungen werden. Ebenso sind alle Systeme gesperrt, auf dem ein anderes Sprungschiff steht.

### <span id="page-15-0"></span>Sonderrolle der Freien Republik Rasalhague und von Comstar

Da die Freie Republik Rasalhague in der Invasion sehr viele Welten verloren hat, steht sie unter dem Schutz Comstars. Sie wird als Symbol für den Widerstand der Inneren Sphäre gegen die Invasion der Clans gesehen und als solche versucht Comstar, die wenigen Planeten vor einer Eroberung zu schützen.

### <span id="page-15-1"></span>Einheiten

Eine Einheit hat die ungefähre Größe einer Trinary (also ca. 15 Mechs) plus Hilfstruppen, Techs und Transportschiffe. Sie wird auf der Karte von einem Sprungschiff in der Farbe der Fraktion repräsentiert. Es bewegen sich die Einheiten/Sprungschiffe (und damit die dazugehörigen Charaktere) von System zu System, greifen an und tragen Kämpfe aus. Es gibt keine Repräsentation von Landungsschiffen mehr in der C3 Datenbank. Auch einzelne Mechs werden nicht mehr gespeichert.

Tukayyid

**C3 Handbuch – clanwolf.net**

Naina

Prikhua

## <span id="page-15-2"></span>Level (Sprungschiffe und Systeme)

Systeme haben ein Level. Eine normale Welte (z.B. eine Agrarwelt) hat Level 1. Industriewelten haben Level 2 und Hauptwelten haben Level 3. Analog dazu beginnen Sprungschiffe (Einheiten) jede Season mit einem Level von 1. Eine Einheit kann ein System nur angreifen, wenn das Level mindestens dem des Planeten entspricht. Zum Beispiel kann ein Level 1 Sprungschiff keine Industriewelten angreifen (Industriewelten haben Level 2). Die Level der Systeme und der Sprungschiffe werden in der Karte angezeigt.

Einheiten steigen im Level auf, wenn Mitglieder der Einheit genug XP erkämpft haben, um das nächste Level zu erreichen:

- Einheit auf Level 2: **1.000.000 XP** (Summe aller Mitglieder der Einheit).
- Einheit auf Level 3: 2.000.000 XP (Summe aller Mitglieder der Einheit).

### <span id="page-15-3"></span>Invasionen

Welten werden immer von der Fraktion als Ganzes verteidigt, nicht von einer bestimmten Einheit (die sich dann vor Ort befinden müsste). D.h. man nimmt eine Garnisons-Truppe an. Im Rollenspiel kann selbstverständlich eine bestimmte Einheit die Verteidiger stellen; der Client bildet das aber nicht ab. Kämpfe werden mit gleichen Kräften

## Tukavvid

ausgetragen und mit der gleichen Technologie. Es gibt daher keine Repräsentation von minderwertiger Technologie, die möglicherweise von Garnisonstruppen eingesetzt werden muss. Die Kämpfe selbst sind daher ausgewogen. Prikhua

Eine Invasion wird als "Best-Of-Five" nach einem vorgegebenen Ablaufbaum gespielt (siehe Anhang). Der C3-Client führt durch die Schritte und spielt die entsprechenden Sounds ab (siehe weiter unten).

### <span id="page-16-0"></span>Ausgang einer Invasion

Gewinnt der Angreifer, ändert das umkämpfte System den Besitzer. Das Sprungschiff des Angreifers bleibt im System. Gewinnt der Verteidiger, ist die Invasion abgewehrt worden und das System bleibt beim ursprünglichen Besitzer. Das Sprungschiff des Angreifers wird auf seinen letzten Wegpunkt zurückgesetzt. Ist dieser Wegpunkt im Besitz einer anderen Fraktion, fällt das Schiff auf das nächste System zurück, dass seiner Fraktion gehört. Ein System, dass verteidigt oder eingenommen wurde, kann in der nächsten Runde nicht angegriffen werden.

### <span id="page-16-1"></span>Tech-Level

Innere Sphäre und Clans verwenden zu Beginn jeweils ihre eigene Technologie. Ab Level 2 kann eine Einheit maximal 2 Mechs der jeweils anderen Technologie einsetzen.

## <span id="page-16-2"></span>Punkte (Charakter)

- Der RP-Charakter eines Benutzers erhält für jede Teilnahme an einem Kampf XP (Experience-Points oder Erfahrungspunkte), nicht nur für die Kämpfe der eigenen Einheit bzw. Fraktion.
	- o XP wird ermittelt als:
		- MatchScore + (Kills \* 100) + (Assists \* 80) + SurvivalPercentage \* 4
		- $XP = XP * 1/T$ onnage
	- o Teilnahme bei einem Kampf als kommandierender Offizier (nur für die eigene Fraktion): XP x 1.8 o Teilnahme bei einem Kampf als Krieger auf der Seite der eigenen Einheit und der eigenen Fraktion: XP x 1.5
	- o Teilnahme bei einem Kampf als Krieger auf der Seite einer anderen Einheit der eigenen Fraktion: XP x 1.2
	- o Teilnahme bei einem Kampf als Krieger auf der Seite einer anderen Fraktion: XP x 1.0
	- $\circ$  Sieg: XP + 1000 o Niederlage: XP - 500
- Ausgewürfelte Kämpfe generieren keine XP.

## <span id="page-16-3"></span>Einnahmen (Fraktion)

- Einnahmen eines regulären Systems: 250 k₵ (Kilo C-Bills)
- Einnahmen eines Industriesystems: 1.500 k¢
- Einnahmen eines Hauptsystems: 5.000 k¢

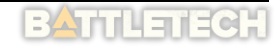

<span id="page-17-0"></span>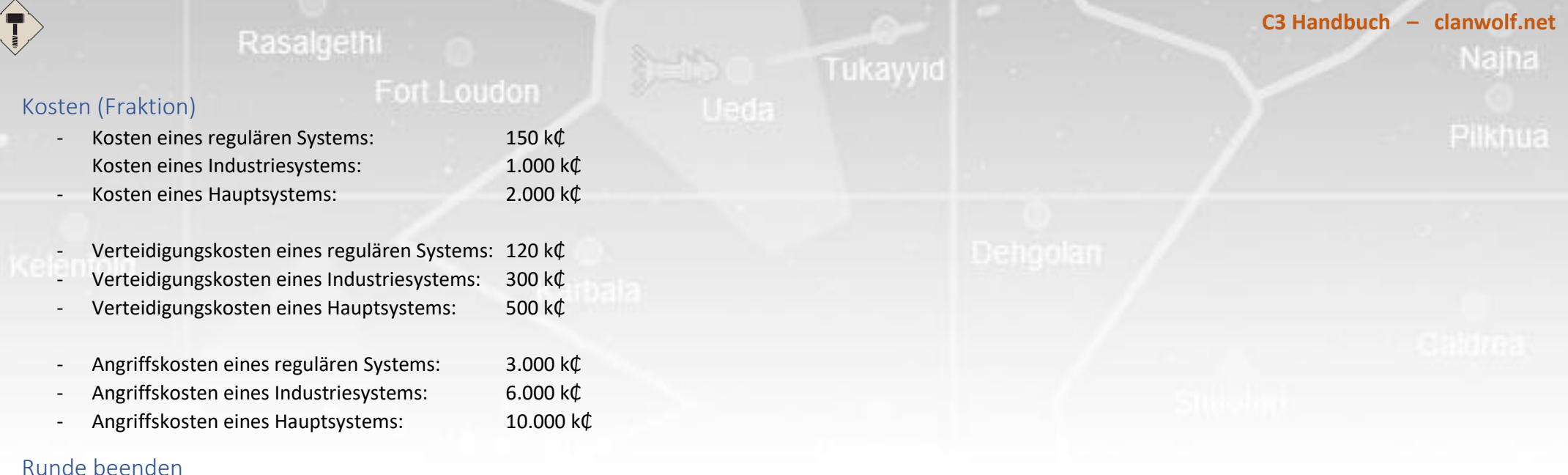

<span id="page-17-1"></span>- Eine Runde wird beendet, wenn der Endzeitpunkt erreicht ist (maximale Zeit einer Runde ist verstrichen, z.B. momentan 3,5 Tage). Das Weiterschalten der Runde, sobald alle Kämpfe abgehandelt sind, wurde zu Gunsten einer terminfreundlicheren Variante abgeschaltet. Jetzt schaltet die Runde zweimal in der Woche:

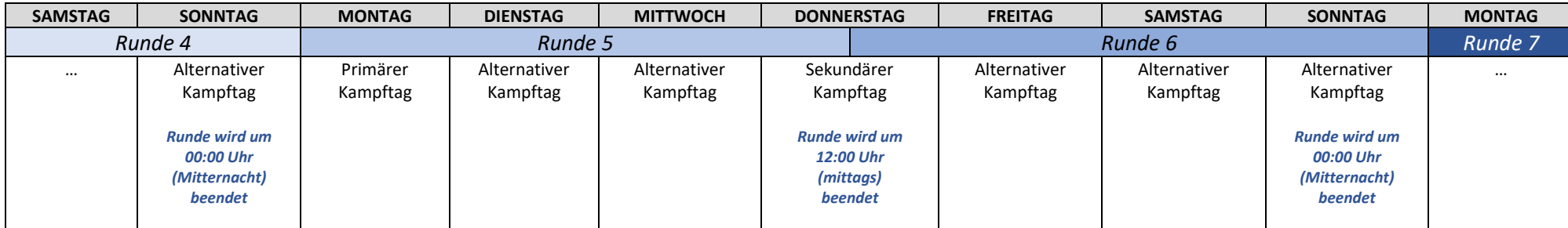

- Beim Beenden der Runde führt der Server verschiedene Schritte aus:
	- o Alle Einnahmen und Kosten für alle Fraktionen werden berechnet.
	- o Alle noch offenen Kämpfe werden entschieden.
	- o Zufallsereignisse werden generiert.
	- o Rundenstatistikdaten werden zusammengestellt.
	- o Mail mit Rundenstatistiken wird verschickt.

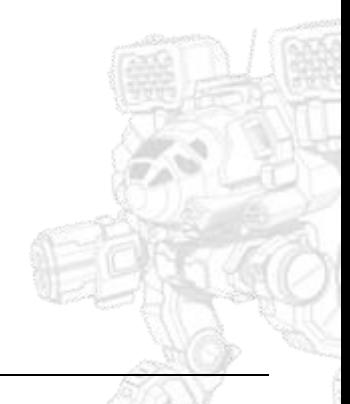

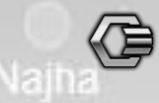

## <span id="page-18-0"></span>Ergebnisse von offen gebliebenen Invasionen ermitteln

Eine Invasion, die zwar eingeleitet wurde, die aber beim Beenden der Runde kein Ergebnis in der Datenbank hat, wird durch den Server ausgewürfelt, d.h. der Gewinner wird zufällig bestimmt. (Automation: 50% / 50%). Ein solcher Kampf generiert keine XP und kostet beide Seiten zusätzlich 250.000 C-Bills.

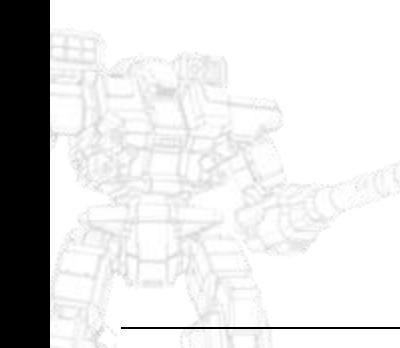

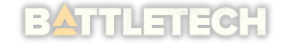

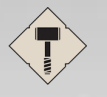

### <span id="page-19-0"></span>Phasen

Einige Systeme sind zu Beginn einer Season nicht angreifbar oder anspringbar. Sie werden erst aktiviert, wenn bestimmte Bedingungen erfüllt sind, die einen Phasenwechsel auslösen. Wenn die Systeme in der erreichten Phase verfügbar sind, werden sie auf der Sternenkarte aktiviert. **Phasen werden nicht zurückgesetzt, wenn die Bedingung nicht mehr zutrifft!**

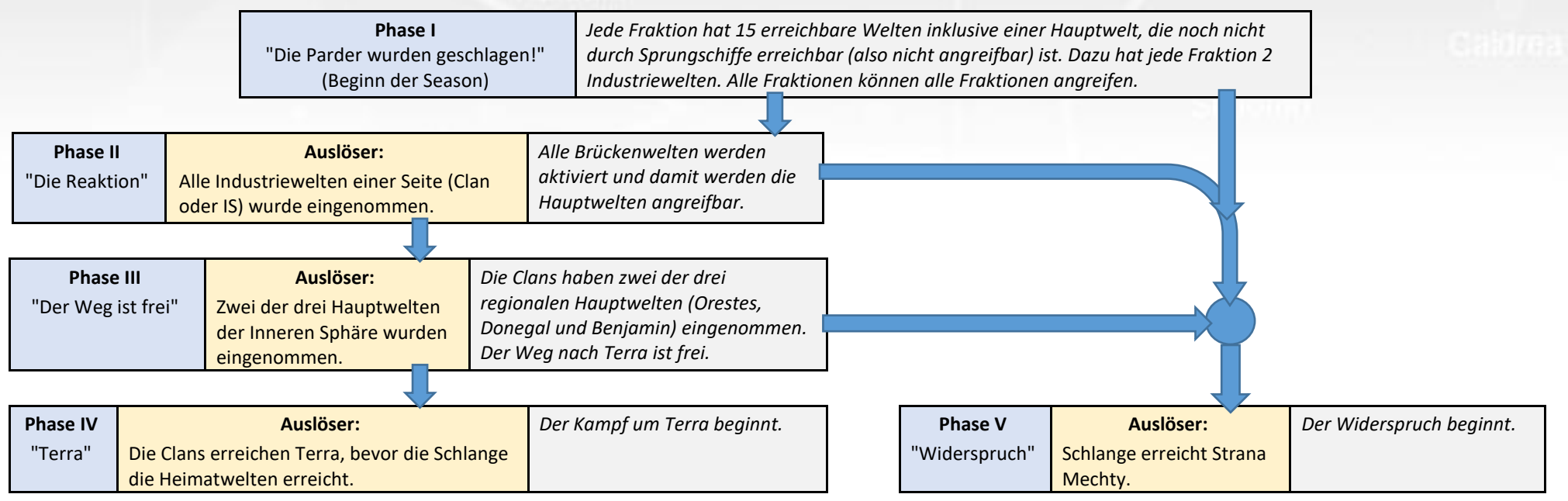

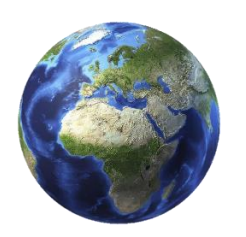

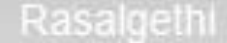

Fort Loudon

## <span id="page-20-0"></span>Andere Mächte

### <span id="page-20-1"></span>Comstar

Comstars Hauptsitz befindet sich auf Hilton Head Island, Terra. Der Orden steht hinter dem neuen Sternenbund. Nachdem auf Tukayyid die Invasion der Clans durch die ComGuards aufgehalten wurde und Operation Skorpion gescheitert ist, steht er fest im Bündnissystem gegen die Clans. Er kontrolliert nach wie vor die interstellare Kommunikation der überwiegenden Anzahl der Systeme in der Inneren Sphäre. Es ist nicht auszuschließen, dass es eine geheime Agenda geben könnte. Die Stimme der Splittergruppe "Blakes Wort", die 3052 gegründet wurde und seit 3058 hauptsächlich auf Terra operiert, wird immer lauter.

Comstar unterstützt verdeckt die Regierung der Freien Republik Rasalhague, sowohl militärisch als auch finanziell. Das Ziel dieser Unterstützung ist es, die Barriere zu stärken, die gegen die Clans noch vorhanden ist. In letzter Konsequenz, soll die Eroberung Terras durch einen der Clans verhindert werden. Der Sternenbund duldet diese Unterstützung bis auf Weiteres.

Tukayyid

### <span id="page-20-2"></span>Sternenbund

Der wieder erstandene Sternenbund ist noch jung. Es gibt brüchige Stellen in den Verbindungen. Trotzdem war das Bündnis stark genug, die Nebelparder zu vernichten und die Einsatzgruppe Schlange auf den Weg zu bringen. Die zweite Whitting-Konferenz befindet sich in Vorbereitung und soll 3061 stattfinden.

### <span id="page-20-3"></span>Einsatzgruppe Schlange

Zu Beginn einer Season beginnt die Einsatzgruppe Schlange mit ihrer Reise in die Heimatwelten. Die Reisezeit dieser Einsatzgruppe ist die zeitliche Begrenzung einer Season. Wenn die Einsatzgruppe die Heimatwelten erreicht hat, ist eine Phasenbedingung erfüllt und ein Ereignis wird ausgelöst. Die Einsatzgruppe bewegt sich automatisch und die Fraktionen haben keinen Einfluss darauf. Der aktuelle Fortschritt der Reise wird im Client oben links durch einen Fortschrittsbalken angezeigt.

## <span id="page-20-4"></span>Großes Konklave / ilKhan

Der ilKhan ist der vom großen Konklave gewählte Befehlshaber der Invasionstruppen. Er hat den Oberbefehl über die Streitkräfte der Clans und kann die generelle Strategie vorgeben, die zum Erreichen des ultimativen Ziels angewendet werden soll. Seine Macht ist aber nicht absolut. Und in den Sitzungen des großen Konklaves, wo sich die Khane aller Clans versammeln, spielt Politik eine viel größere Rolle, als es den kriegerischen Clans behagt.

## <span id="page-20-5"></span>Siegbedingungen / Season Reset

Wenn entweder der Kampf um Terra ausgetragen wurde oder aber der Widerspruchstest, ist die Season beendet. Die Clans erhalten für das Erreichen von Terra 2 Siegpunkte und für den Sieg bei der Eroberung von Terra 1 Siegpunkt. Die Innere Sphäre erhält für das Erreichen von Strana Mechty 2 Siegpunkte und für den Sieg beim Widerspruchstest 1 Siegpunkt. Die Siegpunkte werden jeweils den teilnehmenden Fraktionen gut geschrieben.

Mit dem Kampf um Terra oder Strana Mechty endet eine Season. Ob ein Reset durchgeführt oder weitergespielt wird, wird im Einzelfall entschieden.

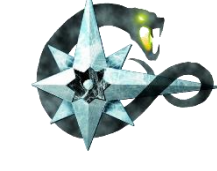

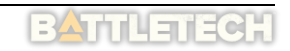

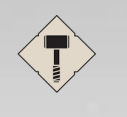

<span id="page-21-0"></span>

**C3 Handbuch – clanwolf.net** Najha

# **SOFTWARE**

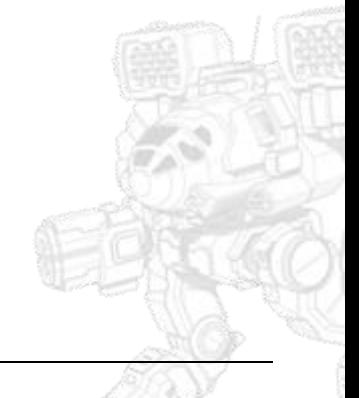

## <span id="page-22-0"></span>Projekt

Fort Loudon

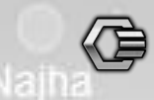

Die verwendete Sprache ist Java, die Oberfläche wird mit JavaFX realisiert. Alle Teile sind als Module in einem Projekt zusammengefasst. Der Quellcode befindet sich online auf github.com (siehe Bereich [Links\)](#page-39-1). Es handelt sich um OpenSource-Software. Es gibt im Wesentlichen einem Server, einen Client und einen Bot (IRC, TS3). Weitere Module im Projekt sind unter Anderem Transfer, Mail, Logging, usw.

## <span id="page-22-1"></span>ASCard – AlphaStrike App

Selten spielen wir auch mit Miniaturen. Dazu wird sehr oft AlphaStrike gewählt, da es mit vielen Mechs ein schnelleres Spiel ermöglicht. Da das Hantieren mit vielen Mech-Karten einigermaßen umständlich ist, wurden die Karten als eine HTML-App umgesetzt, um das Spielen zu vereinfachen. Mittlerweile hat die ASCard-App noch weitere Features erhalten. Sie ist mit den Anforderungen gewachsen. Die App läuft wie eine Webseite mit PHP, HTML, CSS und JavaScript. Sie kann, z.B. mit Browsern wie Chrome oder Vivaldi auf mobilen Geräten als App installiert werden, die dann auf dem Gerät im Vollbild läuft. Die App hat keine direkte Verbindung zur C3-Datenbank, aber sie kann trotzdem auch verwendet werden, um im Kontext von C3 zu spielen.

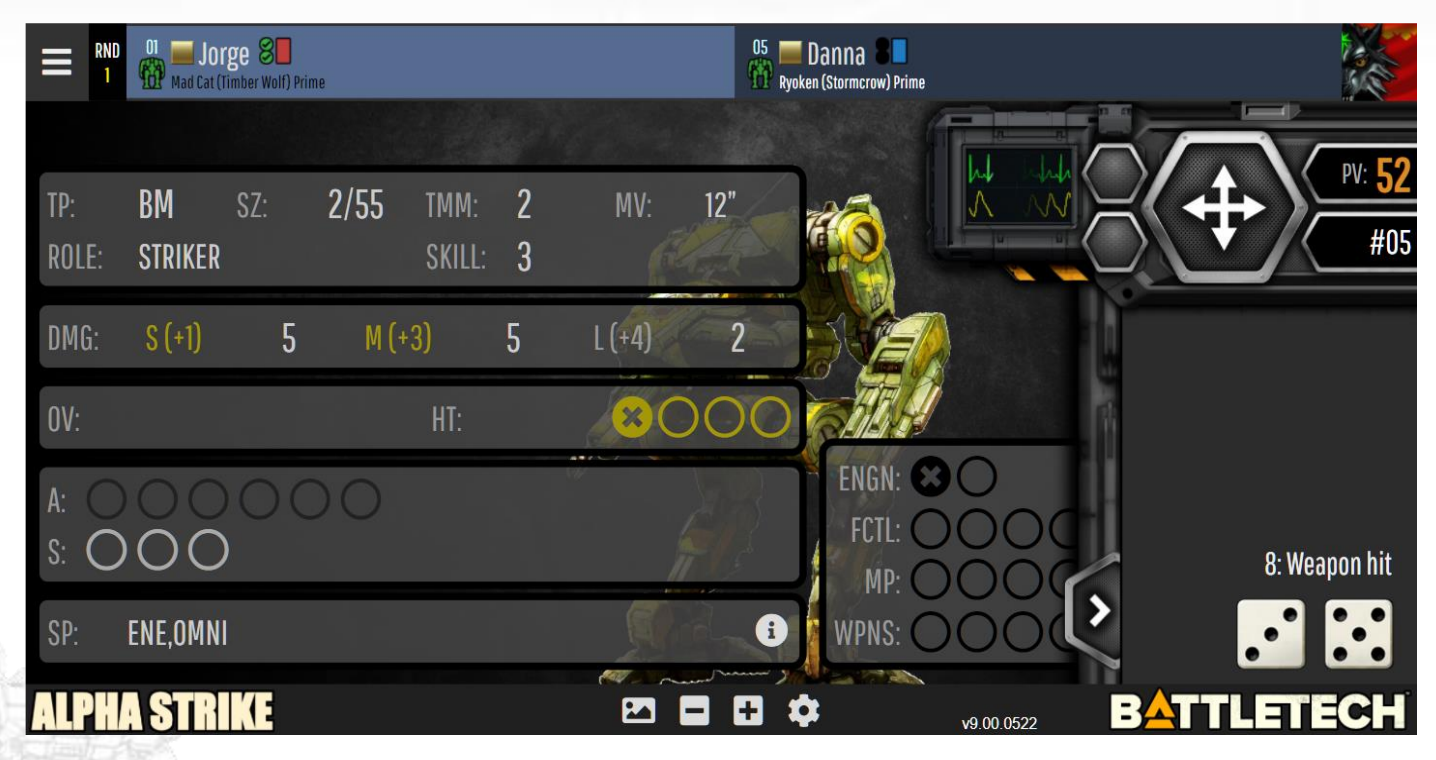

Die Funktionen dieser App sind zu umfangreich für dieses Dokument und werden an anderer Stelle beschrieben.

## **C3 Handbuch – clanwolf.net** Naina

## <span id="page-23-0"></span>Der C3-Server

Der Server ist über das Internet erreichbar. Die Adresse ist im installierten Client für HH voreingestellt. Der Server verwaltet die Daten, die er von den verschiedenen Clients erhält, in einer Datenbank. Die Kommunikation zwischen Server und Clients wird über Nadron/Netty realisiert. Der Server besitzt keine Benutzeroberfläche. Er kann nur über den Client erreicht werden. Die Versionsnummer von Client und Server sollten in der Regel identisch sein, da beide Komponenten in einem gemeinsamen Build-Vorgang zeitgleich gebaut werden.

## <span id="page-23-1"></span>Ulric, ein C3-Bot (IRC, TS3 und Discord)

Ulric ist ein IRC-Bot, der im #c3.clanwolf.net Channel im QuakeNet sitzt. Er ist ebenso im TS3 und im Discord präsent. Er hat Zugriff auf Statusinformationen und er kann nach dem aktuellen Zustand gefragt werden:

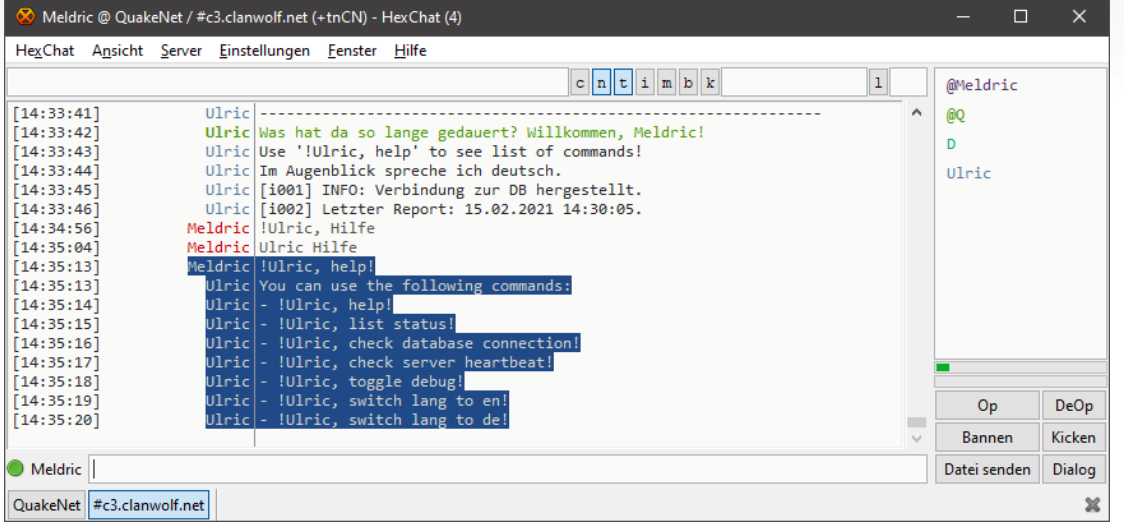

Fort Loudon

*Abbildung 5: HexChat im Channel #c3.clanwolf.net*

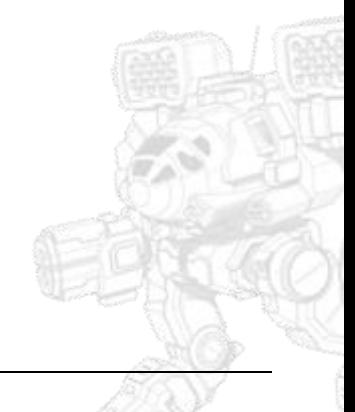

Fort Loudon

## <span id="page-24-0"></span>Der C3-Client

Der C3-Client ist in Java geschrieben und daher prinzipiell plattformunabhängig. Die Entwicklung und der Test finden aber ausschließlich auf Windows-Maschinen statt und daher wird empfohlen, das Programm nur unter Windows zu verwenden.

### <span id="page-24-1"></span>Disclaimer

### 1. **FTP-Upload**

Beim Öffnen der Sternenkarte wird ein Screenshot der Karte erzeugt und das Bild wird dann per FTP auf den Server hochgeladen. Für jede Runde gibt es immer nur ein Bild (die Bilder haben den gleichen Namen für die jeweilige Runde). Diese Bilder werden verwendet, um den Ablauf einer Season darzustellen.

Tukavvid

### 2. **Überwachung der Zwischenablage**

Beim Spielen einer Invasion in MWO kann am Ende eines Kampfes der Button zum Veröffentlichen der Statistiken gedrückt werden. Der C3-Client überwacht die Zwischenablage von Windows und wenn ein MWO-API-Kompatibler Code dort ankommt (15-Sstelliger, numerischer String), dann wird eine Abfrage an die MWO-API abgesetzt und das Ergebnis für den aktuellen Kampf verarbeitet.

**Alle anderen Einträge der Zwischenablage werden ignoriert.**

**Wenn der gleiche String mehrmals kopiert wird, wird nur beim ersten Mal eine API-Abfrage gestartet!**

## <span id="page-24-2"></span>Die Installation

Die Anwendung wurde in Java entwickelt. Es wird aber keine separat installierte Laufzeitumgebung mehr benötigt, da der C3-Client-Installer alle nötigen Dateien mitbringt und installiert. Der Client kann von [https://c3.clanwolf.net](https://c3.clanwolf.net/) [\(https://www.clanwolf.net/viewpage.php?page\\_id=1\)](https://www.clanwolf.net/viewpage.php?page_id=1) heruntergeladen werden. Dort befinden sich auch MD5- und SHA512-Checksummen zum Prüfen der Datei.

Wenn die Installation gestartet wird, kann es sein, dass Windows (10 / 11) vor der Verwendung der Datei warnt. In diesem Fall erscheint folgender Dialog:

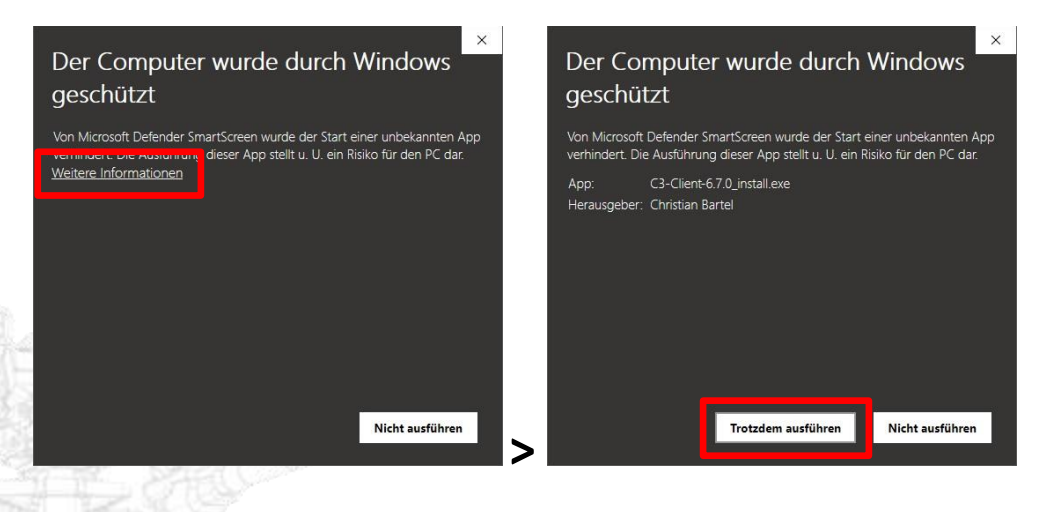

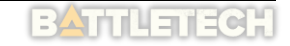

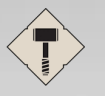

## Tukayyid

Der Installer begleitet nach dem Start durch den Installationsprozess.

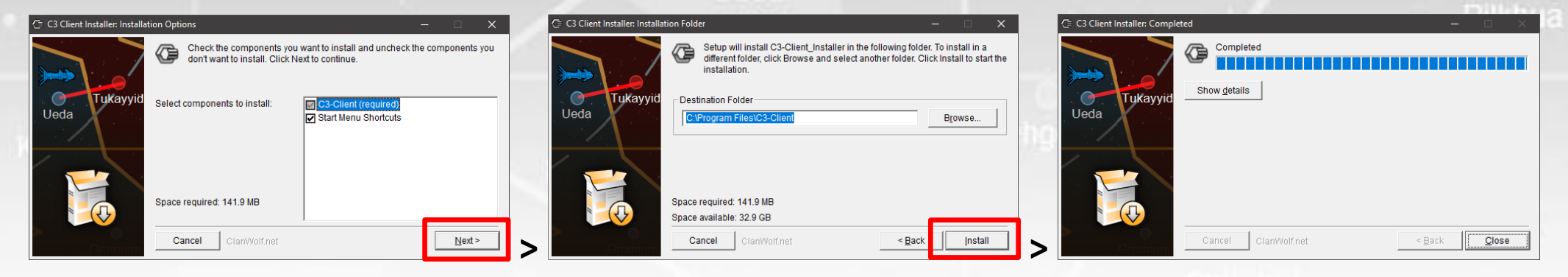

Wenn die Installation abgeschlossen ist, befindet sich eine Verknüpfung im Startmenü. Die Dateien befinden sich hier (wenn in das Standard-Verzeichnis installiert wurde):

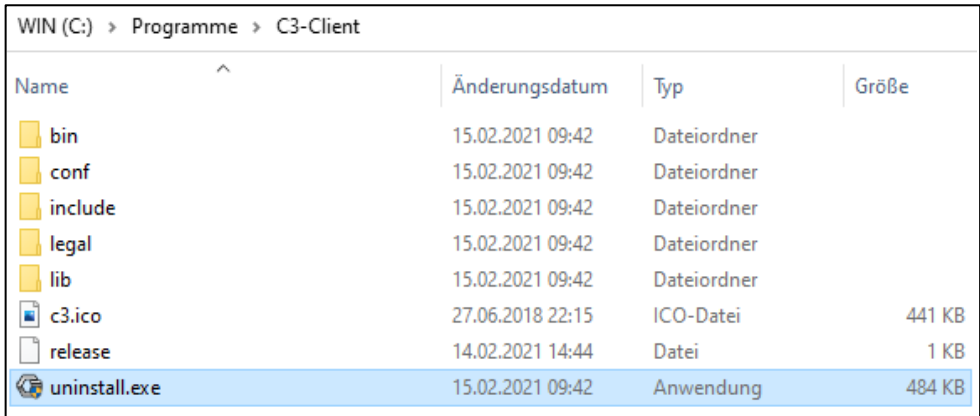

### <span id="page-25-0"></span>Deinstallation

Das Programm kann entweder durch die Verknüpfung im Startmenü oder direkt durch uninstall.exe entfernt werden. In neueren Versionen von Windows wird die Startmenü-Verknüpfung auf die Deinstallation entfernt. Microsoft will damit die zentrale Verwaltung von Software fördern und den Benutzer dazu auffordern, die Software über die Systemsteuerung zu deinstallieren. Alternativ kann auch uninstall.exe direkt gestartet werden. Es werden alle Dateien im Ordner C3-Client durch die Deinstallation entfernt. Dateien im Nutzerprofil bleiben nach der Deinstallation erhalten.

## <span id="page-26-0"></span>Die Dateien im Nutzerprofil

Im Benutzerprofil unter C:\Benutzer\ <Benutzername> \ .ClanWolf.net C3 entstehen verschiedene Dateien. Manche davon bei der Installation, andere zur Laufzeit der Anwendung.

Tukayyid

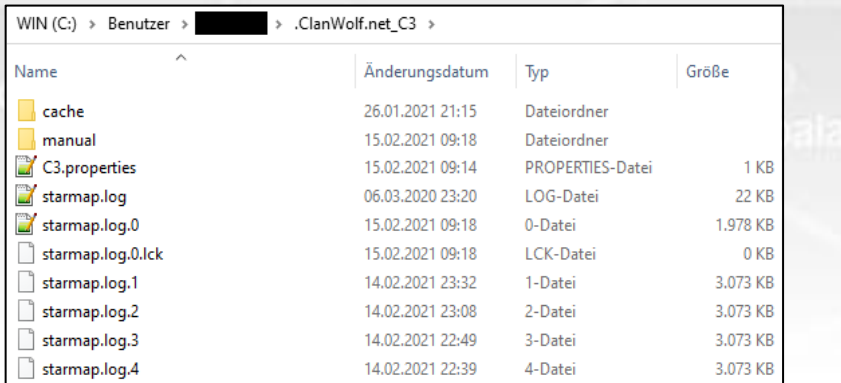

### <span id="page-26-1"></span>Verzeichnis "cache"

Im Cache speichert die Anwendung heruntergeladene Dateien, vor allem Sounds und Bilder in entsprechenden Unterverzeichnissen. Die Dateien werden in regelmäßigen Abständen bereinigt und neu heruntergeladen. Zudem kann der Client eine Bereinigung anstoßen, wenn Programmänderungen das erforderlich machen.

### <span id="page-26-2"></span>Verzeichnis "history"

Hier werden die Screenshots der Sternenkarte gespeichert (ein Screenshot pro Season und Runde).

Fort Loudon

### <span id="page-26-3"></span>Verzeichnis "manual"

In diesem Verzeichnis befindet sich das Handbuch (diese Datei).

### <span id="page-26-4"></span>Properties

In der Datei "C3.properties" können Einstellungen verwaltet werden, die die Standardeinstellungen der Anwendung überschreiben. Die Datei wird bei jedem Start der Anwendung regeneriert. Es können nur die Werte verändert werden, die zur Änderung vorgesehen sind, alle anderen Einträge werden entfernt. Eine Beschreibung aller möglichen Properties befindet sich im Anhang dieses Handbuchs. Die Reihenfolge der Einträge in der Datei ist zufällig!

### <span id="page-26-5"></span>Log

In "starmap.c3log.0" protokolliert die Anwendung alle Vorgänge. Die anderen "starmap.c3log.\*"-Dateien enthalten ältere Log-Informationen. Der Inhalt dieser Dateien dient hauptsächlich zur Fehlersuche.

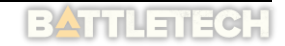

# <span id="page-27-0"></span>Vor dem ersten Start – Einrichtung

In der Datei "C3.properties" muss in diesem Moment nichts angepasst werden. Die Server-Informationen sind für das "Hammerhead"-Spiel voreingestellt. Soll ein Proxy verwendet werden, können die Daten im Client im Bereich "Einstellungen" eingetragen werden.

Tukavvid

### <span id="page-27-1"></span>Vor dem ersten Start – Account

Um den Client starten zu können, wird ein Account benötigt. Es gibt zwei Möglichkeiten:

- 1. Es kann durch einen Admin ein Account direkt für C3 angelegt werden.
- 2. Es kann ein Account über die Webseite von clanwolf.net übernommen werden. Dazu muss zuerst, falls noch nicht vorhanden, ein Account auf der Webseite von Clan Wolf angelegt werden (jeder Account muss während des Anmeldevorgangs durch einen Admin bestätigt werden). Wenn der Account fertig eingerichtet ist, kann man er durch einen Admin für die Nutzung von C3 freigegeben werden.

Dazu muss der Benutzer durch einen Admin in die Gruppe "C3-Client\_User" eingetragen werden und danach muss diese Gruppe mit einem separaten Skript mit der C3-Datenbank synchronisiert werden:

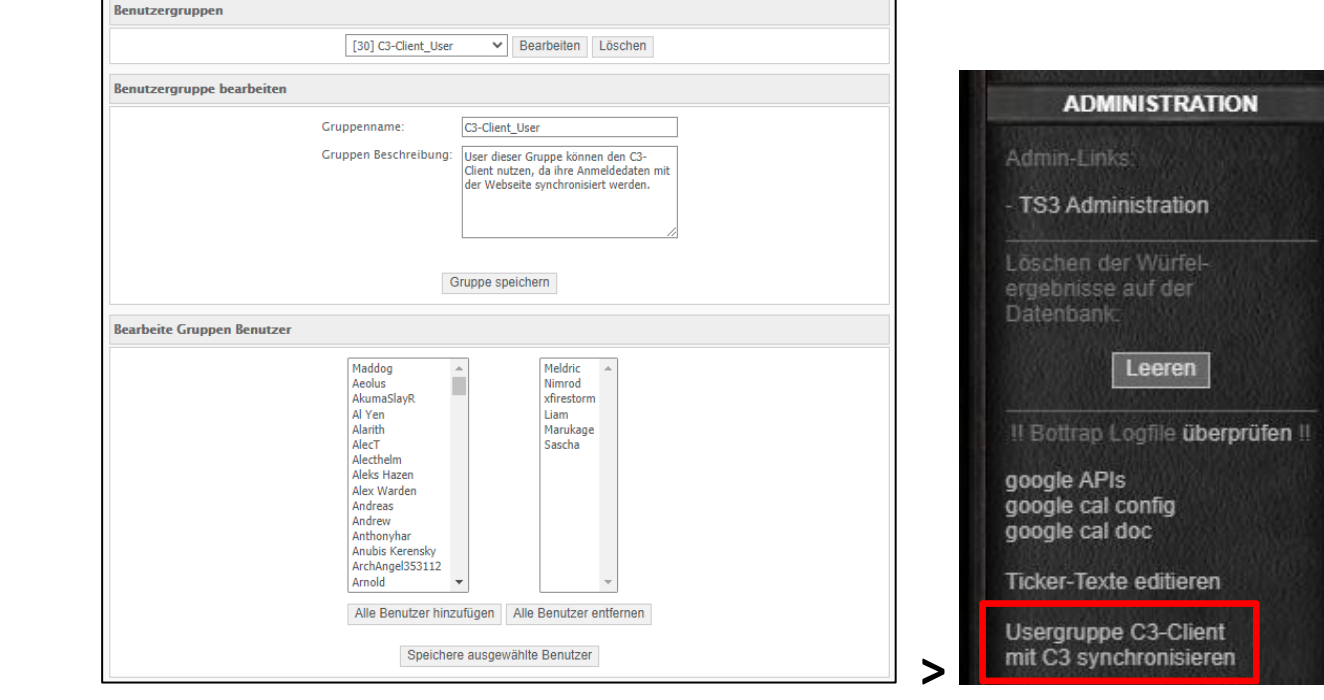

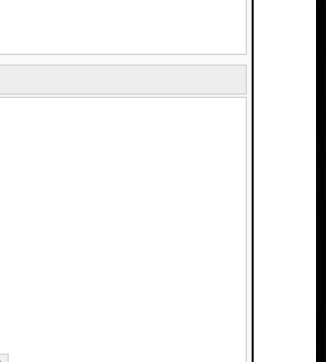

## Tukayyid

Nach der Synchronisation der Benutzerdaten kann man sich beim Client mit den gleichen Benutzerdaten anmelden, die auch für die Webseite hinterlegt wurden. Eine Zuweisung von Rechten und Fraktionsinformationen erfolgt durch einen Admin. Pilkhua

### <span id="page-28-0"></span>Konsolenausgabe

Es gibt im Startmenü zwei Verknüpfungen, um den Client zu starten:

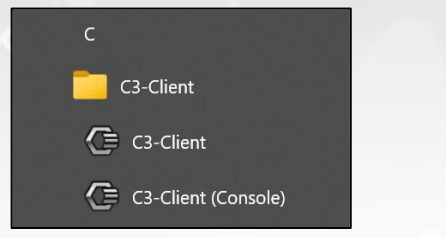

Wenn der Client mit der zweiten Verknüpfung gestartet, bleibt ein Konsolenfenster zur Laufzeit offen und man kann eventuelle Fehler in der Ausgabe direkt mitlesen. Diese Informationen werden aber auch in die reguläre Log-Datei geschrieben (siehe oben).

### <span id="page-28-1"></span>Updates

Der Client überprüft bei jedem Start, ob eine neuere Version online verfügbar ist und fordert zum Aktualisieren auf. Es sollte immer die aktuelle Version verwendet werden, da eine ältere Version möglicherweise nicht mit der aktuellen Datenstruktur der Datenbank kompatibel ist und es daher zu Fehlern kommen könnte. Die Installation einer neuen Version fordert automatisch zur Deinstallation der bereits vorhandenen Version auf und versucht, den laufenden Client während des Vorgangs zu schließen.

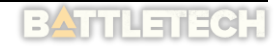

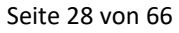

<span id="page-29-0"></span>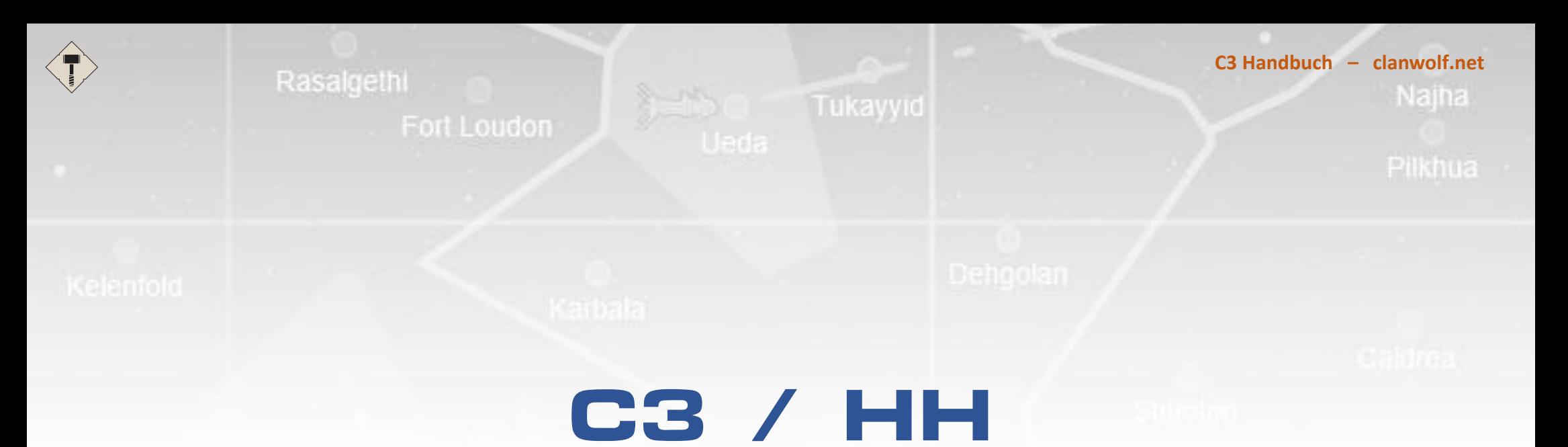

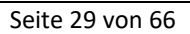

## <span id="page-30-0"></span>Verwendung des C3-Clients

Nach dem Start erscheint das Hauptfenster der Anwendung (sollte das Fenster nicht aufgehen, sind nähere Informationen in der Logdatei zu finden).

## <span id="page-30-1"></span>Hauptfenster (unangemeldet)

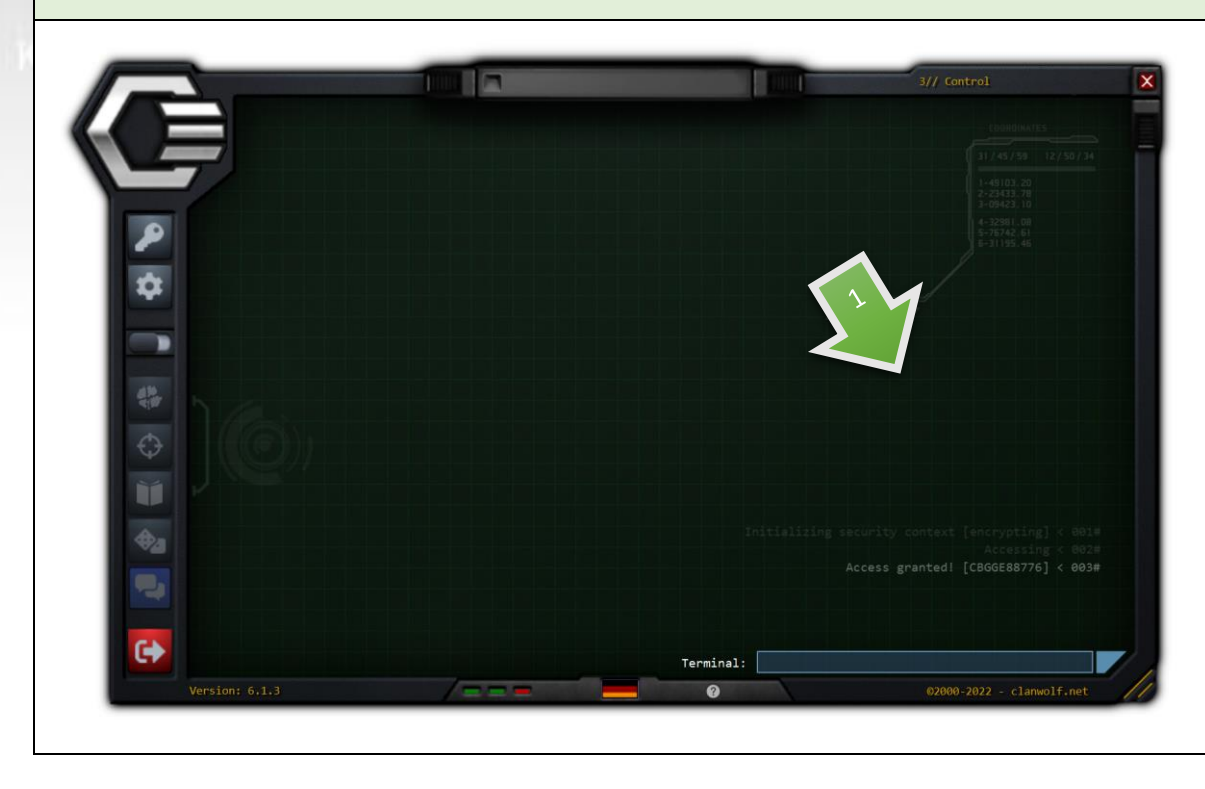

1. Menüleiste

2. Version<br>3. Online-I

3. Online-Indikator

(Server online, DB erreichbar, Benutzer angemeldet)

- 4. Sprachanzeige und Schaltfläche zum Wechseln (Deutsch und Englisch)
- 5. Season, Runde und Datum des aktuellen Spiels

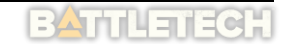

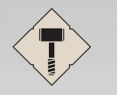

## **C3 Handbuch – clanwolf.net**

Najha

## <span id="page-31-0"></span>Einstellungen

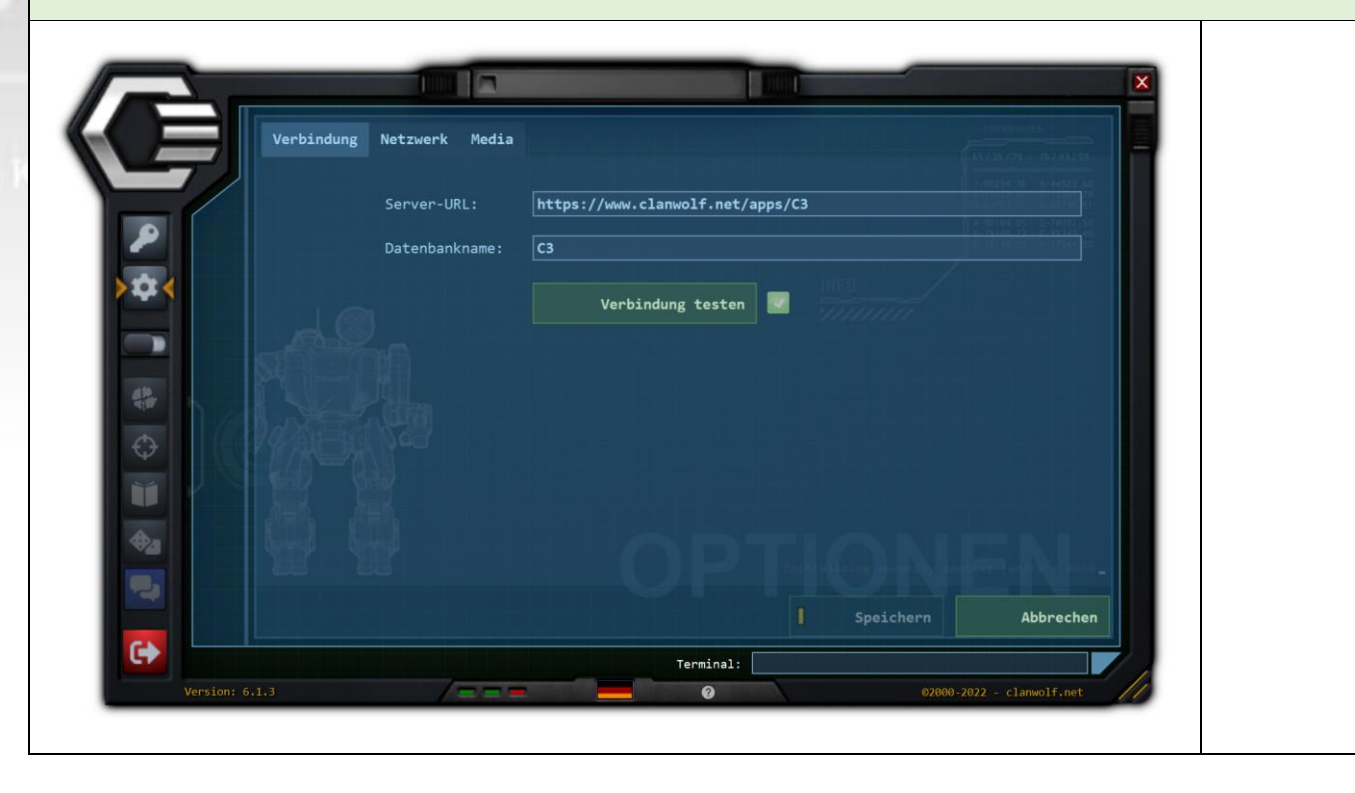

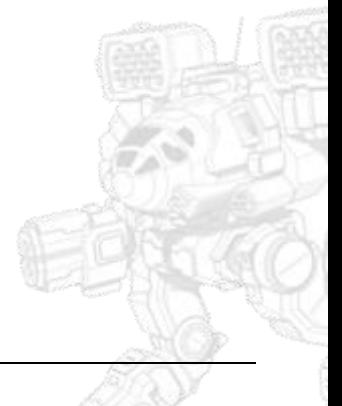

## <span id="page-32-0"></span>Anmeldung

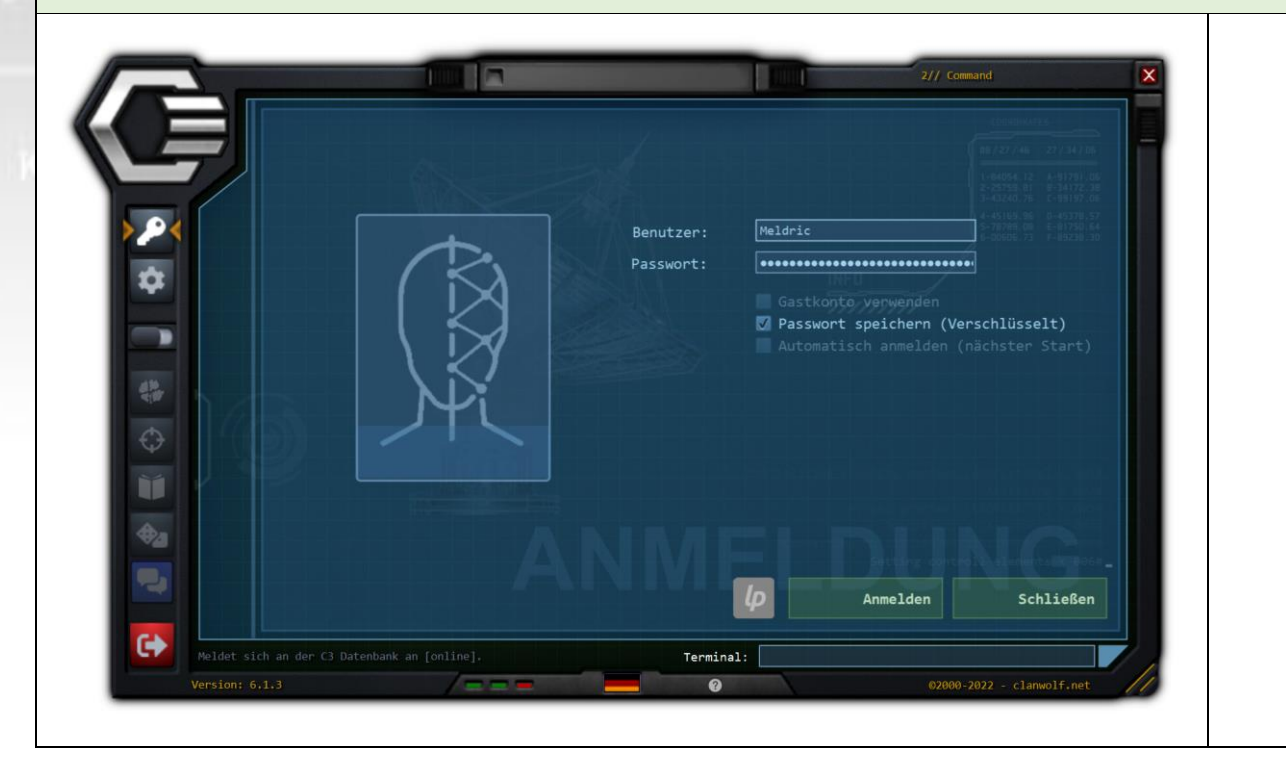

**BATTLETECH** 

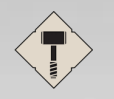

Najha

## <span id="page-33-0"></span>Die Benutzer-Übersicht (erscheint nach erfolgreicher Anmeldung)

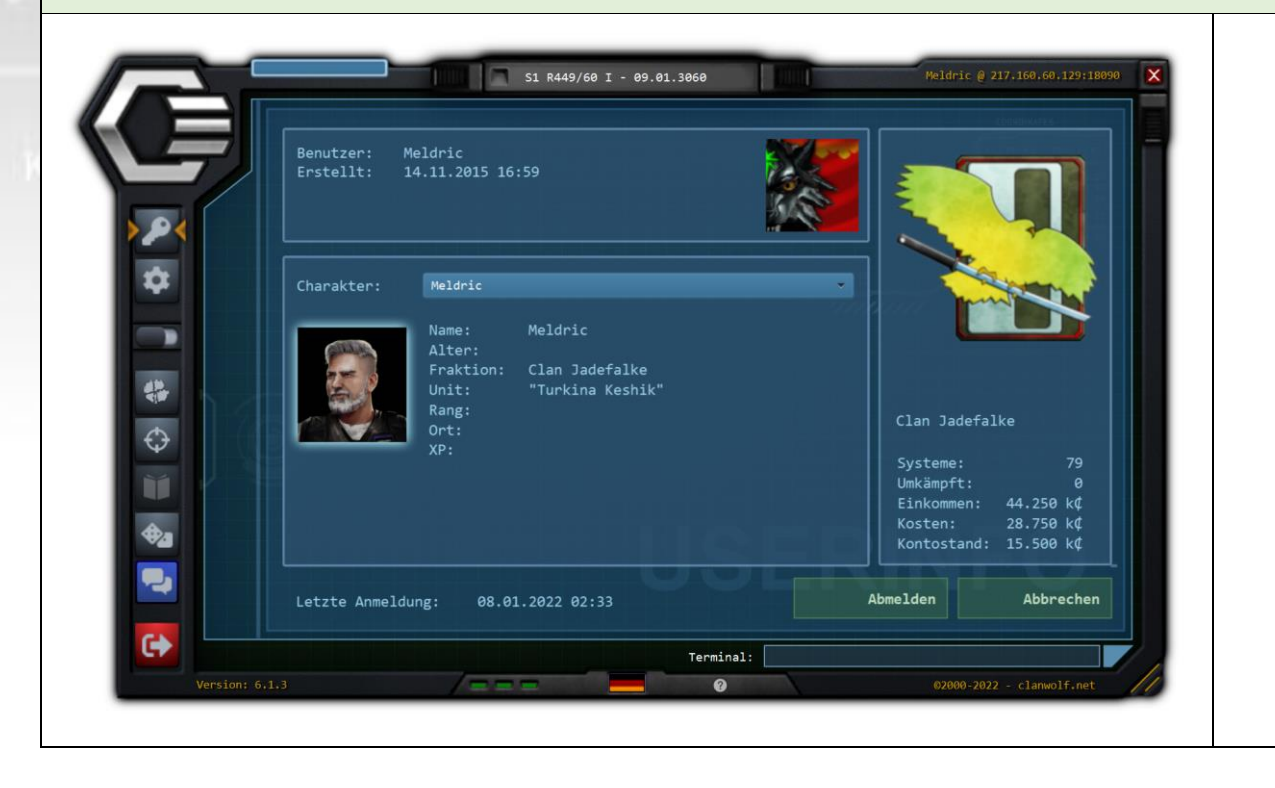

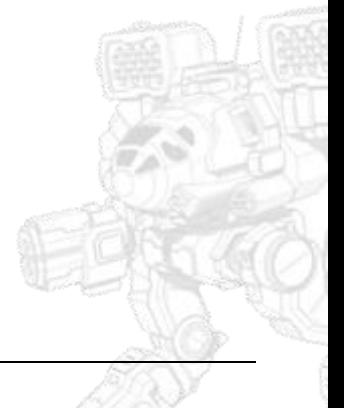

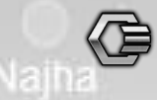

## <span id="page-34-0"></span>Die Sternenkarte

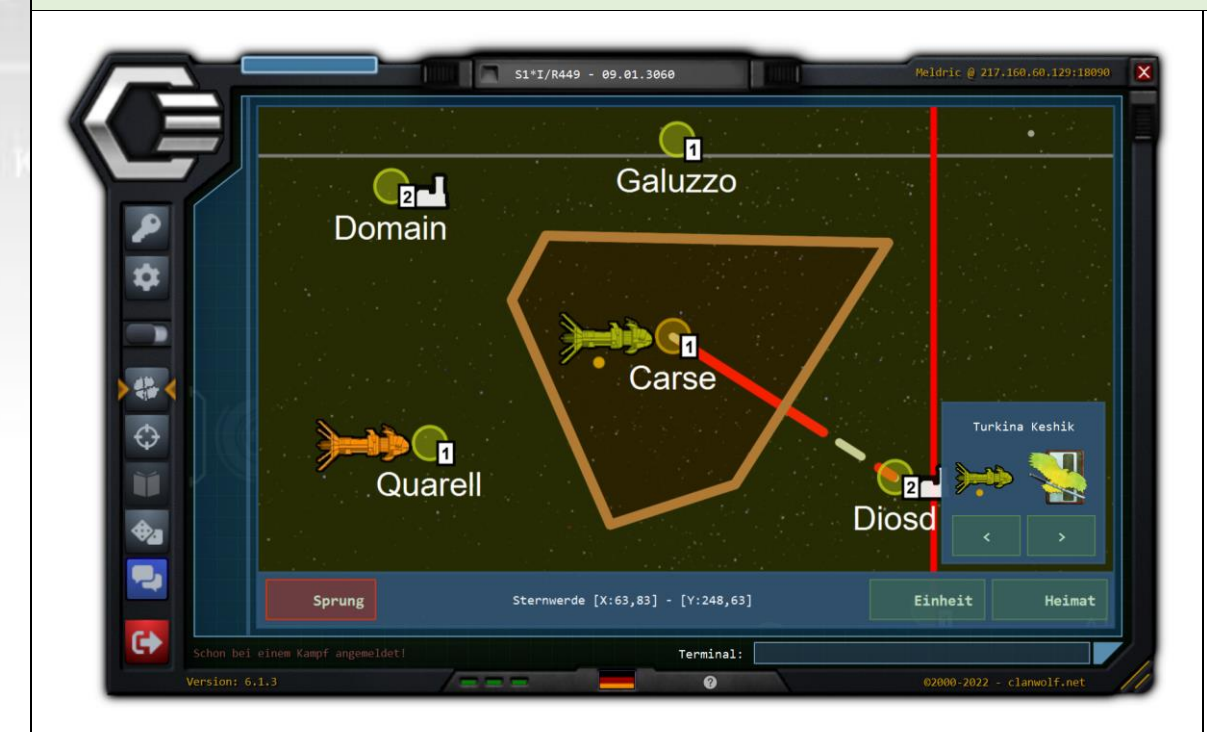

- 1. Die Sternenkarte zeigt die Systeme der Inneren Sphäre, die Bestandteil der Hammerhead-Kampagne sind.
- 2. Die ausgegrauten Systeme sind bis zu einer späteren Phase deaktiviert.
- 3. Jedes System ist mit einem Level markiert (ein Sprungschiff muss mindestens dieses Level aufweisen, um das System angreifen zu können).
- 4. Die Karte kann mit der Maus folgendermaßen bedient werden:

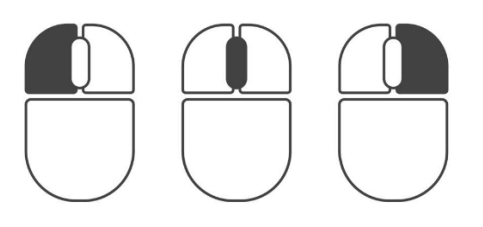

Mausrad: Zoom +/-

Linke Maustaste: Auswahlaktion (Systen oder Einheit) Rechte Maustaste: Karte verschieben (Taste halten)

### <span id="page-34-1"></span>Angriff planen

<span id="page-34-2"></span>Einen Kampf starten bzw. beitreten

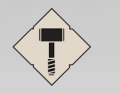

## **C3 Handbuch – clanwolf.net**

Najha

## <span id="page-35-0"></span>Kampf wurde gewonnen

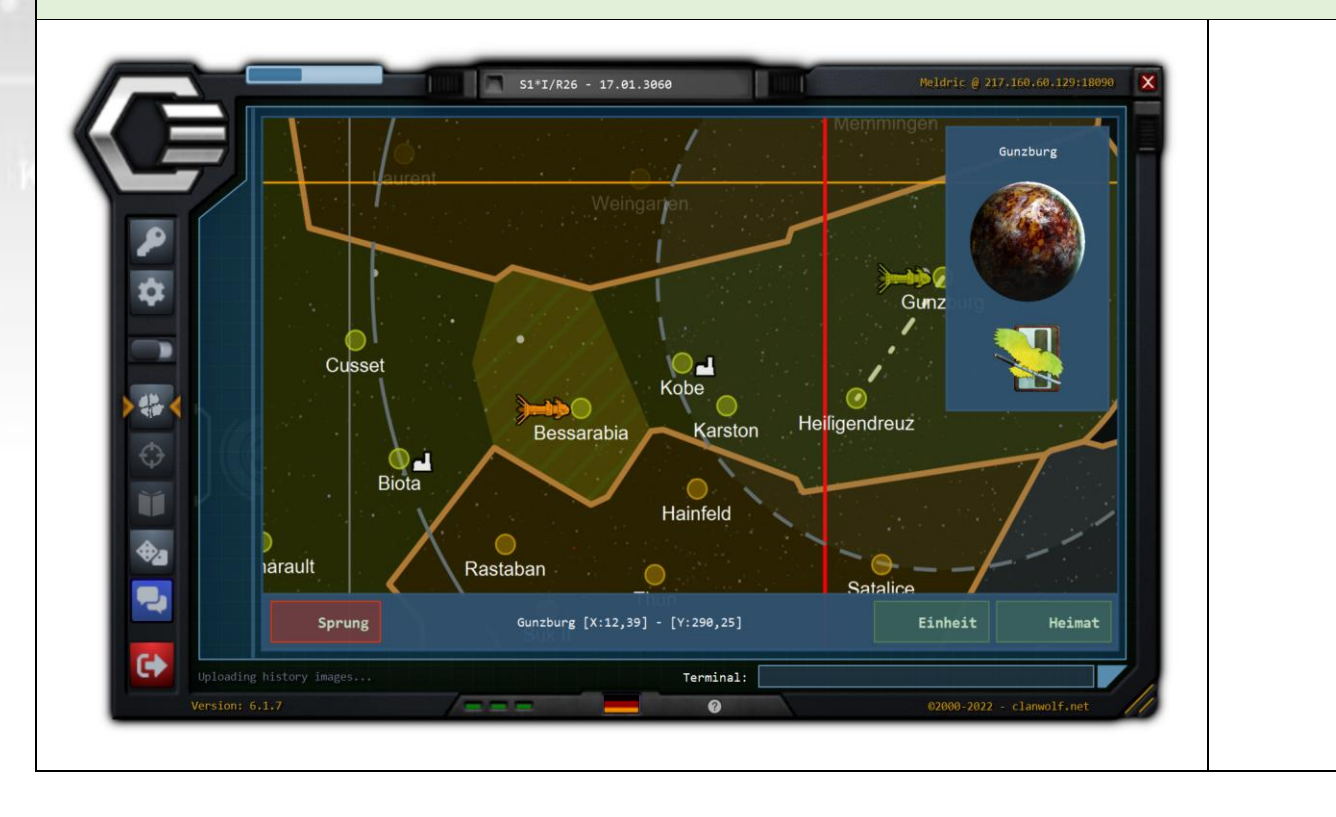

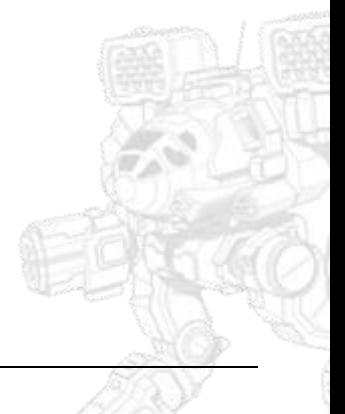

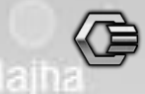

## <span id="page-36-0"></span>Chat

Das Chat-Fenster verbindet beim Öffnen automatisch mit dem IRC-Channel #c3.clanwolf.net auf QuakeNet. Der Username entspricht "C3\<C3-Benutzername>". Um diesen Channel zu verwenden, kann auch jeder beliebige andere IRC-Client verwendet werden. So kann man die Ereignisse in HH auch verfolgen, wenn man den Client nicht verwenden kann (z.B. hinter einer Firewall).

Tukavvid

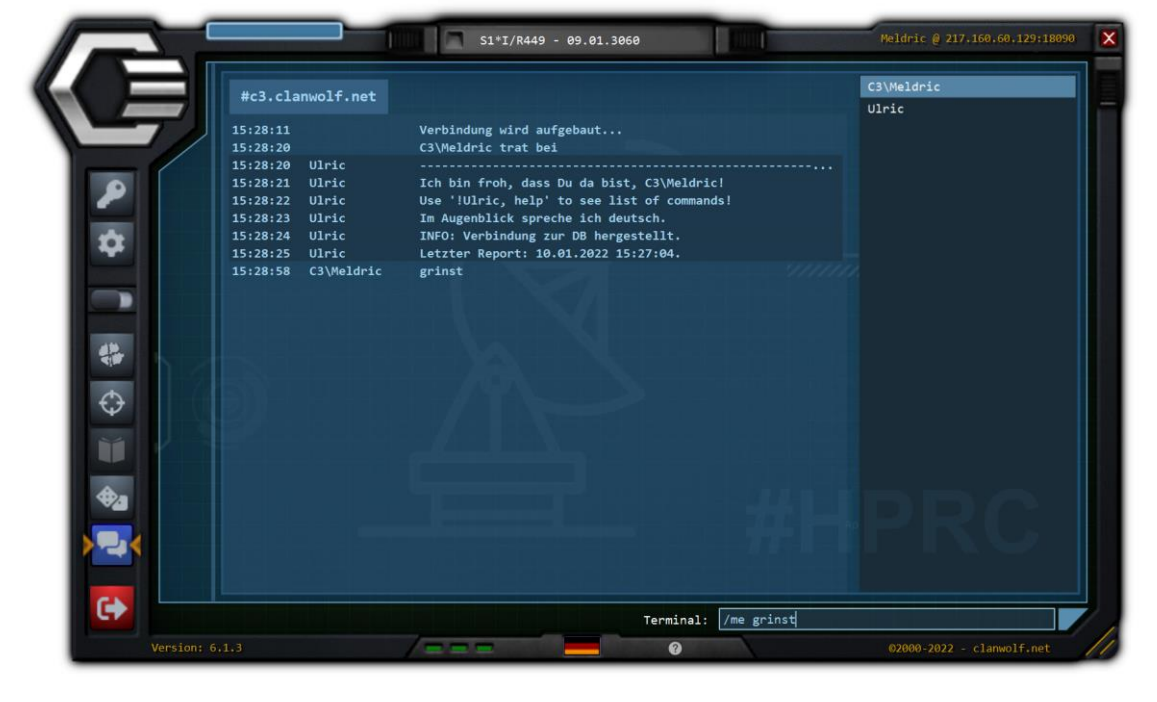

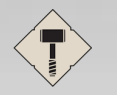

## **C3 Handbuch – clanwolf.net** Najha

2. 3.

## <span id="page-37-0"></span>Log

Log-Ausgaben werden hauptsächlich zur Fehlersuche benötigt. Sie können den Entwicklern helfen, die Ursache für einen Fehler zu finden.

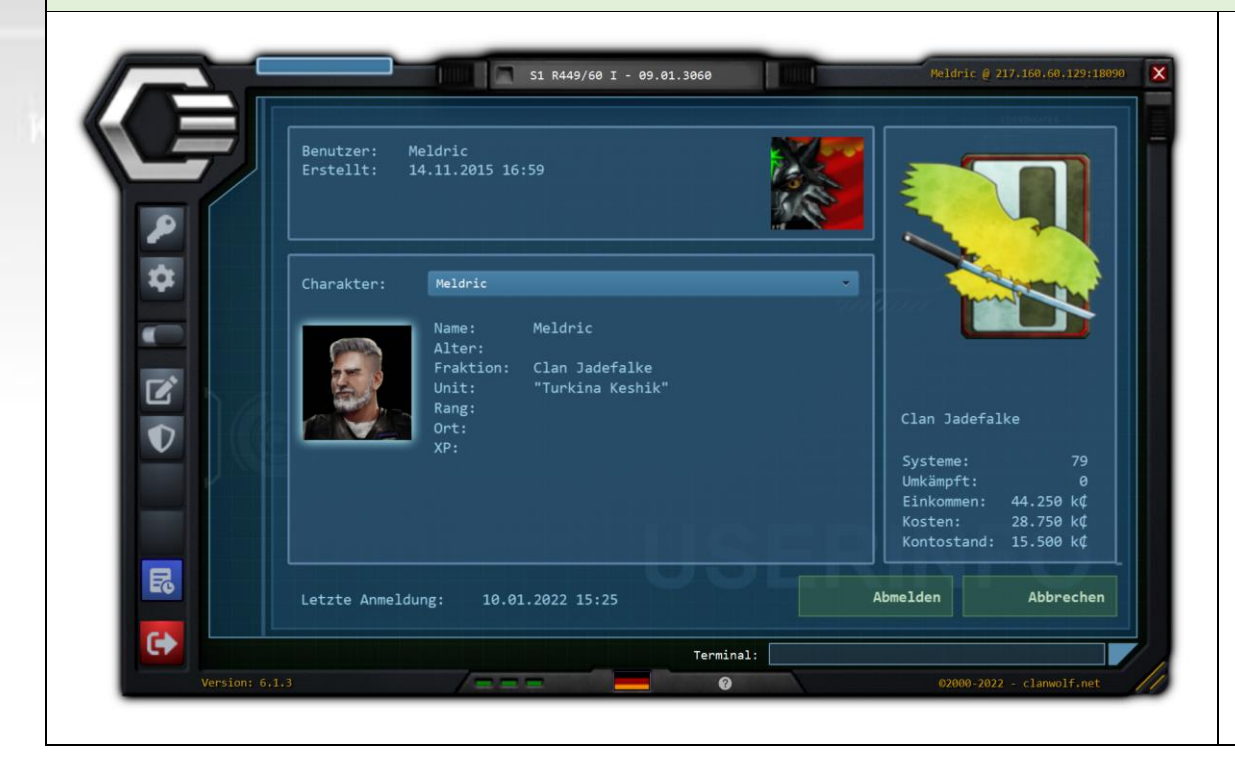

## 1. **Log-Fenster öffnen**

Um den Button für das Log-Fenster zu erreichen, muss der Schieberegler nach rechts geschoben werden.

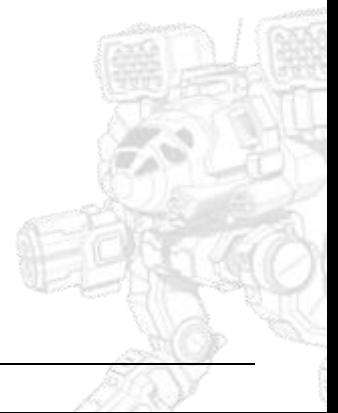

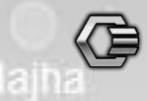

### 1. **Hervorhebung**

Warnungen und Fehler werden farblich hervorgehoben.

### 2. **Autoscroll**

Wenn ein neuer Eintrag ins Log geschrieben wird, scrollt das Fenster automatisch nach unten, um diesen Eintrag anzuzeigen.

### 3. **Fehler melden**

Diese Funktion versucht, die Log-Datei per FTP auf den C3-Server hochzuladen und dann eine Mail an die Admins zu verschicken, die einen Link auf die hochgeladene Datei enthält. Wenn das Hochladen nicht funktioniert, wird versucht, die Log-Datei mit der Mail als Anhang zu verschicken.

Die Dateien, die von Benutzern hochgeladen worden sind, finden sich online unter:

<https://www.clanwolf.net/apps/C3/errorlogs/>

### 4. **Editor**

Damit das Öffnen der c3log-Datei in einem externen Editor funktionieren kann, müssen "\*.0"-Dateien im Betriebssystem mit einem Editor verknüpft sein ("Öffnen mit...")

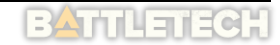

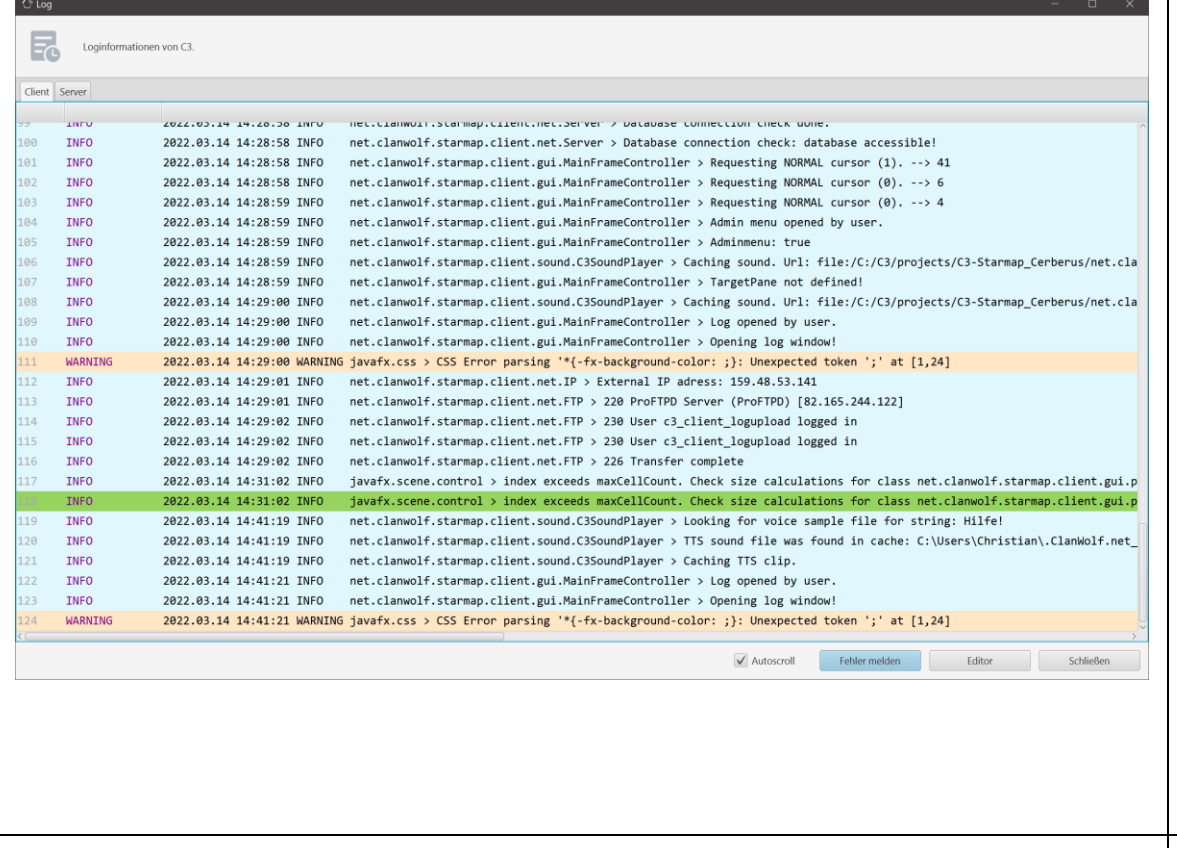

<span id="page-39-1"></span>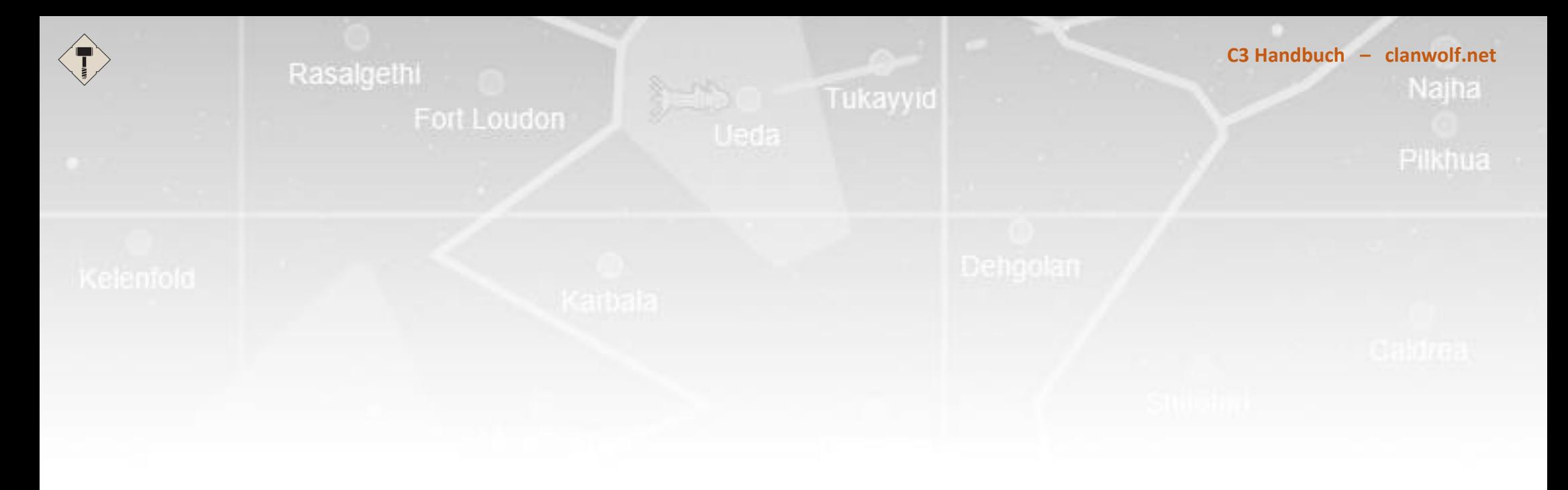

# <span id="page-39-0"></span>**IM KAMPF**

Fort Loudon

## <span id="page-40-0"></span>Womit wird gespielt?

C3 behandelt die strategischen Bewegungen von Einheiten auf der Sternenkarte. Wenn eine Landung erfolgt ist und der Kampf beginnt, ist C3 nicht auf ein Spiel beschränkt. Da sich Spiele ändern können und es immer neue Versionen und Entwicklungen geben wird, wollten wir uns bewusst nicht auf ein Spiel festlegen, mit dem die eigentlichen Kämpfe ausgetragen werden. Das Modell von C3 basiert auf einem Best-of-5-Szenario für eine planetare Invasion (siehe Anhang), bei dem jeder Kampf z.B. für MWO einem Lobby-Drop entspricht. Damit ist eine Planetare Invasion in unter einer Stunde durchspielbar. Da die einzelnen Schritte im Client jeweils den Gewinner abfragen, kann aber genauso gut mit AlphaStrike, MegaMek, BATTLETECH oder was auch immer ausgespielt werden. Man muss dem C3-Client nur sagen, welche Seite den jeweiligen Schritt gewonnen hat.

Es können, z.B. für MegaMek, eigene Bäume entwickelt werden, wo man Karten und Einheitengrößen festlegen kann. Es wäre auch denkbar, innerhalb einer Season einige Kämpfe mit MechWarrior-Online auszuspielen und einige andere mit AlphaStrike oder MegaMek. Die beiden Seiten müssen sich einig sein, aber von C3-Seite spielt das keine Rolle.

### <span id="page-40-1"></span>MechWarrior Online

Das Community Warfare / Faction Play in MechWarrior Online bietet nicht die Tiefe, die wir uns erhofft haben. Es spielt am Ende keine Rolle, welche Fraktion einen Planeten hält und PGI hat in Bezug auf die Situation auf der Karte mehr als seltsame Entscheidungen getroffen. So sind z. B. Systeme in der Clan-Besatzungszone dem Haus Liao zugeordnet, ohne dass es dafür eine sinnvolle Erklärung oder auch nur einen Erklärungsversuch gäbe. Es gibt keinen Hintergrund, der von PGI gepflegt und kommuniziert wird. Das nimmt diesem Spielmodus, abgesehen vom eigentlichen Drop im Mech selbst, jeden Sinn. Zudem konnte man von Anfang an nie bestimmen, wo die eigene Fraktion angreifen sollte. Es gab Abstimmungssysteme, aber auch dort hatte man nur die Wahl zwischen vorgegebenen Optionen.

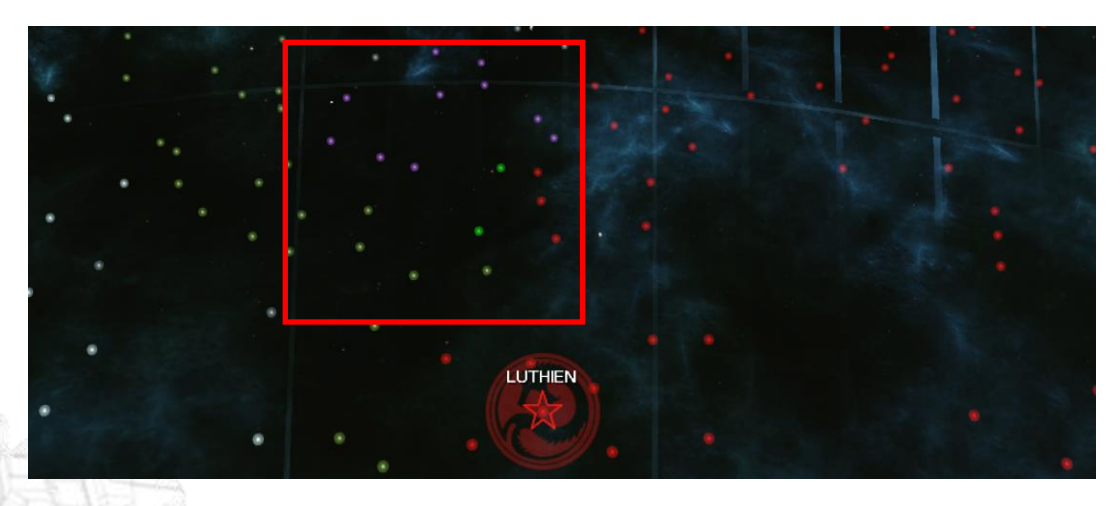

*Abbildung 6: Screenshot 1 MWO Faction Play Karte (06.04.2022)*

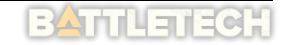

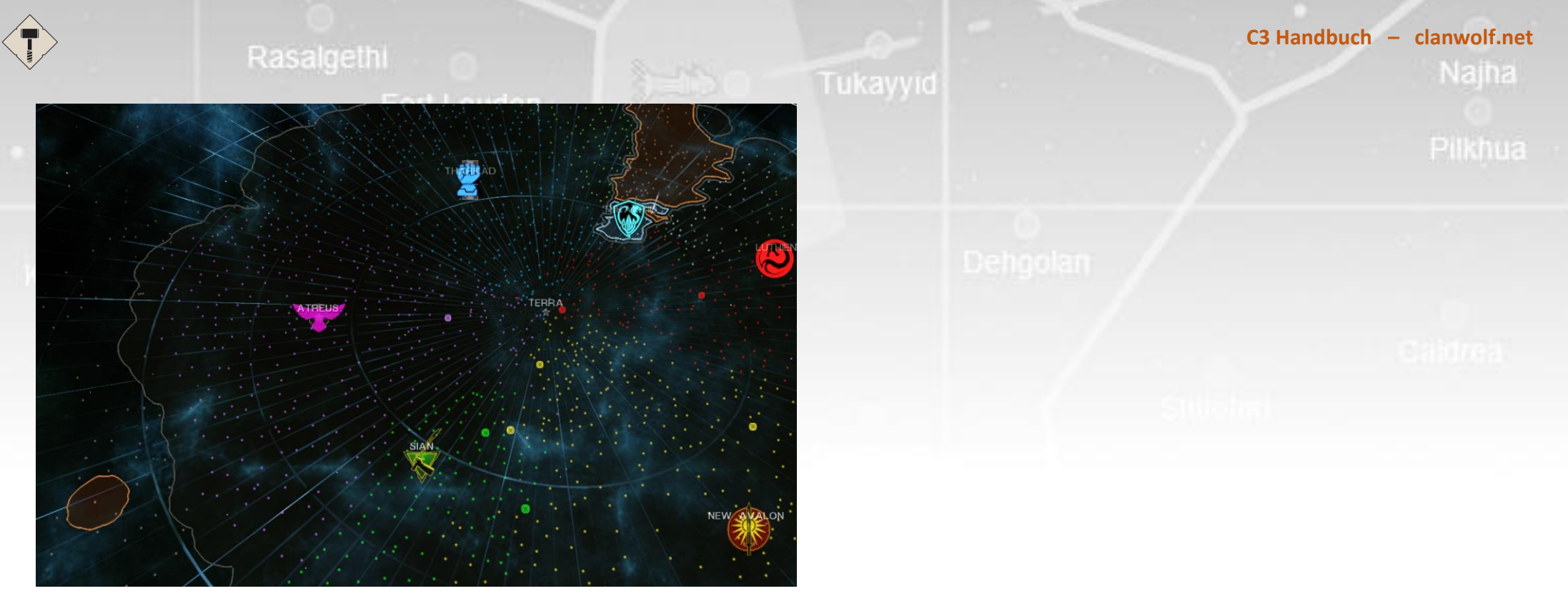

*Abbildung 7: Screenshot 2 MWO Faction Play Karte (13.04.2022)*

Auf der obenstehenden Karte (Screenshot 1) sind die hellgrünen Systeme im Besitz der Konföderation Capella, die violetten Systeme sind im Besitz der Liga freier Welten. So sehr ich gerne wüsste, wie diese äußerst ungewöhnliche, politische Lage zu Stande gekommen sein mag, so sehr schweigt PGI darüber, was das soll. Natürlich will man Loyalisten dieser Fraktionen in die Kämpfe mit einbeziehen. Dieser Grund ist offensichtlich. Aber es wird nicht mal der Versuch unternommen, dem einen (mehr oder weniger) sinnvollen Grund zu geben. Auf der unteren Karte (Screenshot 2) ist ein System im Besitz von Clan Wolf auf der gegenüberliegenden Seite der Besatzungszone in der Peripherie. Es ist nirgendwo zu erkennen, wann und warum dieser Planet in den Besitz der Wölfe gekommen sein soll. Möglicherweise gäbe es eine sehr interessante Geschichte? Wahrscheinlicher aber ist, dass es keinen Grund dafür gibt. Keine Erklärung, es ergibt keinen Sinn. Keinen, der erkennbar wäre.

Erschwerend kommt hinzu, dass der Spieler zwar an den Gefechten teilnehmen kann, aber keinerlei Einfluss auf die Politik hat. D.h. man kann nicht mitbestimmen, in welche Richtung angegriffen wird und welche Systeme Ziele der eigenen Fraktion sein sollen. Es gab ein Abstimmungssystem, aber das ist irgendwann abgeschaltet worden, weil es nur ein schlechter Ersatz für echte community-gesteuerte Politik war. Es gab ein internationales Konklave aller Wolfseinheiten, bestehend aus der amerikanischen Alpha-Galaxy, der russischen Beta Galaxy, der deutschen Gamma Galaxy und einiger weiterer Einheiten (wie z.B. der ebenfalls amerikanischen Delta-Galaxy) und Einheiten aus der ozeanischen Zeitzone. Es wurde sehr viel Aufwand betrieben, sich zu treffen, Entscheidungen zu vermitteln und zu dokumentieren. Diese Koordination wurde komplett von der Community organisiert und praktiziert. Und alles, was wir am Ende entscheiden konnten, war, für welchen der beiden optionalen Angriffsziele wir geschlossen abstimmen wollten.

## Tukavvid

Zudem haben wir gemeinsam die Kampfabwürfe durchgeführt und Systeme der anderen Einheiten, die Teil des Konklaves waren, mit den eigenen Piloten verteidigt, wenn diese angegriffen wurden. Allein die Koordination all dieser Einheiten war eine interessante und lohnende Aufgabe, auch wenn es ebenso arbeitsintensiv war. Aber dadurch, dass im Spiel selbst nahezu nichts davon sinnvoll angekommen ist, weil PGI an all diesen Aktivitäten nicht das geringste Interesse gezeigt hat, noch viel weniger irgendetwas davon im MWO unterstützt hat, ist all das irgendwann zusammengebrochen, weil eine Einheit nach der anderen zu dem Schluss gekommen ist, dass die ganze Arbeit am Ende zu nichts führt.

Die Einheiten in MWO haben zwar Geldmittel zur Verfügung, die ursprünglich dazu eingesetzt werden sollten, eigene Systeme zu befestigen und auszubauen, aber bis heute (April 2022) ist dieser Teil der angekündigten Features weder umgesetzt noch weiter erwähnt worden. Und noch ein weiterer, ziemlich guter Hinweis darauf, wie wenig in die Ausarbeitung des Hintergrunds von Faction Warfare gesteckt wurde, ist die Tatsache, dass in der zweiten Season die Clan-Invasion bereits bis Terra fortgeschritten war (Terra selbst konnte nicht angegriffen werden, da er von PGI besetzt und quasi gesperrt war), aber trotzdem als abschließendes Event der Season eine "Battle of Tukayyid" angesetzt wurde. Es muss wahrscheinlich nicht näher ausgeführt werden, dass Tukayyid in dieser politischen Konstellation nicht der Austragungsort gewesen wäre. Das Event hätte gleichbleiben können, aber PGI hat in diesem Rahmen nicht einmal die minimale Transferleistung erbracht, das Event mit "Battle for Terra" zu betiteln. Der Kampf selbst hätte nicht auf Terra stattfinden müssen, da sowohl die Clans Terra als heiligen Boden betrachten und ComStar einen anderen, dünnbesiedelten Planeten in der Nähe als Austragungsort hätte vorschlagen können, analog zu Tukayyid. Inwieweit die Clans eine Entscheidungsschlacht in dieser politischen Situation akzeptiert hätten, ist eine Frage, über die viel spekuliert werden kann. Eine 200 Worte lange Geschichte als Rahmen für ein solches Ereignis hätte kaum Kosten verursacht, hätte aber die Situation auf der Sternenkarte akkurat wiedergegeben. Aber selbst dieser kleine gedankliche Sprung war zu groß. Womöglich war das damals schon auf die beschränkten Ressourcen bei PGI zurückzuführen… aber vielleicht auch einfach auf ein mangelndes Interesse. Darauf werden wir wohl keine Antwort mehr erhalten. Kontakte zu den verschiedenen Community-Managern diesbezüglich sind relativ traurig verlaufen und daher war irgendwann die Motivation zu gering, noch einen Versuch zu beginnen. Hätte man den Aussagen von PGI Glauben geschenkt, ist Faction Warfare / Community Warfare in seiner heutigen Form genau das, was die Spieler wollen. Da ich Spieler bin, glaube ich das nicht.

Diese (und mehr) offensichtliche Mängel waren und sind treibenden Gründe, warum die Entwicklung von C3 vorangetrieben wurde (auch, wenn die Entwicklung schon vor dem Erscheinen von MWO angefangen hat). Wäre Community Warfare in MWO ein guter Spielmodus, der mehr Aufmerksamkeit verdient hätte, wäre C3 möglicherweise eingeschlafen. Dennoch ist MWO eine perfekte Engine, um die Kämpfe von C3 auszutragen. In Lobbykämpfen werden die einzelnen Stationen einer Invasion ausgekämpft und das Ergebnis eines Drops führt dann zu dem entsprechenden nächsten Schritt, bis der Planet erobert wurde bzw. die Invasion abgewehrt wurde. Die API ermöglicht das Auswerten der Kampfergebnisse für die entstandenen Kosten und auch Erfahrungspunkte für die Rollenspiel-Charaktere.

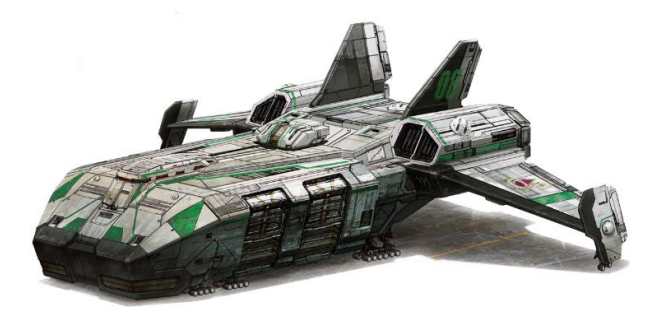

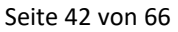

Fort Loudon

## **C3 Handbuch – clanwolf.net** Najha

## <span id="page-43-0"></span>Classic BattleTech / AlphaStrike

C3 kann natürlich auch dafür verwendet werden, eine TableTop-Kampagne zu steuern, die am Ende dazu führt, dass eines der Systeme auf der C3 Sternenkarte den Besitzer wechselt. Um so etwas vorzubereiten, müsste ein Szenario-Baum vorbereitet werden, der die einzelnen Schritte beschreibt (Karten, Anzahl der Einheiten, Piloten, usw.). Am Ende eines Kampfes wird dann von beiden Kontrahenten im Client jeweils die gewinnende Fraktion eingetragen. Wenn beide Angaben übereinstimmen, schaltet der Client auf den resultierenden nächsten Schritt um.

Sowohl für AlphaStrike als auch für Classic BattleTech gibt es sehr gute Apps, die beim Spielen unterstützen und beim Anwenden der Regeln helfen:

- Flechs Sheets (für Classic BattleTech) [\(https://sheets.flechs.net\)](https://sheets.flechs.net/)
- Jeff's Tools (AlphaStrike Roster mit Playmode) [\(https://jdgwf.github.io/battletech-tools/\)](https://jdgwf.github.io/battletech-tools/)
- 
- ASCards (entwickelt von ClanWolf für AlphaStrike) [\(https://www.clanwolf.net/apps/ASCard/login.php\)](https://www.clanwolf.net/apps/ASCard/login.php)

*Abbildung 8: Tukayyid Szenario in Alpha Strike (Clan Wolf Reallife-Konklave 2016)*

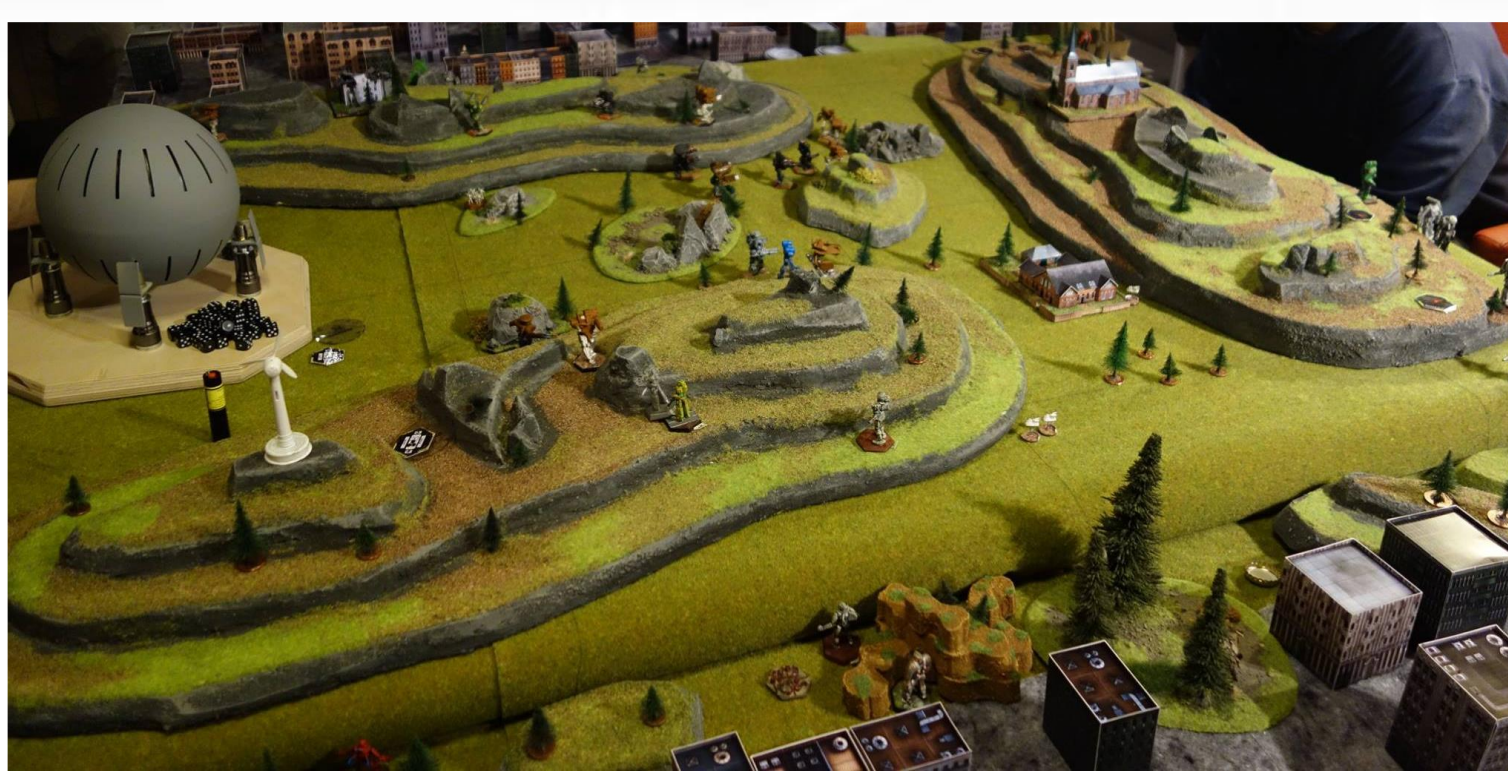

<span id="page-44-1"></span><span id="page-44-0"></span>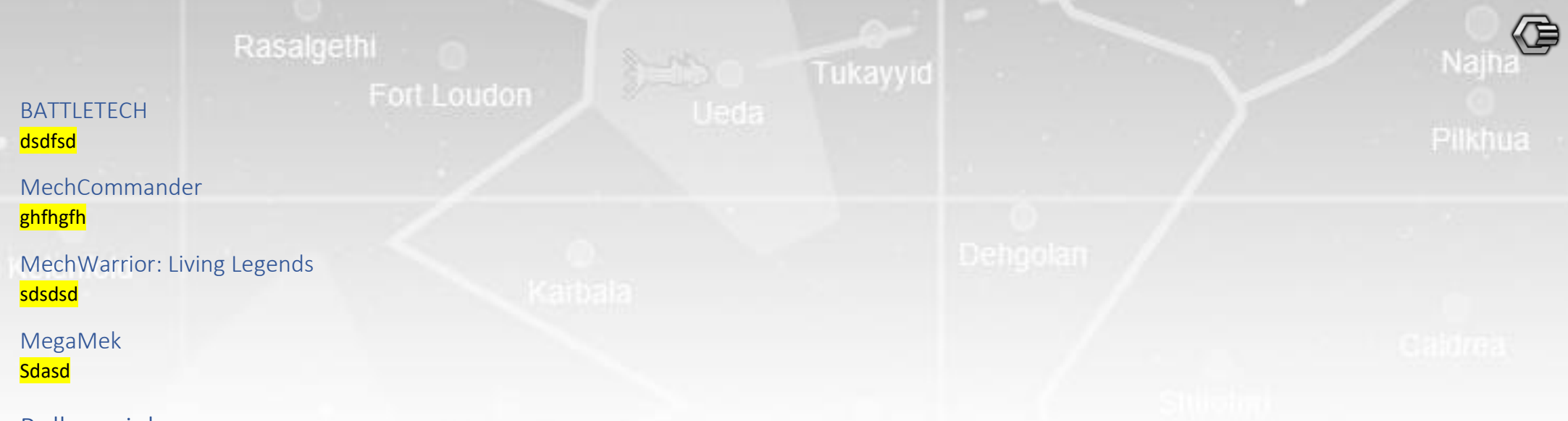

## <span id="page-44-4"></span><span id="page-44-3"></span><span id="page-44-2"></span>Rollenspiel

In diesem Zusammenhang liegt es mir noch am Herzen zu erwähnen, dass das Spielen einer Fraktion innerhalb ihres politischen und gesellschaftlichen Rahmens, den der BattleTech-Hintergrund relativ klar vorgibt, eben nicht bedeutet, dass "immer die Romane nachgespielt werden". Die Fraktionen sind so beschrieben, dass sich Sympathien, Feindschaften, Motivationen und Verhaltensweisen ableiten lassen, die im Gesamtbild stimmig sind und sich "richtig" anfühlen. Wenn ein Clan aber z.B. mit einer gewaltigen Übermacht eine Provinzwelt angreift und auf das Gebotsverfahren verzichtet, kann die Erklärung des Khans dieses Clans in seiner Rolle nicht lauten "wir waren auf die Ressourcen dieser Welt angewiesen und daher ist mir die Clan-Ehre mal grade egal!". Rollenspiel und Lore heißen daher, dass man die politische Situation in kreativer Weise vorantreibt und sich die Gesamtentwicklung der politischen Situation in der Inneren Sphäre ganz anders entwickeln kann, als das von den Romanen beschrieben wird.

## <span id="page-44-5"></span>Balancing Clan und IS

dsd

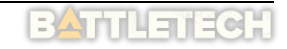

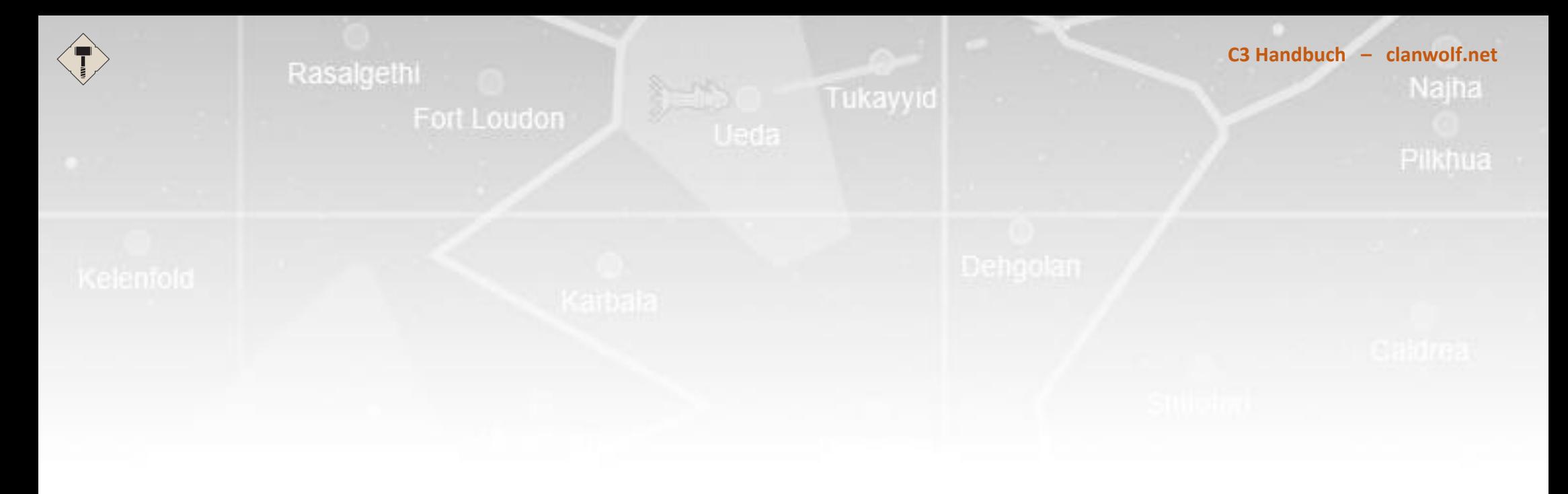

# <span id="page-45-0"></span>**ANHANG**

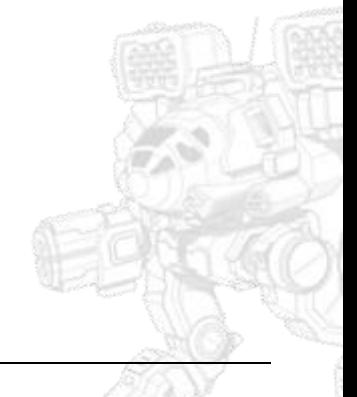

## <span id="page-46-0"></span>Angriffstyp: Planetare Invasion (Mechwarrior Online, MWO)

iikhua Die abgebildete Version einer planetaren Invasion ist von Ende 2021. Sie könnte sich verändert haben. Es könnte andere Texte, Karten oder Spielmodi bei einzelnen Knotenpunkten geben, die sich aus Tests ergeben haben.

Variante 01 für Szenario 01 (Clan greift an, Innere Sphäre verteidigt):

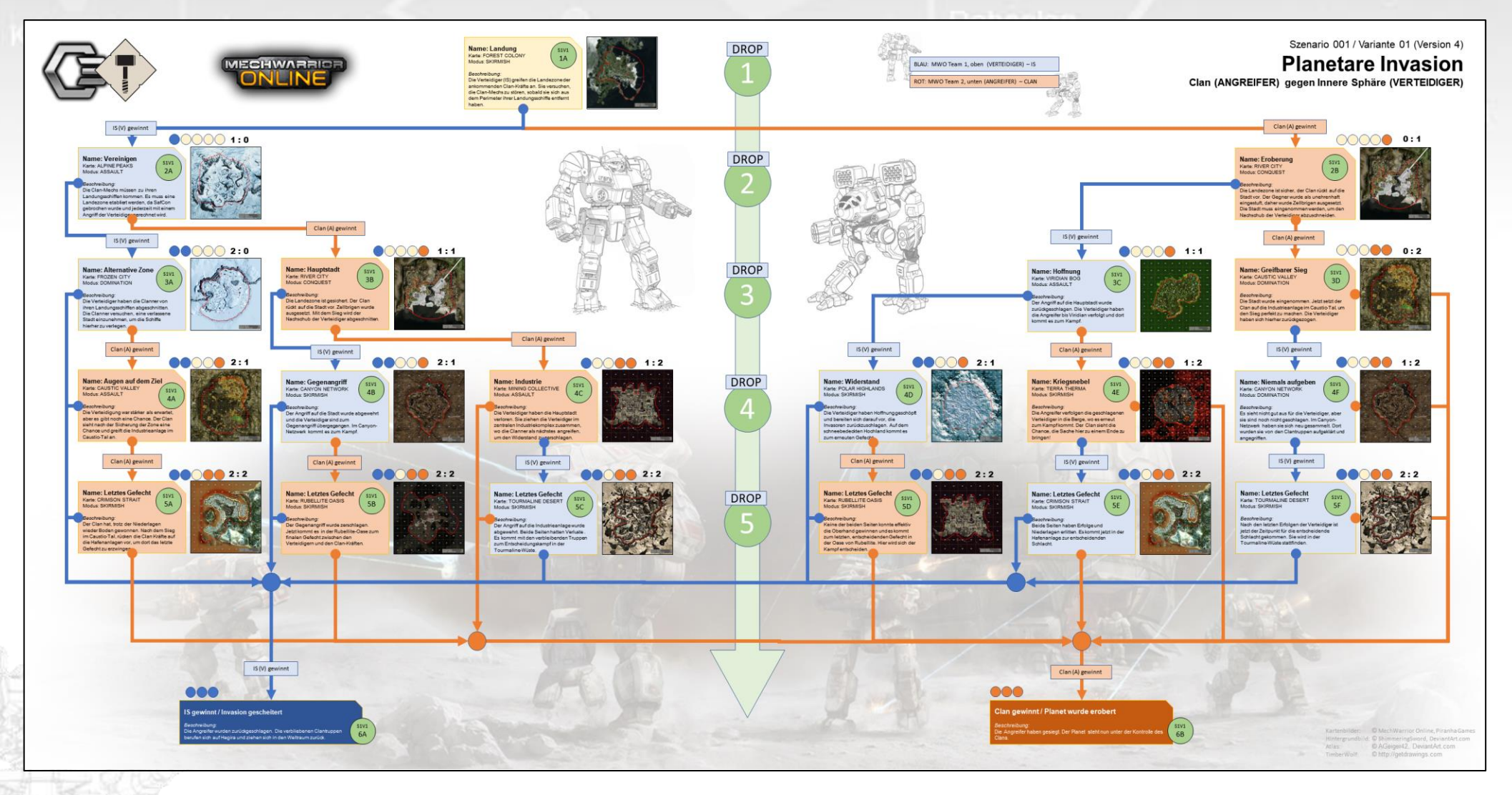

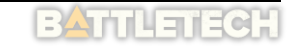

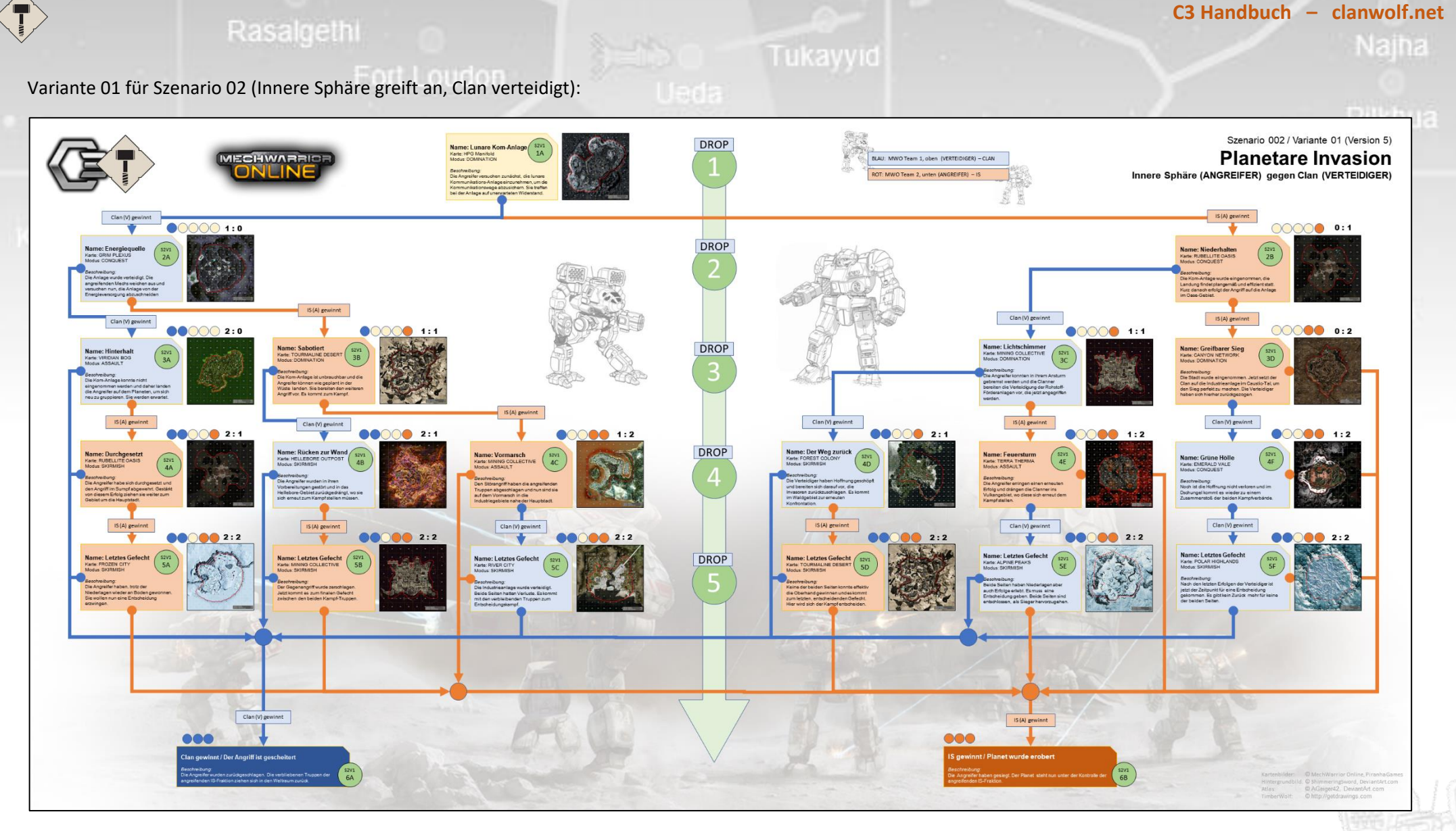

Es gibt bei den Angriffen auf der Sternenkarte vier mögliche Begegnungen (genannt "Szenarien"). Clan greift IS an, IS greift Clan an, IS greift IS an und Clan gegen Clan. Für jede dieser Typen gibt es einen eigenen Baum, der eine etwas anderen Ablauf (Geschichte) und andere Karten bzw. Spielmodi vorgibt. Es könnte auch Varianten dieser Szenarien geben, die andere Karten und Spielmodi beinhalten, um mehr Abwechslung zu bieten.

Variante 01 für Szenario 03 (Clan greift an, Clan verteidigt):

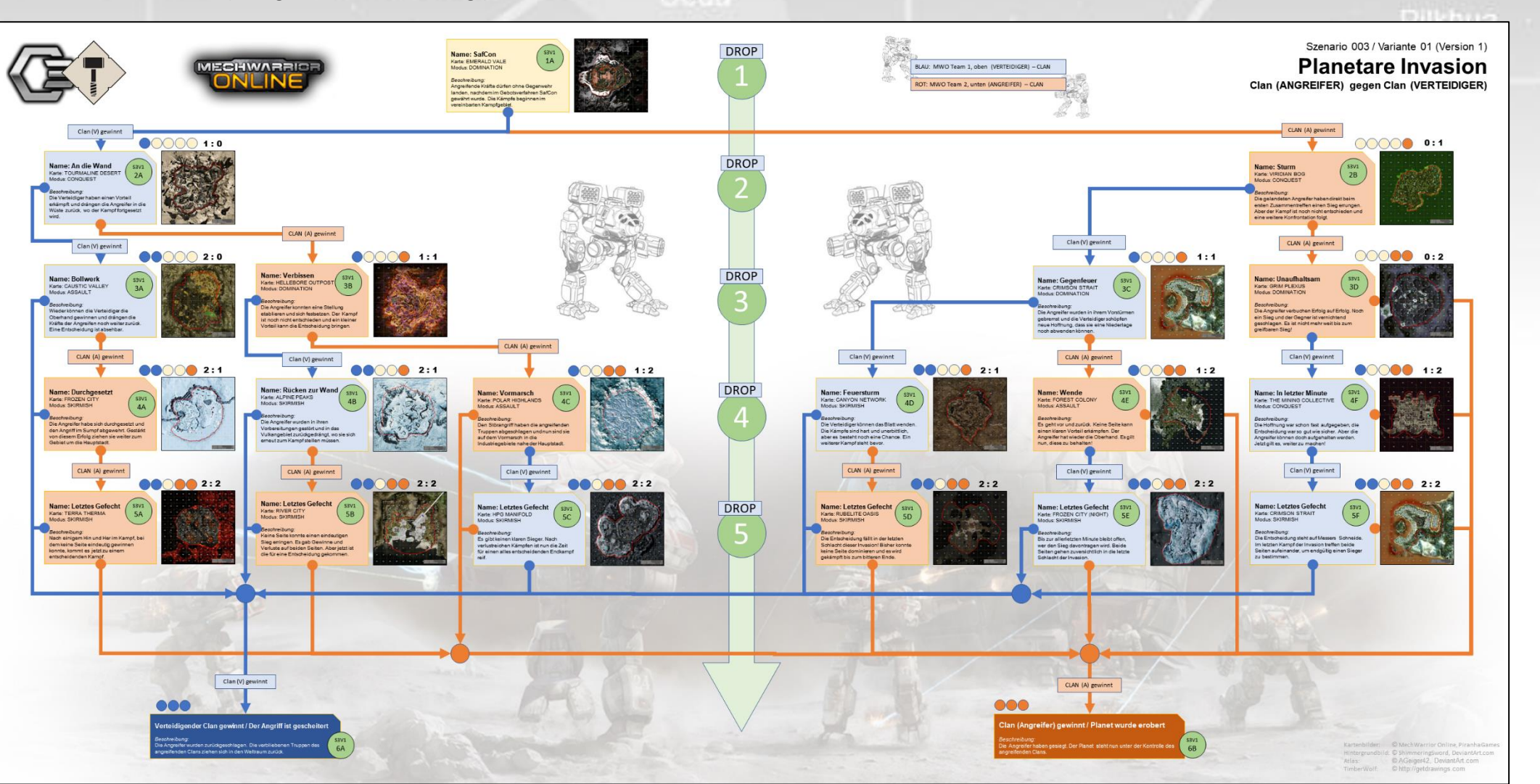

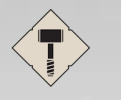

Variante 01 für Szenario 04 (Innere Sphäre greift an, Innere Sphäre verteidigt):

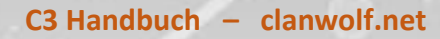

Najha

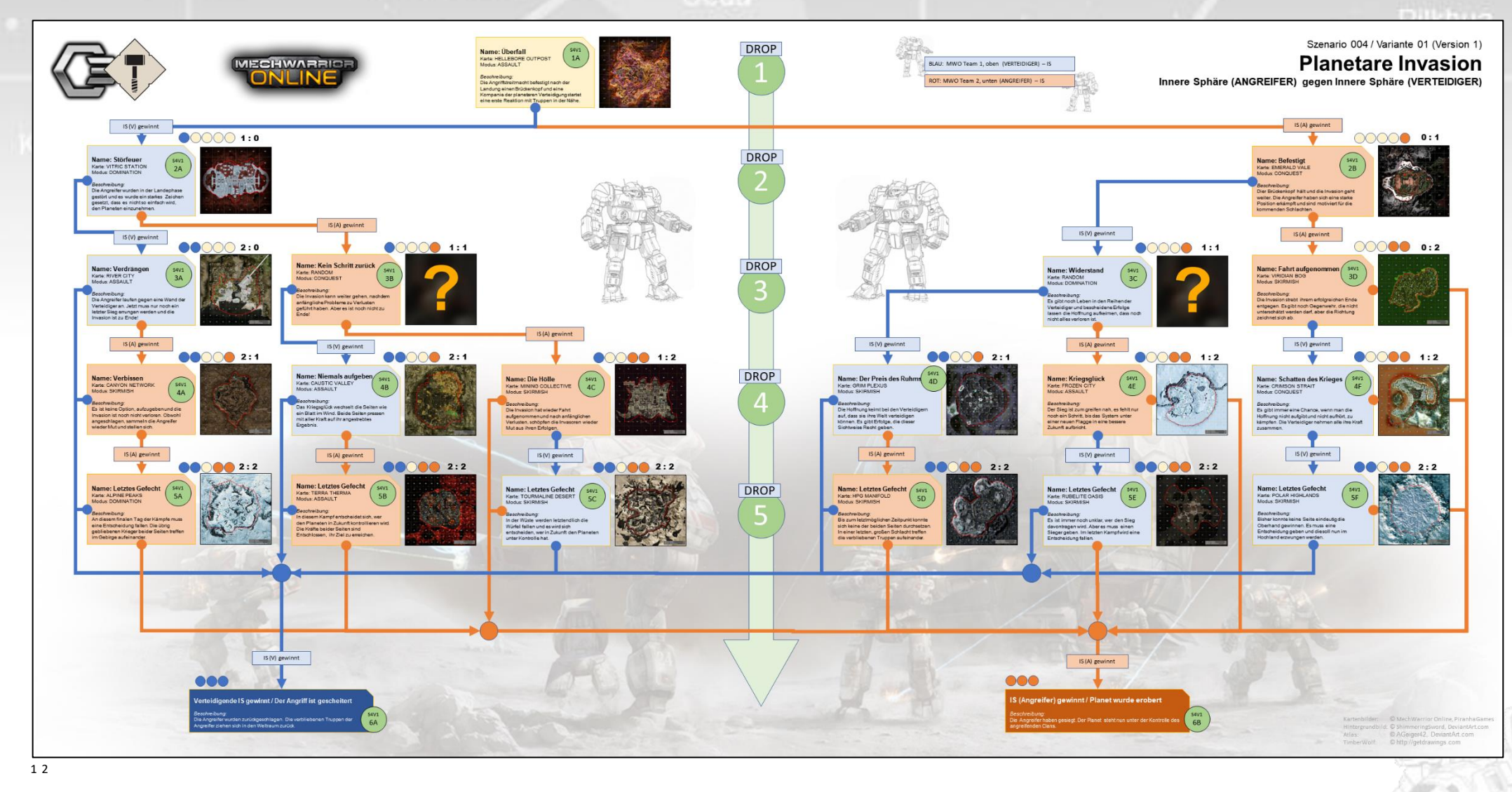

<sup>1</sup> Es kann sein, dass die ein oder andere Karte (Map) oder auch ein Spielmodus sich verändert, ohne dass die Diagramme hier entsprechend angepasst wurden!

<sup>2</sup> Es können weitere Varianten der Szenarios hinzukommen. Es wird beim Anlegen des Kampfes zufällig eine Variante ausgewählt!

# <span id="page-50-0"></span>Regeln für Invasions-Kämpfe in MWO

Die Regeln sind so einfach wie möglich angelegt. Oberstes Ziel ist es, am Spieltag keine Zeit zu verlieren. Sobald die Mech festgelegt sind, folgen die Drops direkt aufeinander. Karte und Spielmodus werden durch das Szenario vorgegeben und im Teamspeak (bzw. im C3-Client) zwischen den Drops angesagt. Die Laufzeit eines Kampfes (sprich eines kompletten "Szenario-Durchlaufs") sollte je nach Anzahl der Kampfabwürfe (3-5) zwischen 40 und maximal 60 Minuten liegen. So sollten mehrere Kämpfe (Szenario-Durchläufe) an einem Abend möglich sein.

## <span id="page-50-1"></span>Begriffe

### - Einheit:

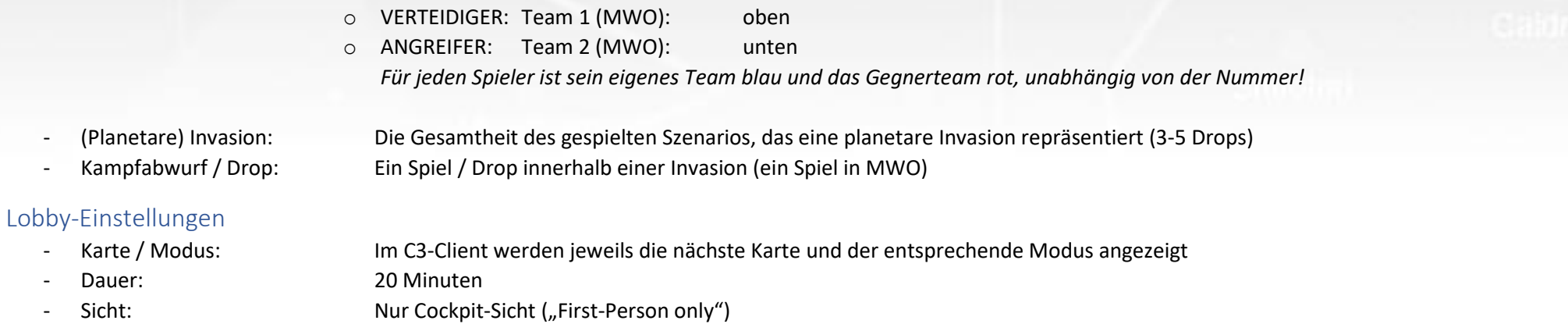

## <span id="page-50-3"></span><span id="page-50-2"></span>1. Vor dem ersten Kampfabwurf

- 1.01.0. Jedes Team muss mindestens 3 Piloten (inklusive Aushilfs-Piloten) bereitstellen.
- 1.02.0. Jedes Team muss als Führungsoffizier ("Droplead") mindestens einen Piloten (User) haben, der zu der entsprechenden Fraktion gehört.
- 1.03.0. Die Dropleads jedes Teams dürfen nicht Zuschauer (MWO: "Spectator") im Spiel sein.
- 1.04.0. Pilotenwechsel innerhalb einer Invasion sind nicht zugelassen (außer siehe 3.04).
- 1.05.0. Sonderregeln werden vor dem Kampfabwurf abgefragt (siehe Punkt 4).
- 1.06.0. Der Verteidiger bestimmt die Tonnage.
- 1.07.0. Der Angreifer gleicht die Tonnage an (+/-5 Tonnen pro Piloten in einer Einheit (z.B. 15t bei 3vs3)).
- 1.08.0. Beide Seiten haben die gleiche Anzahl von Piloten im Kampf (3vs3, 4vs4, ...).
- 1.09.0. Jede Lanze ist besetzt.
- 1.10.0. Bei weniger als 5 Piloten darf jedes Chassis pro Einheit nur einmal mitgenommen werden.
- 1.11.0. Ab 5 Piloten kann ein Chassis zwei Mal mitgenommen werden.
- 1.12.0. Ab 7 Piloten können zwei Chassis zwei Mal mitgenommen werden.

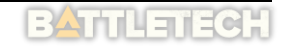

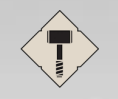

## Tukavvid

## **C3 Handbuch – clanwolf.net**

Naina

Pilkhua

- 1.13.0. Ab 9 Piloten können drei Chassis zwei Mal mitgenommen werden. 1.14.0. Die Mechs/Varianten müssen im Vorfeld gebaut sein (keine Umbauten am Kampftag). - 1.15.0. Spectator dürfen nicht zu einem Team in den Channel wechseln, nachdem die Invasion gestartet wurde.

### <span id="page-51-0"></span>2. Im Kampfabwurf

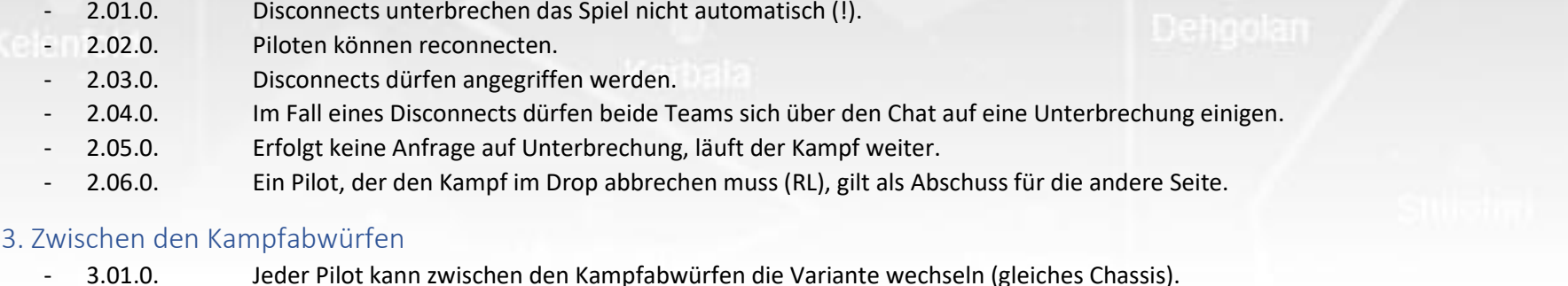

- <span id="page-51-1"></span>- 3.02.0. Debriefing von ungefähr einer Minute (inklusive eventueller Varianten-Wechsel).
- 3.03.0. Sobald alle Piloten in MWO auf "READY" sind, beginnt der Vorlauf zum nächsten Kampfabwurf (Audio).
- 3.04.0. Fällt zwischen den Kämpfen ein Pilot aus, tritt eine der folgenden Optionen ein:
	- o 3.04.0.a. -- Fällt ein Team unter drei Piloten, verliert dieses Team.
	- o 3.04.0.b. -- Das andere Team entfernt einen beliebigen (!) Piloten aus dem Kampf, Tonnage spielt keine Rolle.
	- o 3.04.0.c. -- Ist ein Ersatz-Pilot SOFORT verfügbar, kann dieser mit dem gleichen Mech einsteigen.
	- $\circ$  3.04.0.d. -- Weder der Ersatz-Pilot NOCH der in C3 im Kampf gemeldete Pilot erhalten Punkte für die folgenden Kämpfe!

### <span id="page-51-2"></span>4. Sonderregeln

- 4.01.0. Falls beide Seiten sich einigen, können Zusatzregeln gelten.
- 4.02.0. Eine Seite schlägt vor, die andere kann ohne Begründung ablehnen.
- 4.03.0. Es entscheiden die beiden Führungsoffiziere nach Konsultation mit ihren Einheiten.
- 4.04.0. Die folgenden Sonderregel-Optionen werden abgefragt:

| $\circ$ 4.04.0.a. | -- [Ja / Nein] Ein Mech jeder Tonnageklasse muss vertreten sein?         | (Default: nein) |
|-------------------|--------------------------------------------------------------------------|-----------------|
| $\circ$ 4.04.0.b. | -- [Ja / Nein ] Es wird in Stock-Mechs gekämpft?                         | (Default: nein) |
| $\circ$ 4.04.0.c. | -- [Ja / Nein ] Skills sind abgeschaltet?                                | (Default: nein) |
| $\circ$ 4.04.0.d. | -- [Ja / Nein] Bei 3 oder 4 Spielern können alle in einer Lanze starten? | (Default: nein) |
| $\circ$ 4.04.0.e. | $-$ [Ja / Nein ] Es darf unterboten werden? $3$                          | (Default: ja)   |

<sup>&</sup>lt;sup>3</sup> z.B. wenn ein fraktionsinternes Gebot die Mindesttonnage unterschreitet. Gebote über der Toleranz bleiben verboten!

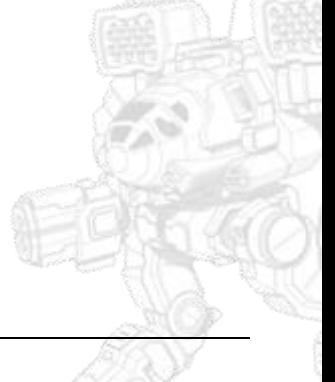

<span id="page-52-0"></span>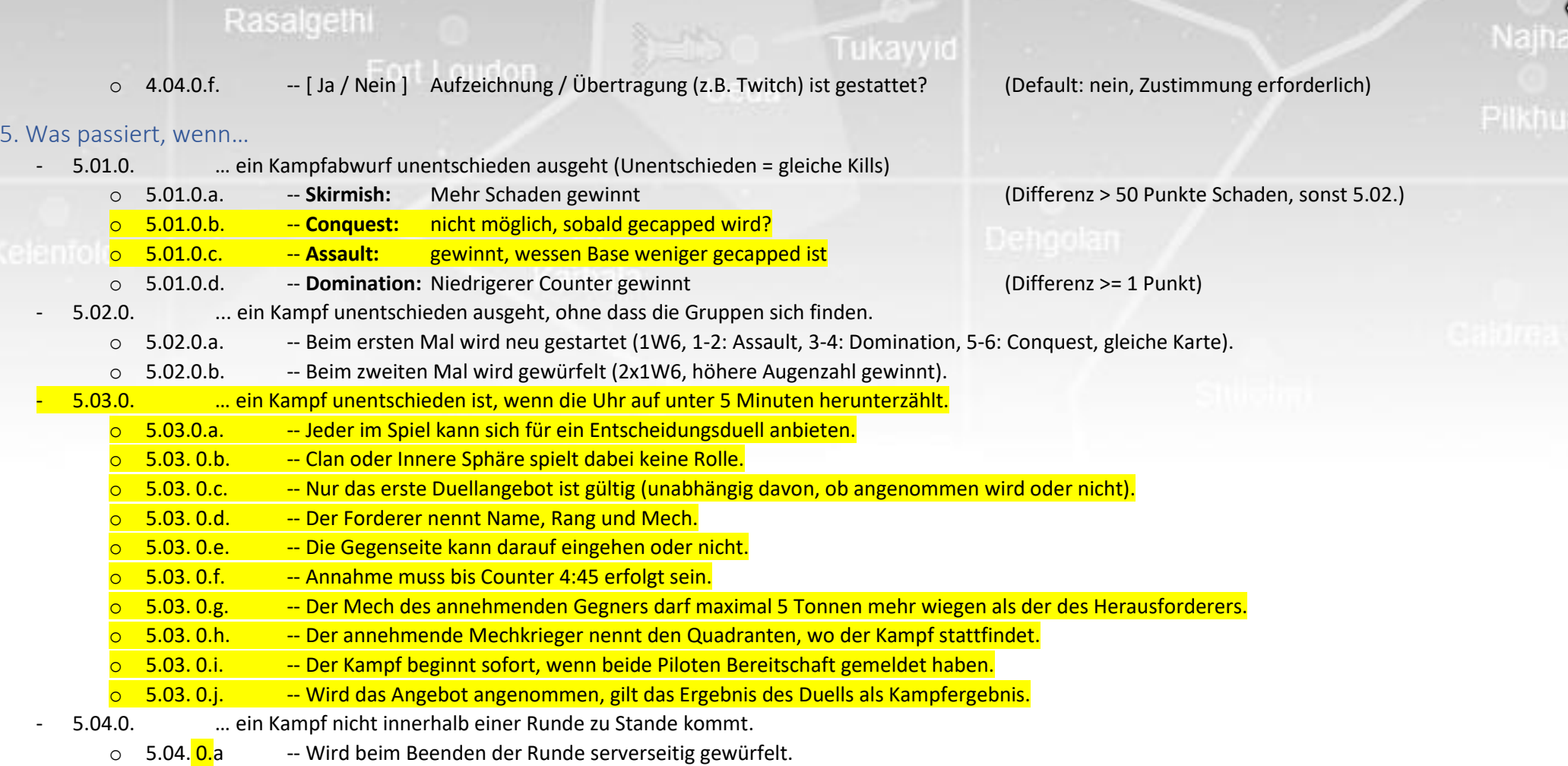

## <span id="page-52-1"></span>6. XP-Verteilung (pro Char)

- 6.01.0. Um XP zu erhalten, muss ein Spieler einen C3-Account haben, im Client angemeldet und in der C3-Lobby (und im Spiel) anwesend sein.

<span id="page-53-0"></span>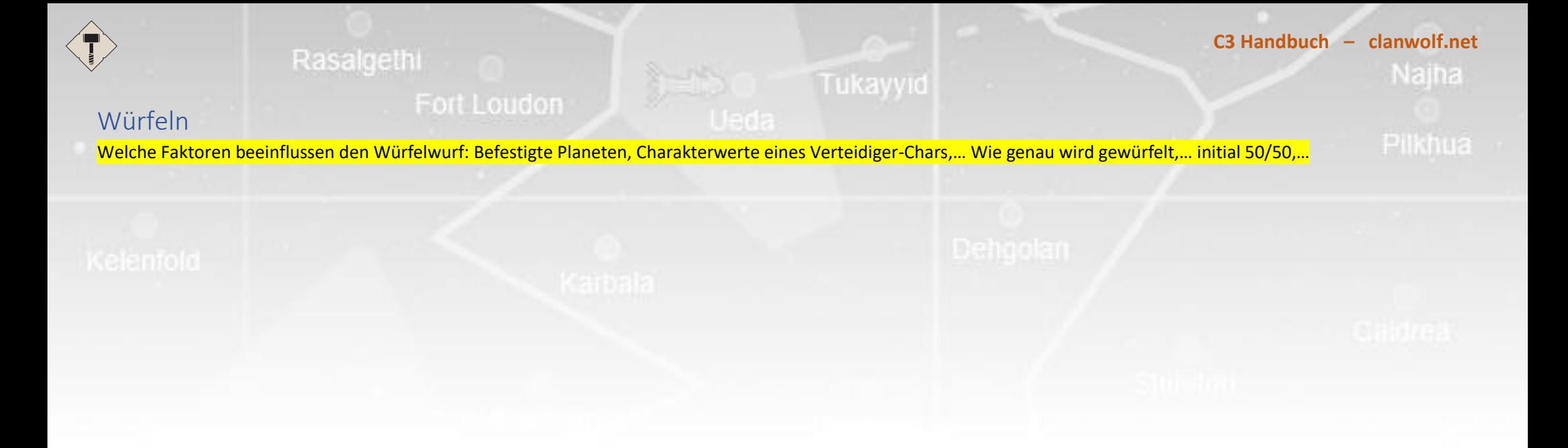

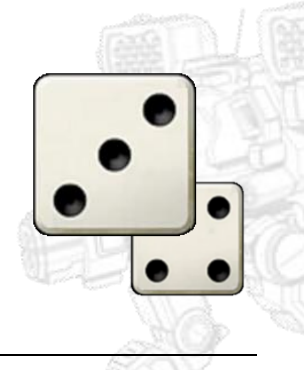

Nach einem Drop in MWO kann das Ergebnis des Kampfes veröffentlicht werden. Die veröffentlichen Daten können über einen API-Aufruf abgefragt werden. Der C3-Client überwacht im Kontext einer planetaren Invasion die Zwischenablage von Windows. Wird ein kompatibler Code erkannt (15-Stellige Zahl), wird eine Abfrage an das Interface geschickt und die resultierenden Daten werden im Anschluss überprüft und die Werte gespeichert.

Die Daten eines Kampfes sehen z.B. so aus:

<span id="page-54-0"></span>MWO API Data

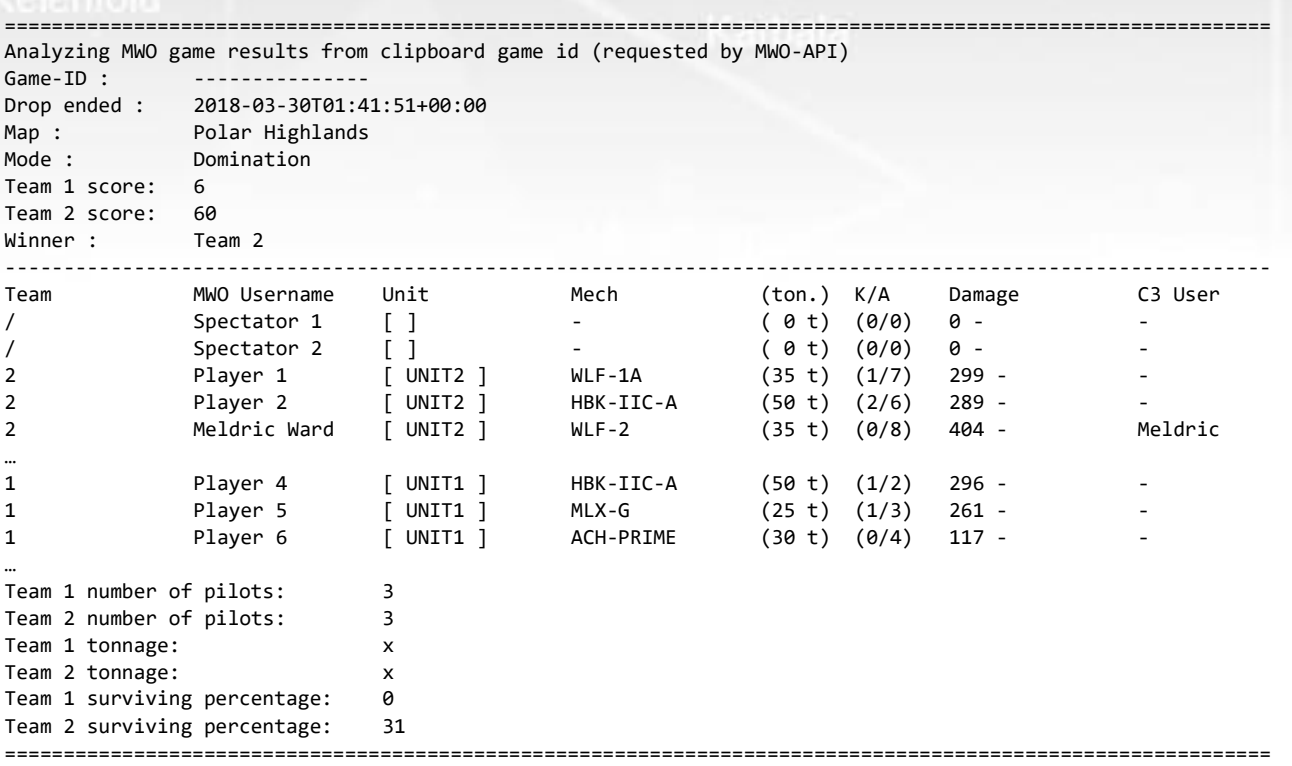

Aus diesen Daten können verschiedene Informationen für C3 gewonnen werden. Nicht nur die Statistik für einen Piloten, aus der seine XP berechnet werden können, sind hier interessant. Es kann auch berechnet werden, wieviel % der siegreichen Streitmacht überlebt hat, um daraus abzuleiten, wie viel der Angriff gekostet hat.

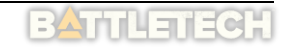

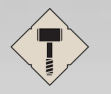

## **C3 Handbuch – clanwolf.net** Najha

# <span id="page-55-0"></span>MWO Spectator Tastenbelegung

Im Spectator-Modus können verschiedene Informationen nach Bedarf ein- bzw. ausgeblendet werden. Die Tastatur-Kürzel beziehen sich auf die Standard-Einstellungen des Spiels.

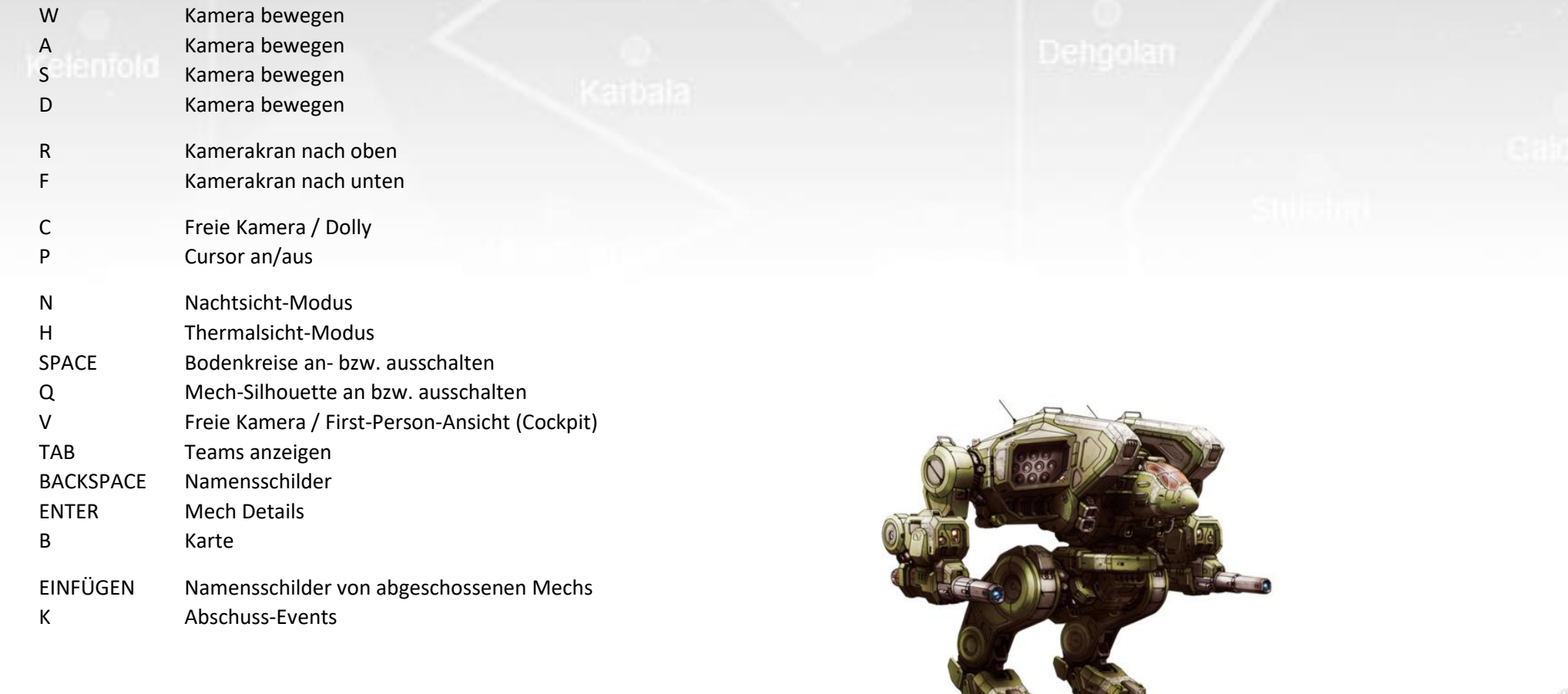

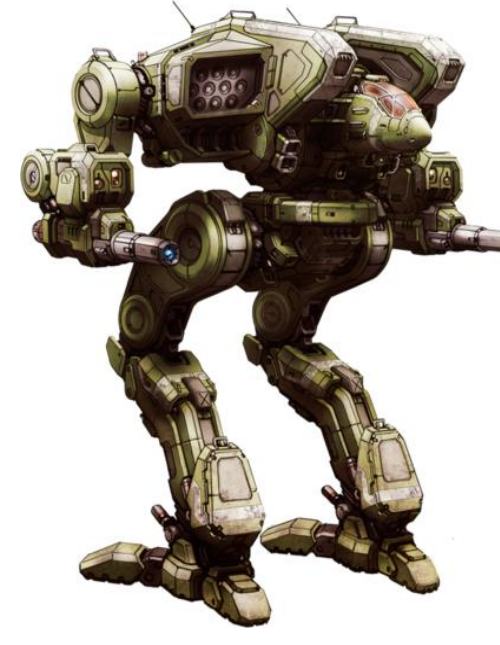

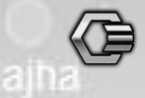

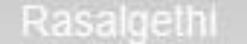

# SPECTATOR/BROADCASTER KEY MAPPING

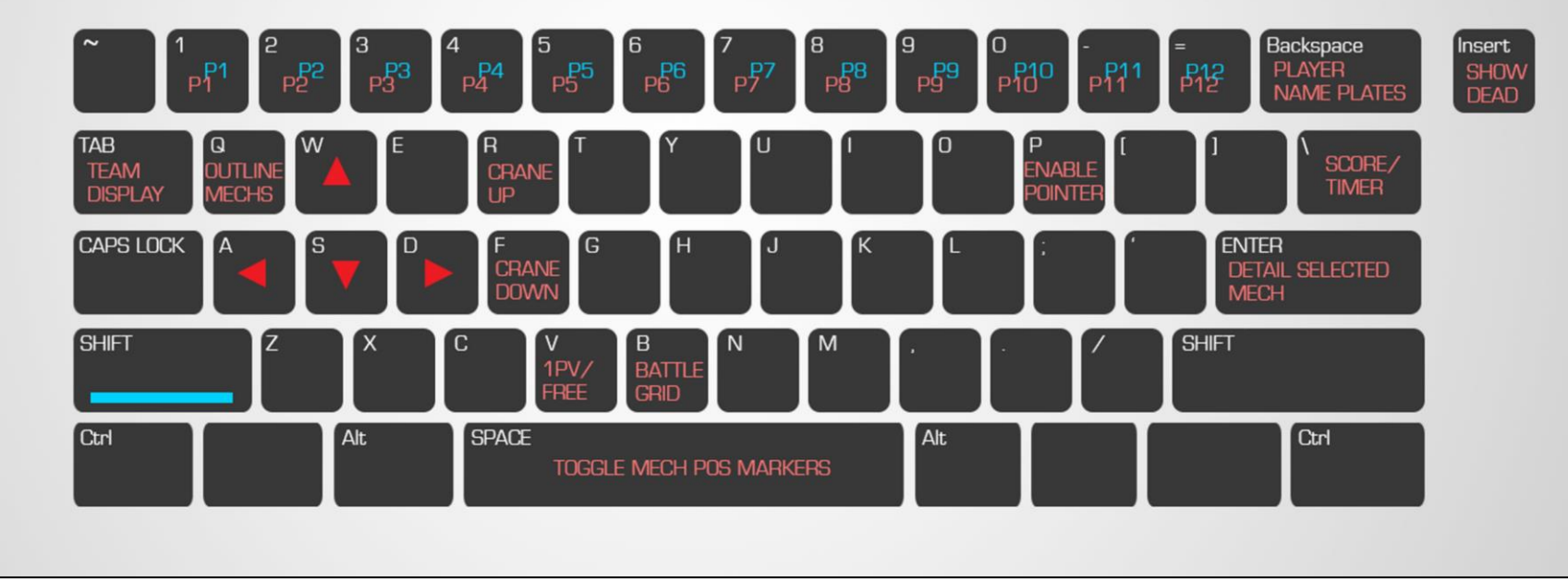

*Abbildung 9: MWO Spectator Key mapping (PGI)*

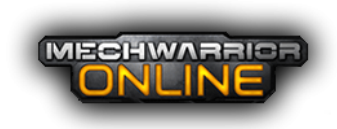

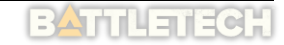

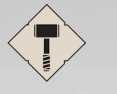

## Fort Loudon

## Tukayyid

### **C3 Handbuch – clanwolf.net**

Naina

## Pilkhua

### *GeschKo*

<span id="page-57-0"></span>Glossar

Bei den Clans eine Gruppe von Kindern des Zuchtprogramms der Kriegerkaste. Alle Mitglieder einer GeschKo stammen von denselben Eltern ab und werden gemeinsam aufgezogen. Während sie heranwachsen, werden sie ständig getestet. Bei jedem Test scheiden Mitglieder der GeschKo aus und werden in eine niedrigere Kaste eingegliedert. Eine SibCo (Siblings company) / GeschKo (Geschwisterkompanie) besteht aus etwa zwanzig

Kindern, von denen beim abschließenden Test noch etwa vier oder fünf übrig sind.

### *SafCon*

SafCon ist ein Clan Ritual, welches anfliegenden Truppen garantiert, ungehindert in ihrer Landezone aufsetzen zu können. Sie müssen nicht mit Beschuss rechnen. Der Begriff kommt von "Safe condition".

### *Seyla*

Diese Antwort ist gleichbedeutend mit 'Einheit'. Es handelt sich um eine rituelle Antwort, die bei Zeremonien gefordert wird. Ursprung und exakte Bedeutung des Wortes sind unbekannt, aber es wird nur mit äußerstem Respekt und Ehrfurcht verwendet.

### *Touman*

Der Kämpfende Arm eines Clans wird als Touman bezeichnet.

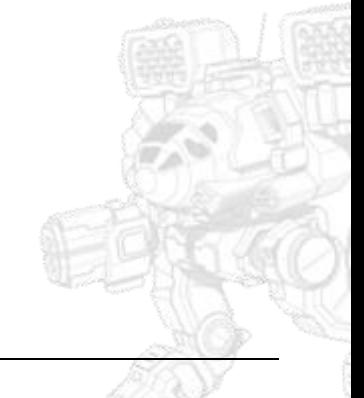

# <span id="page-58-0"></span>Benutzer-Properties (C3-Client)<sup>Loudon</sup>

Mit der C3.properties im lokalen Benutzer-Ordner können folgende Einstellungen übersteuert werden:

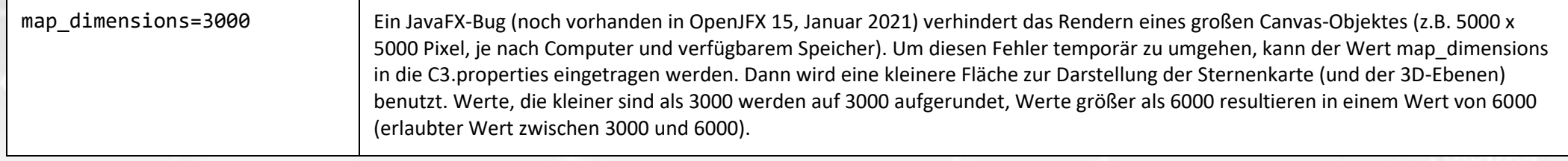

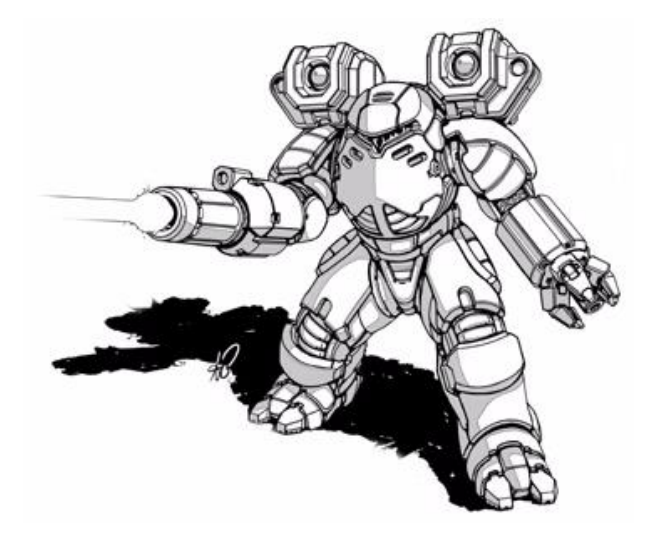

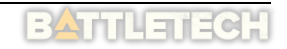

## <span id="page-59-0"></span>Tester

Unser Dank gilt all denen, die sich mit dem Konzept und der Software auseinandergesetzt haben, bevor alles richtig funktioniert hat. Jede Software ist darauf angewiesen, dass Fehler gefunden werden und dabei spielt eine gesunde Erwartungshaltung dem Produkt gegenüber eine zentrale Rolle. Wir sind keine Firma, die mit viel Ressourcen auf Fehler reagieren kann. Wir sind auf Kooperation angewiesen und vor allem auf Geduld.

Unser Dank geht daher an:

[CWG] Nimrod, [CWG] Praetor Andreas, [CWG] Liam, [CWG] ArchAngel, [CWG] Ling Huang, [CWG] PhelamKell, … [TJ] Ritter von der traurigen Gestalt, [TJ] Garvain Sinner, … [BVNJ] Alex Cross, … Paul Meyers, …

Fort Loudon

## <span id="page-59-1"></span>Unterstützung

Ebenso wie die Entwicklung und Pflege der Webseite für ClanWolf Kosten generiert, ist das auch für C3 und die Entwicklung. Es gibt einen eigenen Server, der Teamspeak zur Verfügung stellt, die Webseite hostet und auf dem auch sowohl der C3-Server als auch der IRC-Bot, der TS3-Bot und der Discord-Bot, neben einigen anderen Diensten laufen. Das Projekt selbst ist kostenfrei auf github.com gehostet und natürlich ist auch die Nutzung frei. Aber alleine die Zeit, die von uns in Entwicklung und Pflege investiert wird, hat einen immensen Gegenwert.

Diese Kosten wurden viele Jahre lang von den Entwicklern übernommen. Man kann sich leicht ausmalen, wie viel da über die vielen Jahre (seit 2000) zusammengekommen ist. Zeitweise wurde ein Windows-Server eingesetzt, der knapp unter 100,- € im Monat gekostet hat. Mittlerweile hosten wir alle Dienste auf Linux und die Kosten sind geringer, aber immer noch beträchtlich. Alle diese Leistungen werden freiwillig erbracht und die Kosten werden freiwillig gedeckt. Dennoch sind wir über jede Hilfe froh und dankbar für jede Spende, die uns erreicht. Wir hatten Projekte bei paypal und bei Patreon angelegt, aber Seit 2022 ist das Mittel der Wahl liberapay.com. Dort ist das Verhältnis zwischen Gebühren und Funktionalität am überzeugendsten.

Aber es ist auch möglich, auf andere Weise zu helfen. Beispielsweise indem Dateien beigesteuert werden (z.B. Planetenbilder) oder indem aktiv am Code mit entwickelt wird. Oder es ist auch eine große Hilfe, die Dienste und Applikationen zu testen und die gefundenen Fehler zu melden, damit wir sie beheben können.

[https://www.clanwolf.net/viewpage.php?page\\_id=300](https://www.clanwolf.net/viewpage.php?page_id=300) <https://liberapay.com/WarWolfen/donate> [https://www.paypal.com/paypalme/ClanWolf](https://www.paypal.com/paypalme/ClanWolf?country.x=DE&locale.x=de_DE)

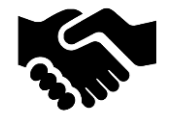

### • [https://www.clanwolf.net](https://www.clanwolf.net/) ClanWolf.net Homepage

<span id="page-60-0"></span>Links

- [https://www.battletech.com](https://www.battletech.com/) BattleTech Homepage
- [https://www.sarna.net/wiki/Main\\_Page](https://www.sarna.net/wiki/Main_Page) BattleTech Wiki
- https://github.com/ClanWolf/C3-Starmap Cerberus C3-Starmap-Projekt bei gitHub.com
- <https://netty.io/wiki/user-guide-for-4.x.html> Netty Dokumentation
	-
	- <https://mwomercs.com/profile/api> MWO API (es wird ein Account benötigt)

[https://mwomercs.com](https://mwomercs.com/) MechWarrior Online Homepage

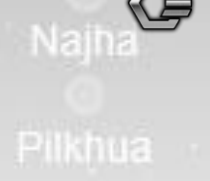

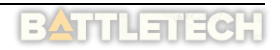

### <span id="page-61-0"></span>Fort Loudon Verwendete Bibliotheken

Im Entwicklungsprozess wurden viele Bibliotheken verwendet, die bestimmte Funktionalitäten bereitstellen. Viele dieser Bibliotheken sind open Source und können für nichtkommerzielle Zwecke frei verwendet werden. Dieses Projekt hätte nicht funktionieren können, wenn es diese Bibliotheken nicht gäbe.

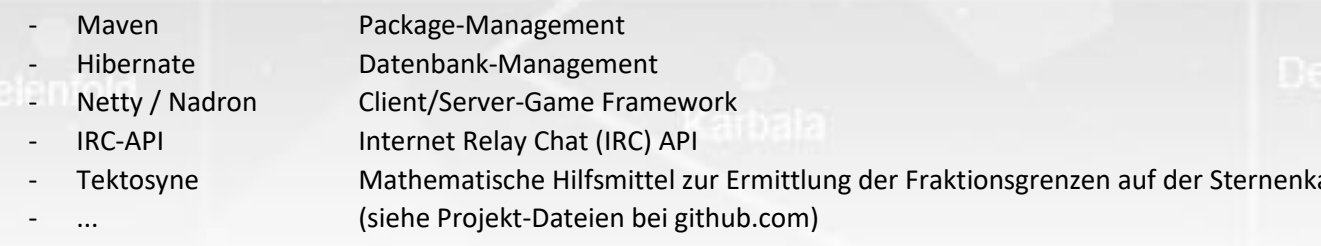

<https://github.com/migzai/irc-api> arte <http://kynosarges.org/Tektosyne.html>

## <span id="page-61-1"></span>Verwendete Sprachaufnahmen

Für die Sprachsamples (z.B. am Ende eines Drops während der Invasion eine Planeten), haben wir, neben dem Text-To-Speech-Ansatz (VoiceRSS und narakeet) mi[t Upstairs-](https://de.fiverr.com/upstairs_studio/professionally-record-edit-and-master-a-german-voiceover?source=order_page_summary_gig_link_image&funnel=f8ddd4b3fef39b44830e294b497e6151)[Studio](https://de.fiverr.com/upstairs_studio/professionally-record-edit-and-master-a-german-voiceover?source=order_page_summary_gig_link_image&funnel=f8ddd4b3fef39b44830e294b497e6151) zusammen gearbeitet, um professionelle und glaubhafte Sprachsamples einzubinden, die die Stimmung noch besser unterstreichen können als TTS.

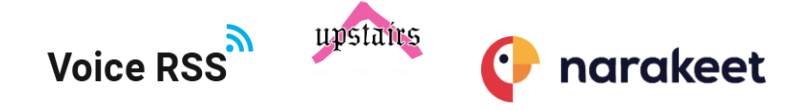

## <span id="page-61-2"></span>Verwendete Videos

Bei der Invasion wurden Videos verwendet, die von Fans erstellt worden sind. Sie werden mit freundlicher Genehmigung von hiredsteel.com verwendet. Dieses sehr ambitionierte Projekt hat bis zum jetzigen Zeitpunkt (März 2023) 3 Episoden herausgebracht, die alle von herausragender Qualität sind. Für C3 wurden Teile aus der Pilotepisode (Episode 0) zusammengeschnitten, um eine Fraktionsneutrale Truppenlandung zu repräsentieren.

Web: [https://hiredsteel.com](https://hiredsteel.com/) YouTube: <https://www.youtube.com/channel/UCySDv6MwZHU-7ABHO09tlUA>

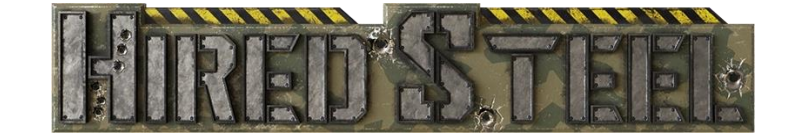

*Abbildung 10: "Hired Steel"-Logo*

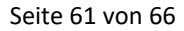

Fort Loudon

## <span id="page-62-0"></span>Datenschutz

Datenschutz ist wichtig. C3 speichert nur wenige Daten, die einen Bezug zum Benutzer haben, wie zum Beispiel den Usernamen und die E-Mail-Adresse. Zudem wird der MWO Username benötigt, um Statistiken vom MWO API abzurufen. Die Account-Daten werden mit der Webseite (clanwolf.net) synchronisiert.

Tukayyid

Eine Benutzung von C3 setzt Einverständnis zur Speicherung und Verarbeitung dieser Daten voraus und während der Installation muss das in einem entsprechenden Dialog bestätigt werden.

Datenschutz erscheint den meisten heute wie ein lästiger Klick, den man überall mehr oder weniger automatisch macht, ohne die entsprechenden Texte zu lesen. Es ist aber wichtig, dass persönliche Daten gesetzlich geschützt sind. Denn sonst können die gigantischen Datenstrukturen moderner Netzwerke noch leichter von Dritten oder auch von den Konzernen selbst ausgenutzt werden, um politische Meinungen zu beeinflussen ("Ad Targeting") und somit Einfluss auf politische Entscheidungen nehmen, die uns alle betreffen. Zum Beispiel hat Facebook mit massiven Werbe- und Bot-Kampagnen einen starken Einfluss auf die Brexit-Entscheidung gehabt. Der erste Schritt, dieser Bedrohung zu begegnen, ist es, sich darüber bewusst zu werden, wie wertvoll die eigenen Daten für Akteure auf dieser Ebene sind. Es ist nicht der Einzelne und seine Liste von Hobbies, die hier den Unterschied macht, sondern die Masse. Es ist die Möglichkeit, aus diesen Daten Profile zu erstellen, die eine gezielte Beeinflussung in der Breite erst realistisch macht.

Die Bildung von Nachrichtenblasen ist die logische Folge, die zu einer immer schärferen gesellschaftlichen Polarisation führt. Die großen "sozialen" Medien sind ein Treiber dieser Dynamik. Es lässt sich darüber streiten, ob die Gefahr in den Vorständen nicht bekannt ist oder zu Gunsten der möglichen Profite heruntergespielt wird. Fest steht aber, dass es kaum eine Regulierung gibt, die dem Problem entgegenwirkt. Da ein großer Teil der Benutzer die Informationen unkritisch konsumiert, ist es heute leichter denn je, mit gezielt platzierten Falschnachrichten oder geschickt geframten Informationen z.B. Wahlen zu beeinflussen. Denn eine entsprechende Richtigstellung hat möglicherweise erst nach der entsprechenden Wahl die Runde gemacht und könnte auch durch weitere gezielte "Fake-News"-Vorwürfe diskreditiert werden.

Ein gesetzlicher Schutz persönlicher Daten gegenüber den Verarbeitern der Daten und ein verantwortungsvoller Umgang mit den eigenen Daten sind Möglichkeiten, diesem Szenario zu begegnen. Daher ist Datenschutz gut und wichtig.

[https://www.datenschutz-grundverordnung.eu](https://www.datenschutz-grundverordnung.eu/)

Najha

## <span id="page-63-0"></span>Verwendete Software

Im Entwicklungsprozess von C3 sind viele Tools zum Einsatz gekommen. Wir verwenden Java als Laufzeitumgebung und JavaFX als Basis für die Entwicklung der Oberflächenkomponenten im Client. Wir verwenden außerdem (unter Anderem):

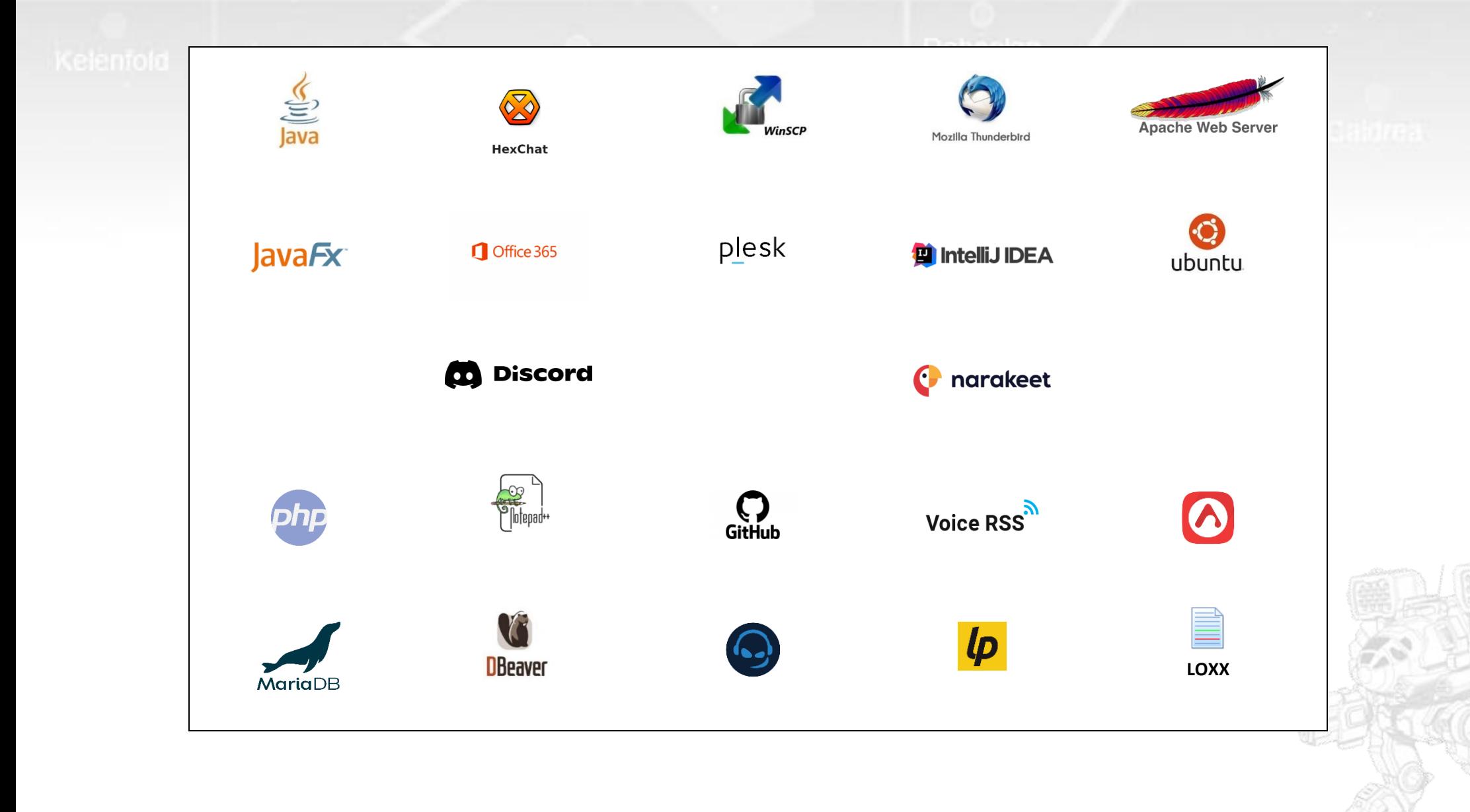

## <span id="page-64-0"></span>Index

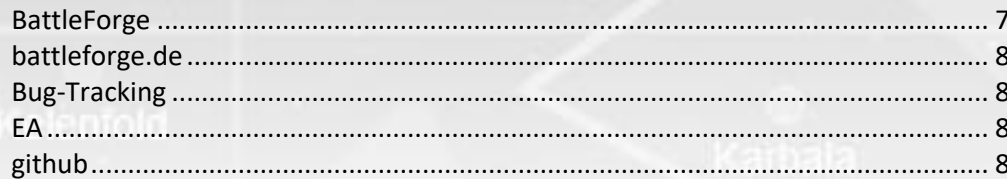

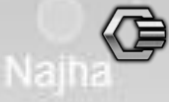

## <span id="page-64-1"></span>Abbildungen

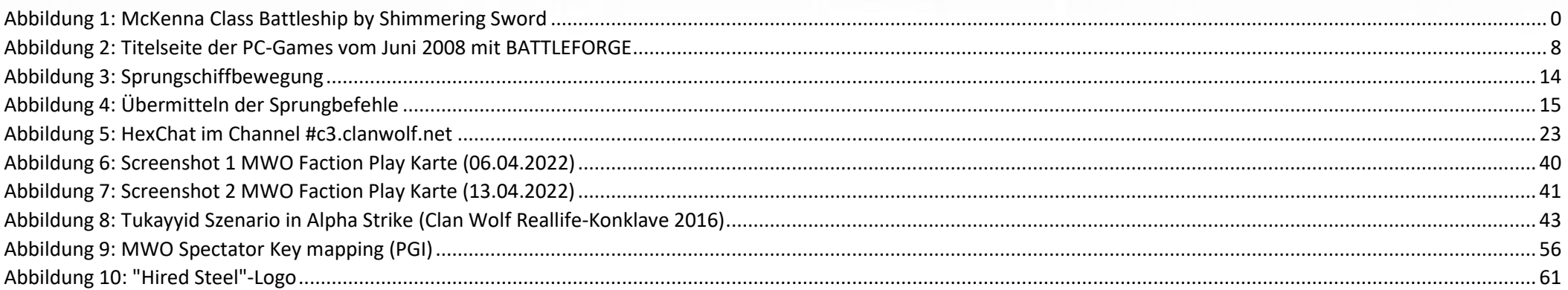

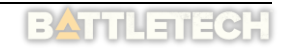

Verschiedene Seiten:

- Leopard Landungsschiff und Schemazeichnungen von Battle- und OmniMechs sind © PGI

Fort Loudon

- Fraktionslogos und Dolchstern sind © Catalyst Gamelabs / InMediaRes / Wizkids
- Das Hammerhead-Logo ist inspiriert durch Manowar Sign of the Hammer (1984, 10 Records / Virgin Records; heute EMI)

Inhaltsverzeichnis:

- Clan Kriegsschiff, Sovetskii Soyuz-Klasse

Fußzeile (alle Seiten):

- Warhammer von Shimmering Sword (DeviantArt)
- Timber Wolf aus MWO (MechWarrior Online, Piranha Games)

Letzte Seite:

- Karte der Inneren Sphäre, ca. 3060

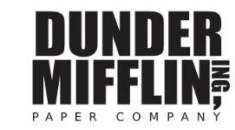

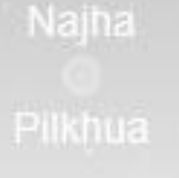

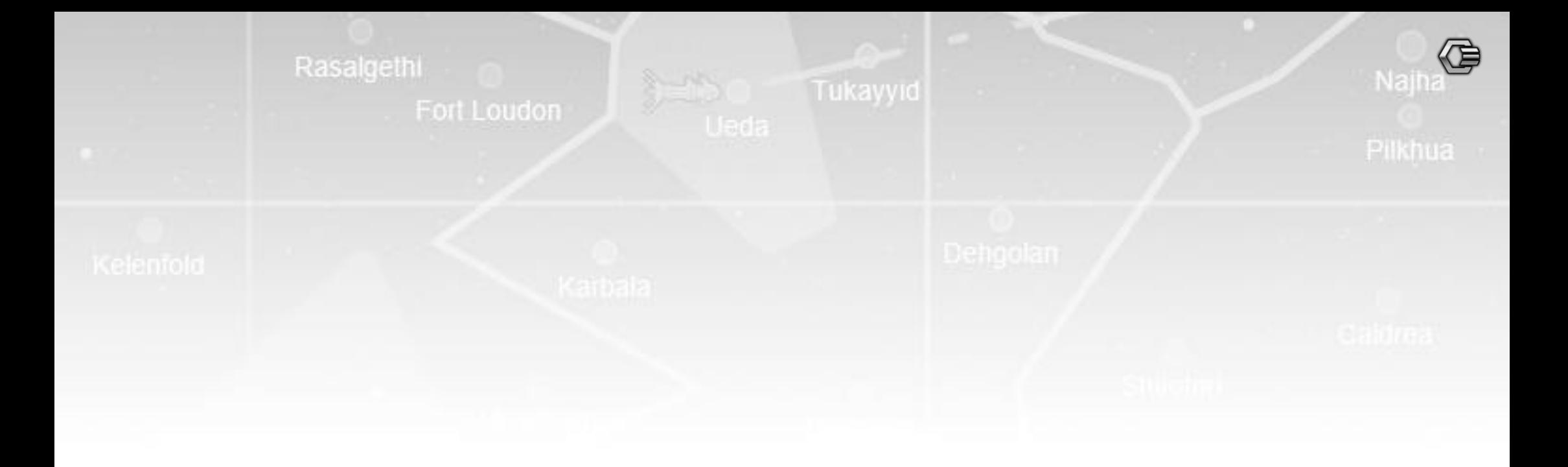

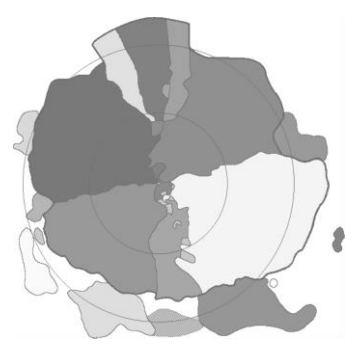

**PASSED** 

la.

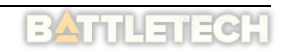